Des milliers de programmes gratuits pour votre Amiga

. .

)<br>M

. .

00!

AMIEA , AMIEA , AMIEA

**Subset Control Control Control Control Control Control Control Control Control Control Control Control Control Control Control Control Control Control Control Control Control Control Control Control Control Control Contro** ● VERTEX-<br>un incontoumable de la 3D © TOOLMANAGER 2.0 la 3D<br>D**LMANAGER 2.**0<br>environnement pour Système 2.x GADTOOLSBOX V1.0-<br>générateur d'interface **CRETTE Les FILEFINDERS**<br>un comparatif de cinq utilitaires ● A-DOC v1.10-<br>
il organisera vos<br>|documents

Novembre 1882 N°4 Suisse 6.50 FS, Belgique 146 FB, Canada 5.25 \$

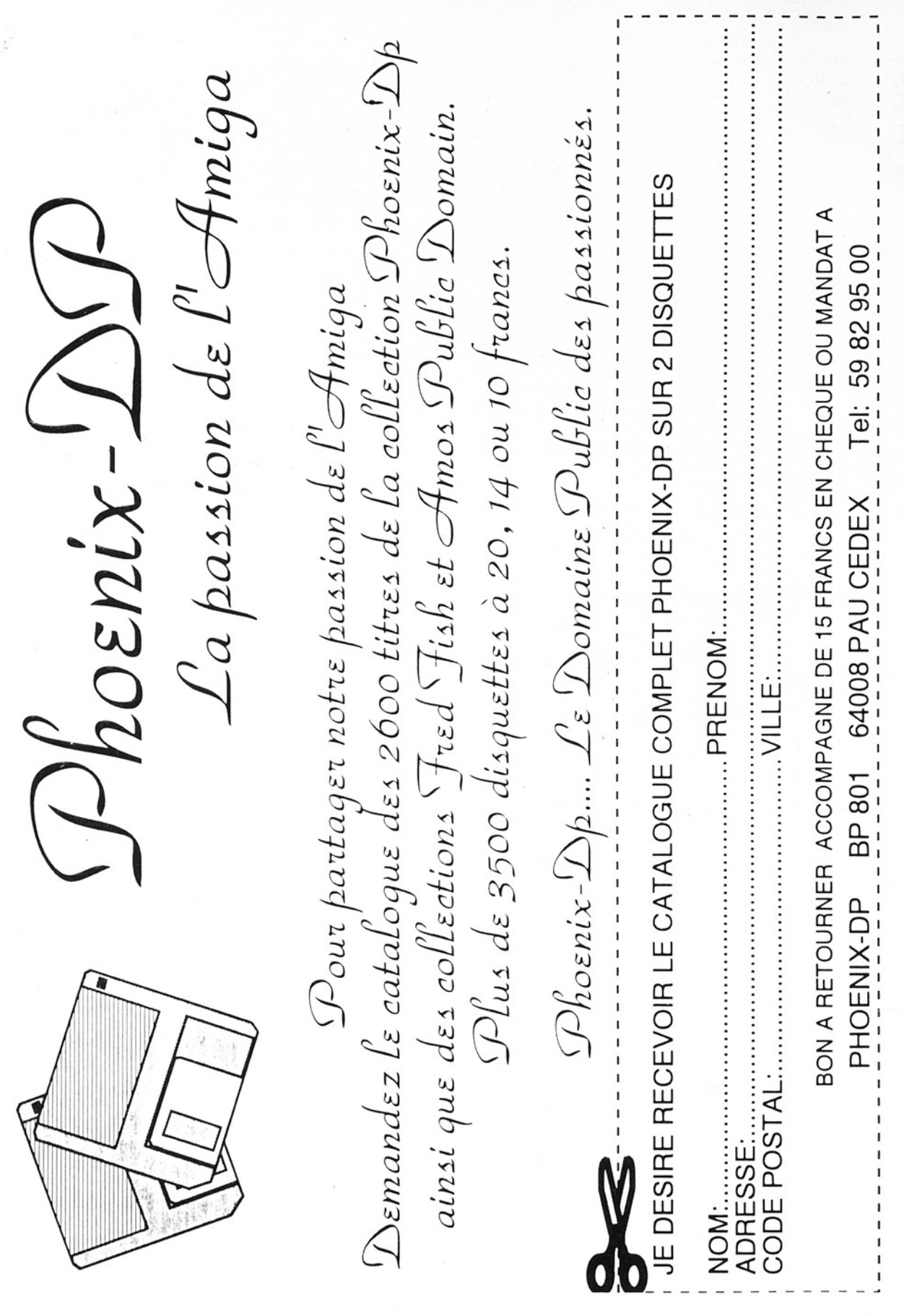

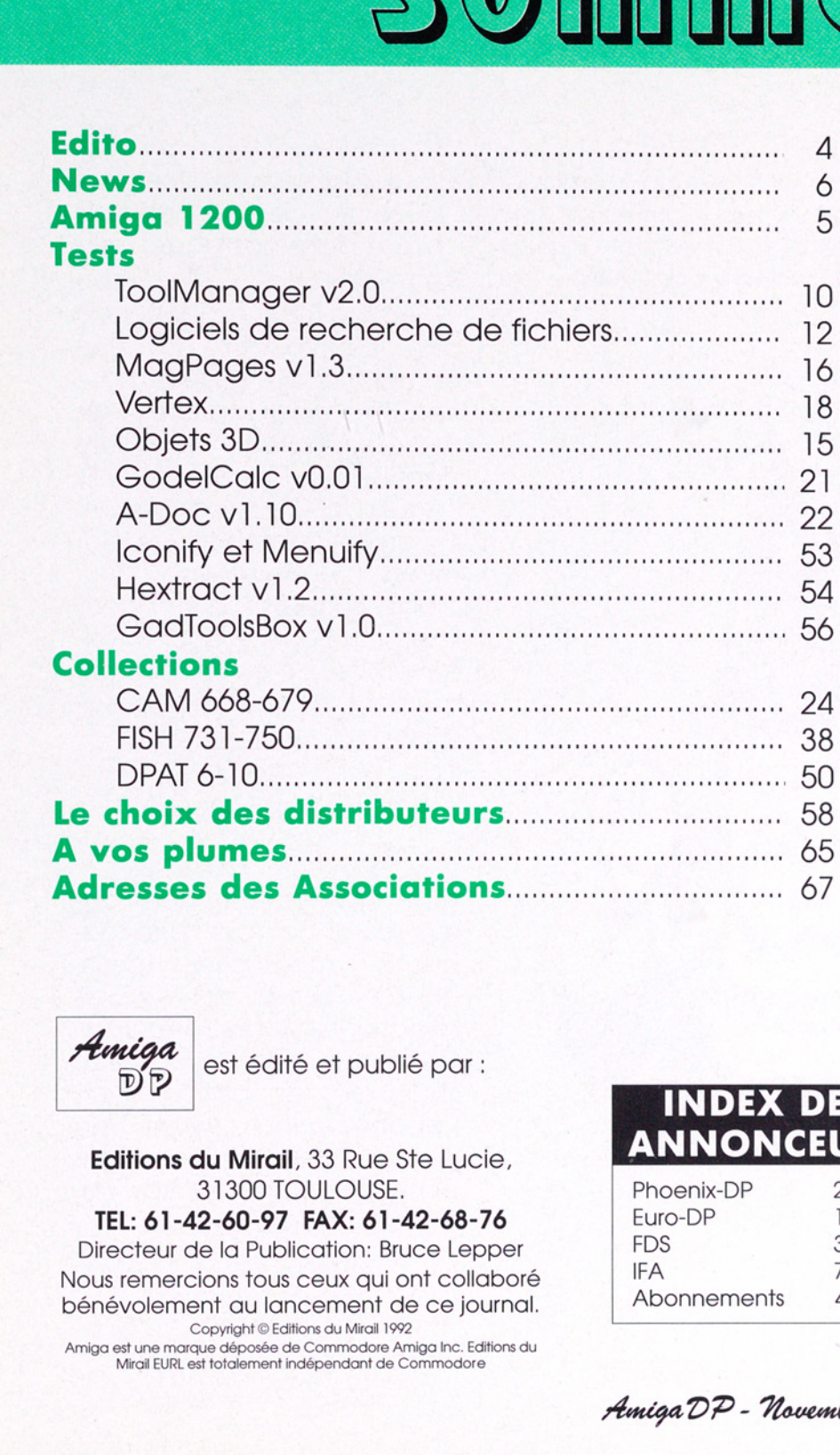

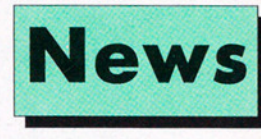

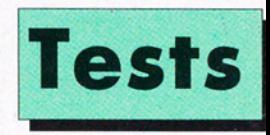

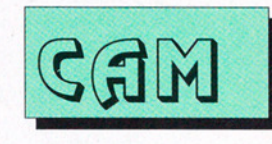

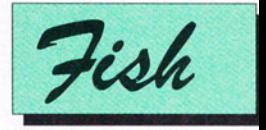

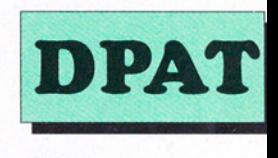

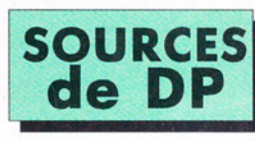

**A VOS PLUMES** 

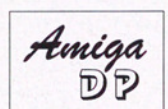

Amiga est édité et publié par :

 **iil**, 33 Rue Ste Lucie,<br>**iil**, 33 Rue Ste Lucie,<br>TOULOUSE.<br>**7 FAX: 61-42-68-76**<br>blication: Bruce Lepper<br>us ceux qui ont collaboré<br>ancement de ce journal.<br>Editions du Mirail 1992<br>de Commodore Amiga Inc. Editions du<br>triadép Editions du Mirail, 33 Rue Ste Lucie, 31300 TOULOUSE. TEL: 61-42-60-97 FAX: 61-42-68-76 Directeur de la Publication: Bruce Lepper Nous remercions tous ceux qui ont collaboré bénévolement au lancement de ce journal. Copyright © Editions du Mirail 1992 'Amiga est une marque déposée de Commodore Amiga Inc. Editions du Mirail EURL est totalement indépendant de Commodore

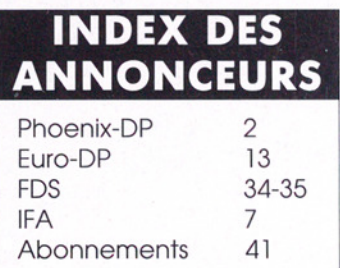

AmigaDP - Houembre 1992 u°4

# EDITO

AmigaDP est un journal dédié aux logiciels de domaine public, mais il arrive de temps en temps des événements majeurs qui méritent un peu de place dans nos pages, surtout quand il s'agit d'une nouvelle machine.

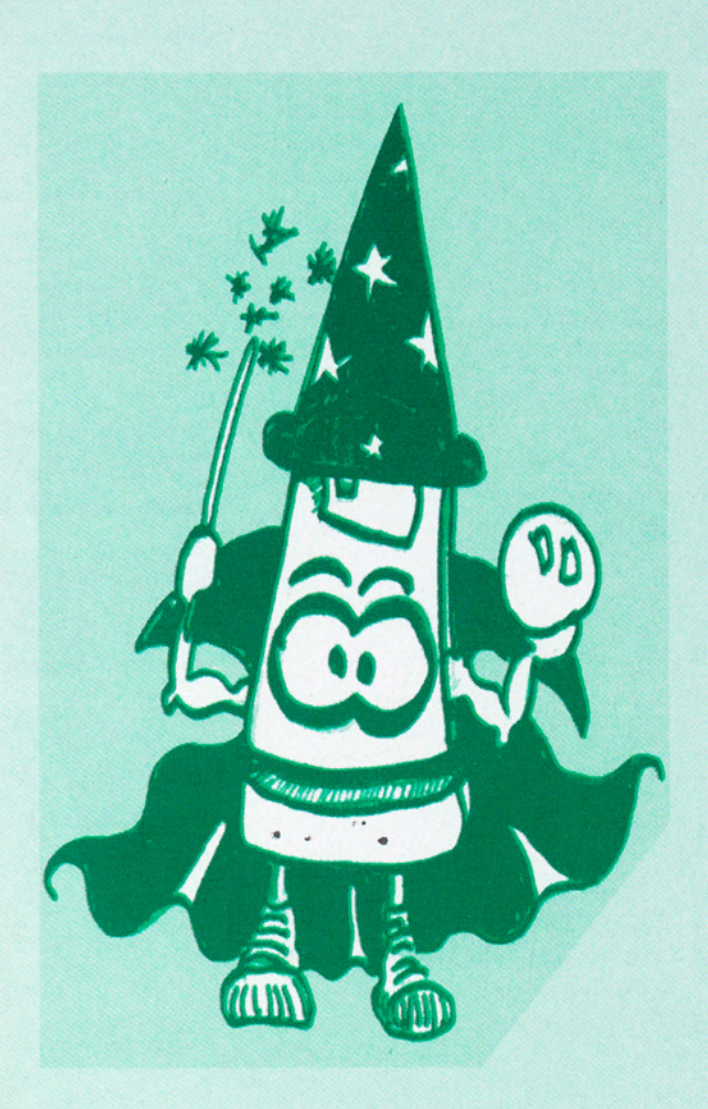

L'Amiga 1200 est annoncé par Commodore France comme la plus grande nouveauté en matière de micro-ordinateur de loisirs depuis le lancement de l''Amiga 500. Effectivement, il paraît rassembler les éléments nécessaires pour plaire. D'après Commodore il sera disponible pour la minovembre, c'est à dire au moment où vous lisez ces lignes.

#### $* * *$

Certains lecteurs nous demandent de faire une disquette mensuelle contenant les principaux logiciels sélectionnées par le journal. Cette disquette pouvait être disponible en option avec l'abonnement. Avant de prendre une décision nous aimerions entendre vos observations à ce sujet...

News New

#### NOUVELLE RUBRIQUE

# Amiga par-ci, par-là

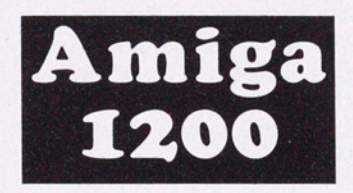

Ca y est, c'est officiel, l'Amiga 1200 est annoncé. || a été présenté pour la première fois au salon Super Games Show au CNIT La Défense le 4 novembre.

Le look de la machine est à mi-chemin entre un Amiga 500 et un Amiga 600. Un boîtier similaire à celui du 600 mais plus long a été utilisé en ajoutant un pavé numérique (voir couverture).

Le 1200 est doté d'un processeur central Motorola 68EC020 cadencé à 14 Mhz. Le 68EC020 est une version économique du 68020 qui, tout en restant un véritable processeur 32 bits, ne peut gé- rer qu'un maximum de 16 Mo de mémoire 32 bits. C'est la seule restriction, pas de perte en performance donc, rassurezvous |

Les coprocesseurs graphiques AGA sont les mêmes que ceux du 4000 : 256 couleurs dans toutes les résolutions et le mode HAM8, capable d'afficher plus de 256000 couleurs est vraiment très impressionnant ! Ces coprocesseurs AGA étant des composants 32 bits, les performances sont à peu près quatre fois plus grandes que celles des coprocesseurs ECS présents dans l'Amiga 3000: Le résultat est une machine extrêmement performante, puisque le travail sur la Workbench du 1200 avec 64 couleurs par exemple (maximum 256), est plus rapide que sur un A3000 en 4 couleurs. Les applications de bureautique vont pouvoir en profiter. Les jeux bénéficient bien sûr aussi de ces nouvelles performances; nous en avons testé quelques uns, ils sont aussi rapides que sur un

A3000. Les éditeurs sont intéressés par cette nouvelle machine et des adaptations des meilleurs jeux sont déjà en cours (en 256 couleurs).

Comme sur le 4000, vous pourrez goûter aux joies du Workbench 3.0 en français avec en standard, la compatibilité avec les disquettes PC au format 720K

Le 1200 est une machine ouverte: la trappe ventrale cache un superbe connecteur 32 bits de type local bus et sur le côté gauche, la machine a hérité du connecteur PCMCIA 2 du 600. Commodore annonce qu'une extension DSP sera disponible encore cette année pour le bus interne 32 bits. Il Y aura par la suite d'autres extensions comme des cartes mémoire, des cartes d'émulation PC et des contrôleurs SCSI. Nous ne devrions d'ailleurs pas attendre longtemps avant de voir la première carte 68040 de GVP. Le 1200 va être une sérieuse concurrence pour le Falcon d'Atari.

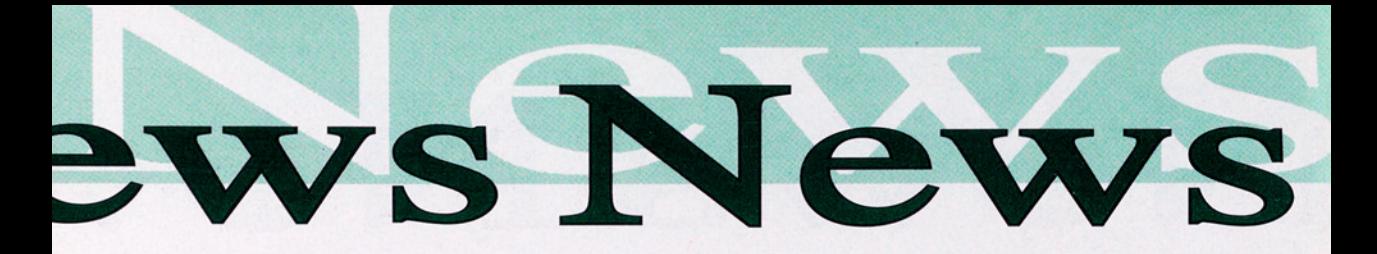

#### Amiga 1200 (suite)

A l'arrière, on trouve un connecteur 23 broches pour sortie sur téléviseur (péritel), sur écran 1084 ou sur écran multisynchro: une sortie composite couleur PAL et un modulateur pour prise antenne du téléviseur ; un port parallèle, un port série, et les classiques

souris, joystick et stéréo audio.

La configuration standard comporte 2 Mo de mémoire vidéo 32 bits et un lecteur de disquettes 880 K (dommage, c'est la seule fausse note), le disque dur est optionnel (une interface IDE se trouve sur la carte mère en standard pour accueillir des disques au for-

mat 2 pouces 1/2.). La mémoire processeur est, elle, extensible à 4 Mo (32 bits) sur la carte mère et à 10 Mo (16 bits) par le connecteur PCMCIA. Le plus beau reste pour la fin : au prix de 3790 F TTC (sans moniteur), l'Amiga 1200 a un rapport qualité/prix inégalé. Sa sortie juste avant Noël sera un important facteur de su-

## RAB importe ia collection CLR

Bab Micro Center annonce qu'il distribue désormais les disquettes de la collection Central Licenware Registrated.

posite colleur PAL et un usigle du<br>modulateur pour prise (tue inter<br>antenne du téléviseur ; trouve sur<br>un port parallèle, un port<br>série, et les classiques<br>série, et les classiques<br>de la collection Center annonce qu'<br>de la C'est une collection d'origine anglaise de logiciels éducatifs (surnommés "CLE"), utilitaires (CLU) et ludiques (CLG) qui est distribuée à un prix proche des tarifs couramment pratiqués dans le domaine public. Attention cependant, ce sont des programmes sous licence copyright et donc ni du domaine Freeware, ni du domaine Share ware.

mes, un<br>FF par<br>1000 e<br>sont di<br>**Amiga DP** Déjà diffusée en Angleterre et en Australie, cette collection permet de verser aux auteurs des programmes, une rémunération fixe de 10 FF par logiciel distribué. Plus de 1000 exemplaires de la série CLR sont diffusés chaque mois par les distributeurs qui seront bientôt présents dans les autres pays européens ainsi qu'aux Etats Unis.

Prix du logiciel (1 disk): 36FF; prix du logiciel (2 disks): 45FF; prix du logiciel G disks): 50FF. Pour obtenir le catalogue ou même placer une de vos créations dans cette collection écrire à:Bab Micro Center, 7 rue de Coursic, 64100 Bayonne. Tél: 59.59.39.65, Fax: 59.59.71.68.

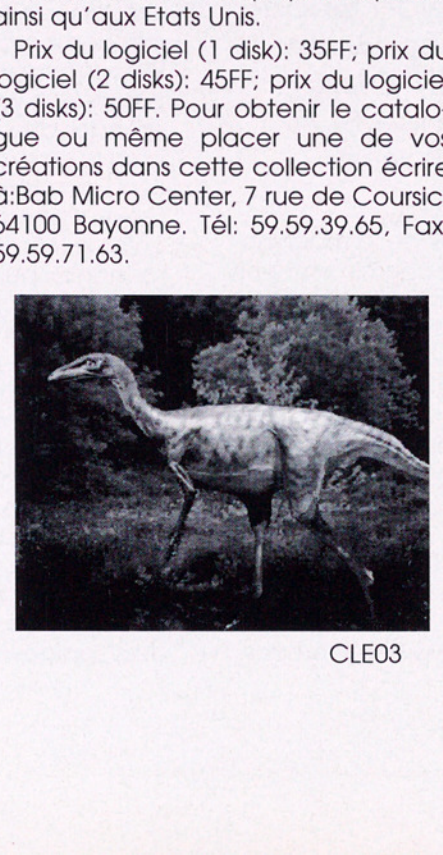

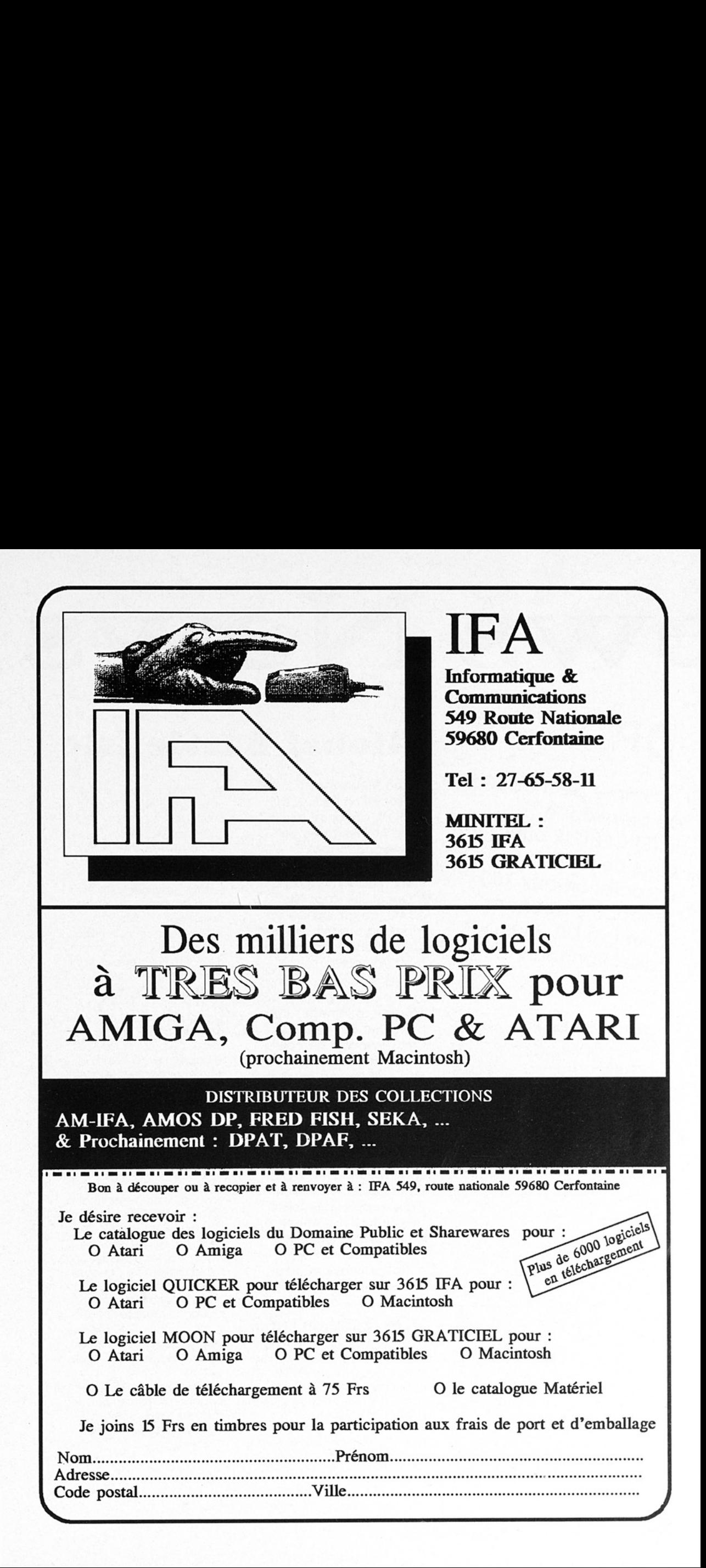

**DPIN'S 12171?** 

mn =

> Comme petit cadeau<br>de bienvenue, INTERCEPTOR offrira un pin's de leur Éésociation aux <sup>100</sup> prochains abonnés d''Amiga DP. Avis aux collectionneurs.

# Rom **Kernel Manuals** sur Fish

A noter l'apparition sur plusieurs disquettes de **Fred Fish de** l'indispensable et complète collection des exemples proposés par la troisième édition des **Amiga ROM Kernel Refe**rence Manuals de chez Addison Wesley... A bidouiller absolument!!!

RKRM-Devices, première partie des sources et exécutables des exemples, est sur la Fish 741. Les parties suivantes sont sur cette même disquette et sur la disquette FISH 742.

8

# Global Battle Isle

Fred Meunier de l'association ORION DIF-FUSION, annonce le début d'un Wargame version grand format...

News

Une nouvelle section vient d'apparaitre au sein d'Orion: Elle s'appelle JCAO, ce qui signifie en martien courant: Jeu par Correspondance Arbitré par Ordinateur.

Fred, depuis longtemps joueur de wargames, a été agréablement surpris par le jeu Battle Isle. L'inconvénient de celuici est que l'on ne peut être que deux à jouer. Il a donc créé un programme qui permet de faire des parties à 15 jou eurs.

Certaines règles ont aussi été modifiées pour rendre plus vivant le jeu. Par exemple: possibilité de capture des ennemis, de messages entre joueurs, alliance entre jou eurs, nouveaux véhicu-<br>les. etc...

#### Les règles du jeu

Une parie durera 30 tours (1 semaine = 1 tour). Chaque joueur rédigera des ordres pour chaque tour, en fonction des règles et de sa situation. Il enverra ensuite ses feuilles d'ordres par courrier. Le traitement des ordres sera effectué par ordinateur et

les résultats seront alors envoyés aux joueurs pour le prochain tour.

Ces résultats seront sous forme de: représentation graphique, description des attaques menées et leurs résultats, description de la situation générale, messages des autres joueurs, etc...

A chaque tour un classement, fonction du nombre de points, sera effectué suivant un barême défini dans les règles du jeu. À la fin des 30 tours les 5 premiers au classement seront récompensés par des chèques ca deaux: le premier de 1000 FF, le deuxième de 400 FF, et le troisième, quatrième et cinquième de 200 FF. Si vous dé-Sirez recevoir simplement les règles du jeu, envoyez un timbre à 4.20 FF à: O.RI.O.N DIFFUSION, Global Battle Isle, BP 262, 59306 VALENCIENNES CEDEX. Si vous désirez recevoir les règles et participer, envoyez votre règlement à l'ordre d'ORION DIFFUSION.

1 tour = 20 francs (évitez les chèques de moins de 60 Francs car les banques (cer taines) taxent les chèques en dessous de 50 francs).1 tour gratuit à chaque meilleur joueur du tour précédent.

A l'inscription vous recevrez :les règles, un plateau de jeu, des feuilles d'ordre, etc.

Il est à noter que seules les personnes ayant joué pendant les 30 tours seront ré compensées par un cadeau.

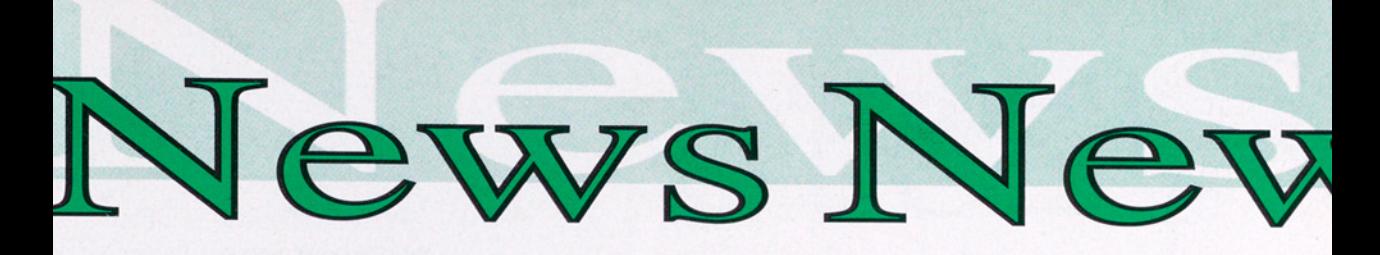

TIN: Magazine sur disquette Suisse (le magazine pas la disquette)...

est un excellent moyen de communication entre les membres de AMF. Sur une super musique de fond et au moyen de l'éclectique Magnetic Pages (mais oui! c'est du

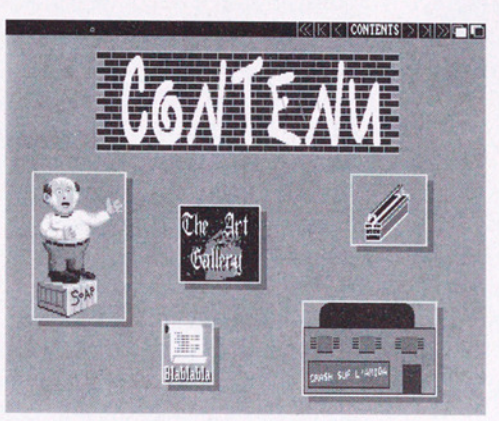

Workbench à sa<br>
et ont appelé leu<br>
veau magazine **T<br>
international New**<br>
encore et plus sin<br>
ment **TIN**.<br>
Contenant des<br>
logiciels et de ma<br>
du moment, ce ja<br>
du moment, ce ja Voici un nouveau Mag Disk trimestriel créé par des passionnés d'Amiga et suisses de surcroît Ayant formé un groupe manifestement actif (Amiga Multitask Force) de 160 membres répartis en plusieurs sections: Lausanne, Monthey, Vevey et Yverdon (enfin un groupe organisé et non terroriste). Ces amigaphiles ont décidé de 'remettre la TRASHCAN du Workbench à sa place" et ont appelé leur nouveau magazine Trashcan International News ou encore et plus simplement TIN.

Contenant des tests de logiciels et de matériels mais aussi les meilleurs DP du moment, ce journal

DP et ça fonctionne merveilleusement bien) VOUS serez au courant des dernières infos helvético-

amigatesques. Amigaphiles francophones, regroupons-nous! Pour tout renseignement, vous pouvez écrire à:Amiga Multi-Task Force

Commision Journal Case postale 39 1844 Villeneuve VD Suisse, tél 021/960.14.57

#### Nouvelles Entrées dans la collection DPAT

Voici quelques uns des programmes qui figureront dans les prochains numéros de la collection appelée très chauvinement Domaine Public Amiga Toulouse:

RDP où encore Revue de Presse d'**Albert Fedida** qui gère une base de données contenant des descriptifs d'articles de revues (entièrement contrôlée par Intuition).

RDBinfo, Log, Win2Front: Série d'utilitaires de Gérard Cornu dont certaines créations ont déjà été intégrées dans les AmigaLibDisks de Fred Fish.

VidéoGestionnaire écrit en AmigaBasic par Olivier Blanc (gestion d'une vidéothèque).

Icônes&FontesiFF: Neuf images de superbes fontes au look "démo" et 21 icônes look 2.0 proposée par Sylvain Bail

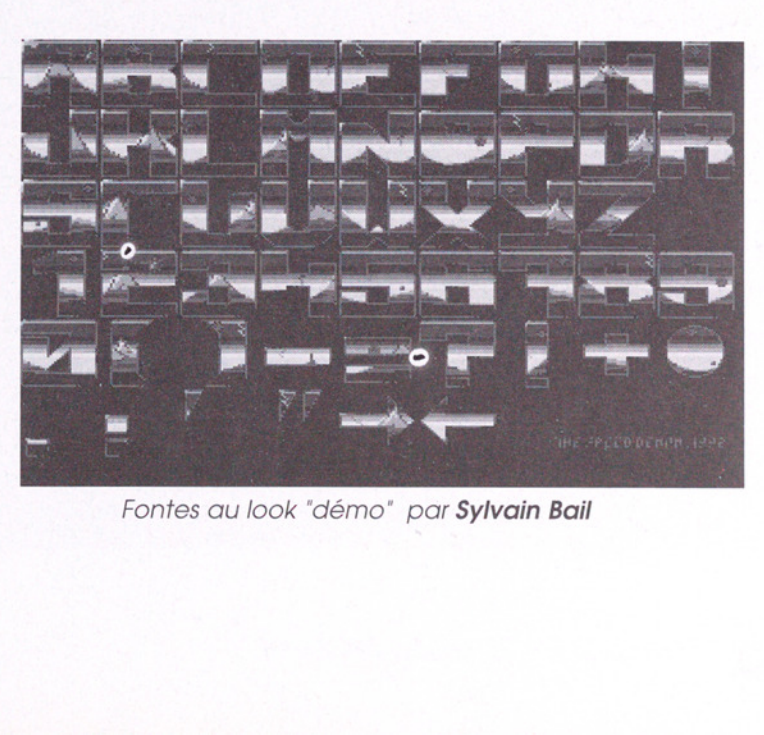

Fontes au look "démo" par Sylvain Bail

ToolManager v2.0

di ci - di ci<br>di ci - di ci

Catégorie: gestionnaire du sytème Version: SHAREWARE Auteur: Stefan Becker Origine: directe de l'auteur Compatibilité: 2.0

#### **me** Description

Catég<br>
Cristian Cristian<br>
Tool Manag<br>
Index Tool Manag<br>
lancer toute a<br>
votre système<br>
breux moyens<br>
disposition et<br>
véritable envira<br>
De plus, ce le<br>
lucriticale envira Tool Manager permet de lancer toute application de votre système par les nombreux moyens mis à votre disposition et constitue un véritable environnement.

De plus, ce logiciel utilise

à fond le concept "orienté objet" du WB2.0: à une icône correspond une application, ce qui permet, par exemple, de regarder des images en les posant simplement sur l'icône du pro-

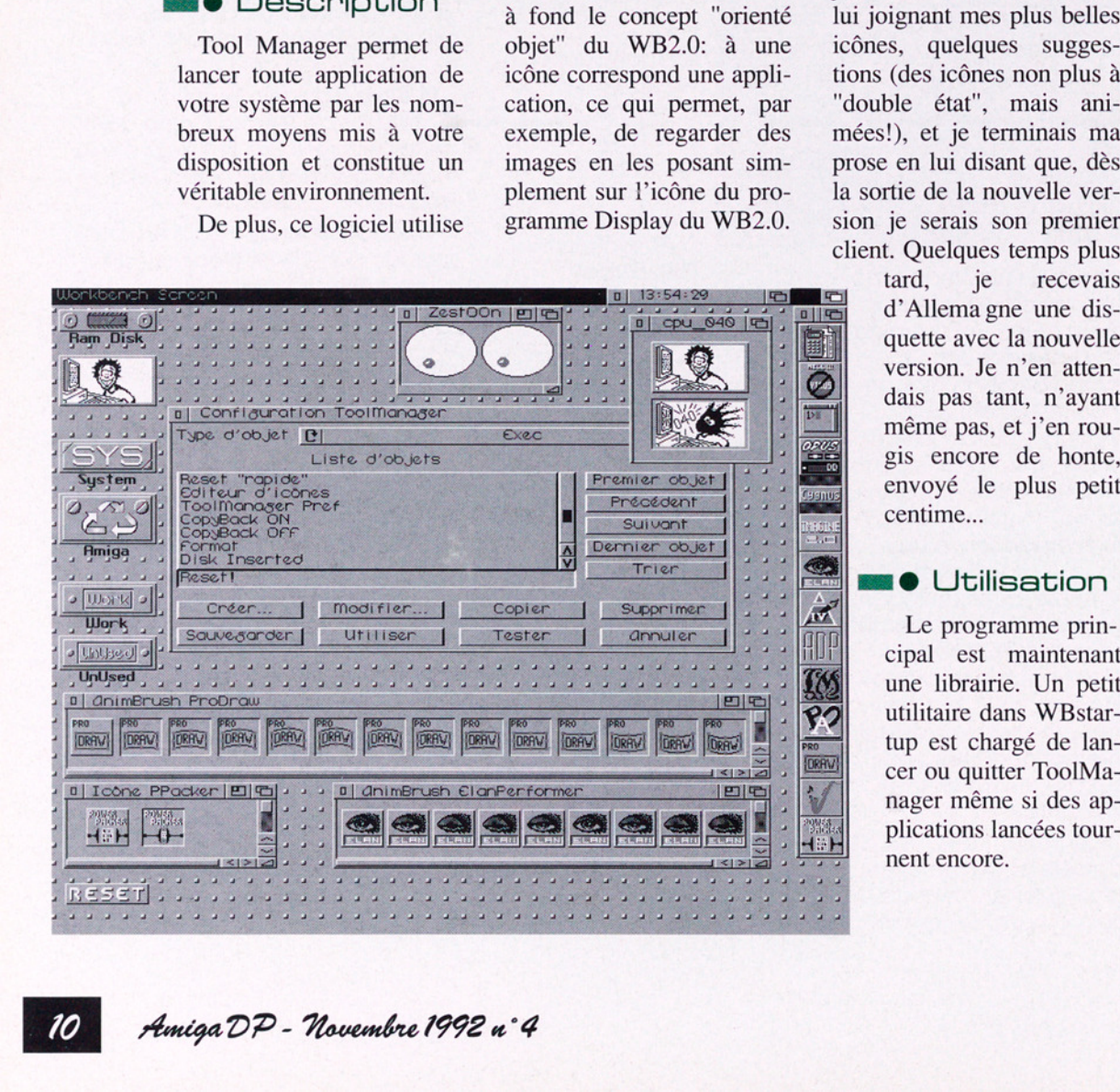

Personnellement, tout mon environnement tourne autour de ce DP depuis la version 1.5, déjà très complète. L'auteur demandait juste, dans la doc du 1.5, l'envoi d'un petit mot comme quoi on utilise son programme, avec suggestions et autres découvertes, et, s'il y en avait, les bugs. Etant convaincu que ce programme est exceptionnel, j'écrivais donc à l'auteur, lui joignant mes plus belles icônes, quelques sugg tions (des icônes non plus à "double état", mais animées!), et je terminais ma prose en lui disant que, dès la sortie de la nouvelle version je serais son premier client. Quelques temps plus

> tard, je recevais d'Allema gne une dis quette avec la nouvelle version. Je n'en attendais pas tant, n'ayant même pas, et j'en rougis encore de honte, envoyé le plus petit centime...

#### $\blacksquare$  Utilisation

 Le programme principal est maintenant une librairie. Un petit **P2** utilitaire dans WBstar-<br>tup est chargé de lan-

Amiga DP - Novembre 1992 n° 4

La configuration de Tool-Manager2.0 est totalement différente de la 1.5, et se fait via un programme "préférence", comme pour configurer une imprimante. Il y a six types d'objets différents, dont trois sont les éléments de base:

Exec (application WB, CLI ou ARexx),

Image (icône, brosse Dpaint simple ou animée (rhâââ!)),

Sound (sons iff).

Les trois autres objets,

Menu (qui contiendra les applications à utiliser via le menu Tools du Workbench),

Icon (celles accessibles par une icône sur la fenetre WB) et

Dock (fenêtre d'icônes),

sont constitués des trois précédents: à un objet Exec, on associe, éventuellement, un objet Image et/ou un objet Sound. Image (icone, or<br>
Dpaint simple ou ani<br>
(rhâââ!)),<br>
Sound (sons iff).<br>
Les trois autres objets,<br> **Menu** (qui contiendra<br>
applications à utiliser vi<br>
menu Tools du Workben<br> **Icon** (celles accessi<br>
par une icône sur la fer<br>

 $\begin{array}{c} \hline \rule{0pt}{2ex} \rule{0pt}{2ex} \rule{$ 

#### **me** Conclusion

TM est capable d'utiliser l'une des nouvelles caractéristiques les plus intéressantes du WB2.1, ou 3.0 des 4000, qui ont la possibilité d'avoir les messages du WB dans la langue de son choix! Il peut y avoir plusieurs Docs, eux-mêmes constitués de plusieurs colonnes d'icônes simples ou d'animations (superbe!), ou même de textes (comme Amidock). TM gère parfaitement les écrans publiques, et permet par exemple, qui d'un simple raccourciclavier, de faire apparaitre le shell, la calculatrice ou même un nouveau dock sur l'écran d'une application quelconque.

Cette nouvelle version est d'une qualité extraordinaire: les docs existent en plusieurs langues, et plusieurs formats: TeX pour imprimer la doc en un manuel, ou AmigaGuide qui utilise de l'hypertexte!

ToolManager est maintenant un shareware: 20 malheureux DM ou \$US vous seront demandés pour un programme qui en mérite facilement le triple.

Pour finir, je dirai simplement que TM est tellement utile qu'il aurait dû être intégré au Workbench3.0, non mais!

**Jean Noël Thiéry** 

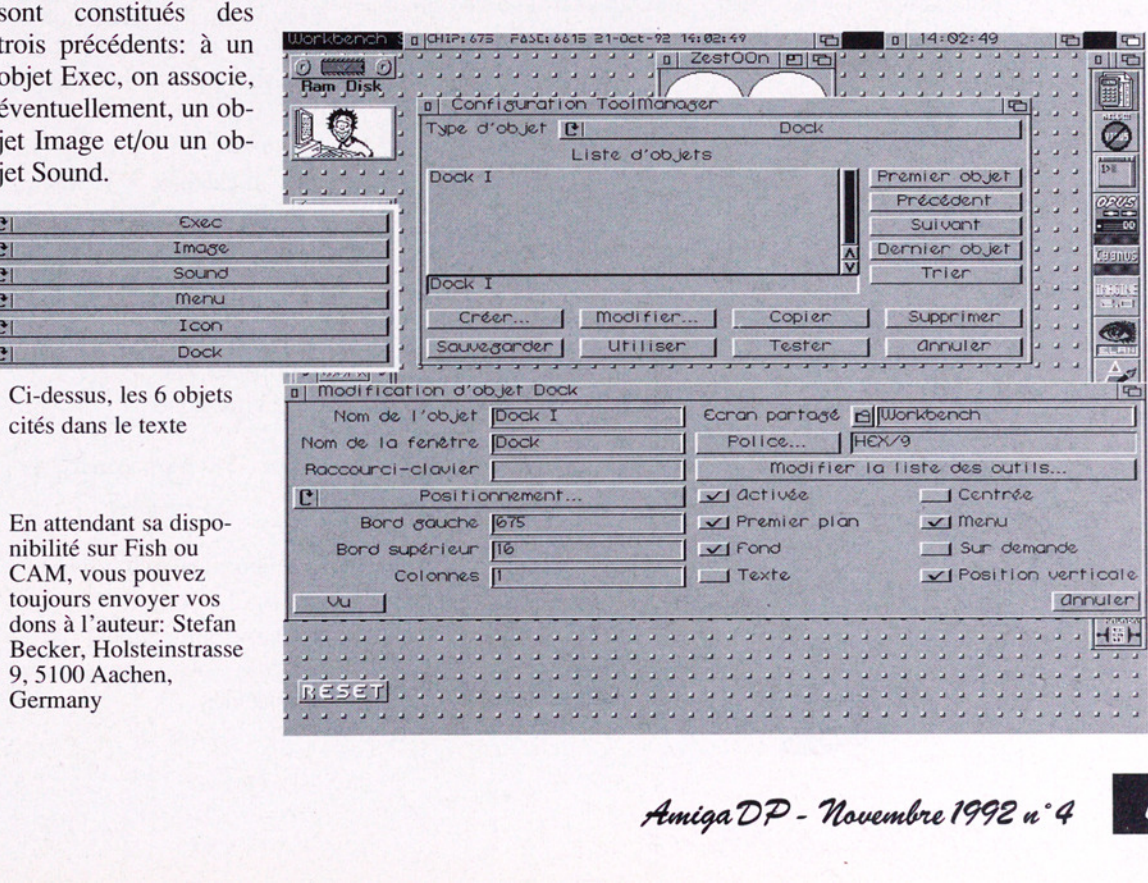

# **MAIA KEMPRIMENT** EN SOLEN SECHERCHE

Quel possesseur de disque dur ne s'est jamais posé LA question:

"Où est passé ce #@!\$& fichier"? En termes plus châtiés, comment retrouver un fichier dont on ne connait que le nom, plus ou moins exactement?

#### ss @ Du côté du **Workbench**

Longtemps, je me suis contenté du CLI. Et j'utilisais la commande SE-ARCH ou une de ses cousines ( WHEREIS, FIND). Seulement,l'A miga s'amé -liorant avec le temps, je veux pouvoir utiliser le bel environnement du 2.0 pour exécuter mes moindres désirs

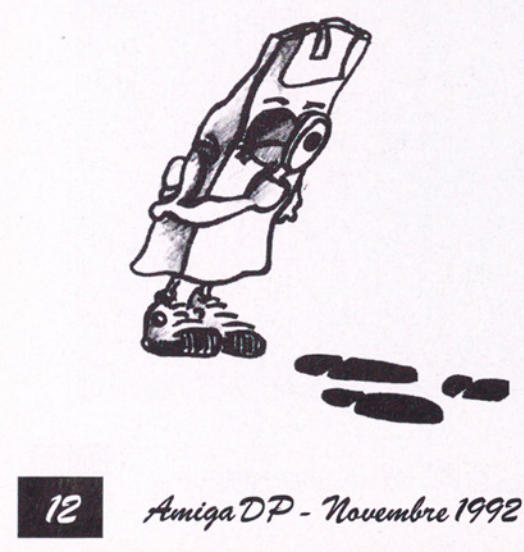

d'un coup de souris. Comme M. Commodore ne me propose rien, je me suis lancé dans l'examen des DPs pouvant me rendre ce service.

Il y a là abondance, avec au moins 5 programmes, qui offrent tous:

e une interface graphique

e l'utilisation de jokers

e la sélection de l'unité où devrait se trouver le fichier.

Certains s'arrêtent là, d'autres vont beaucoup plus loin. Il a donc fallu les comparer. Les critères utilisés pour cela sont la compatibilité 1.3/2.0, la taille de l'exécutable, le type de jokers proposé, le nombre d'unités/répertoires pouvant être examinés simultanément, la possibilité de sauver la liste des fichiers trouvés, le comportement vis à vis des liens (créés par MAKELINK). Ce dernier point est particulièrement important car, en cas de boucles infinies, certains programmes plantent la machine. Ces boucles peuvent être créées lorsque un répertoire contient un sous-répertoire qui est un lien sur le premier.

Enfin, un petit test de vitesse, est réalisé en faisant rechercher tous les fichiers comprenant "time" dans leurs noms sur une partition de 35 Mo sur un A3000.

#### File Locator v1.0 (CAM #604)

Auteur: Joe Rattz, Jr

- $\bullet$ WB: 1.3/2.0
- Taille: 18 Ko

e Jokers : limités à \*fichier, \*fichier\*, fichier\*. Insensible aux masjuscules/ minuscules.

- e Sortie des résultats : néant
- e Unités : plusieurs possi-

bles, pas de répertoires.

e Liens : mal gérés. Le programme boucle puis s'arrête sur débordement de la pile.

e Vitesse : 40s

Ce n'est pas le meilleur, loin de là, car il bloque à la fin de la recherche sur ma machine. En plus, il ouvre son propre écran, ce qui est assez paradoxal pour un utilitaire sous WB.

A éviter donc.

#### $FF$   $v1.01$  (FISH #729)

Auteur: Dave Schreiber

 $\bullet$ WB : 2.0  $\bullet$  Taille : 13Ko

e Jokers : amigados/\* . Insensible aux majuscules/ minuscules.

Amiga DP - Houembre 1998 n°4

EURO-DP EURO-DP

# RAPIDITE - **QUALITE** - **ROWS devise - votre plansir**<br>CHOIX - QUALITÉ - RAP

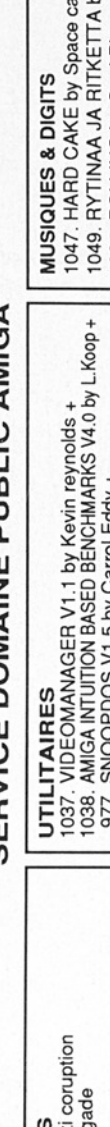

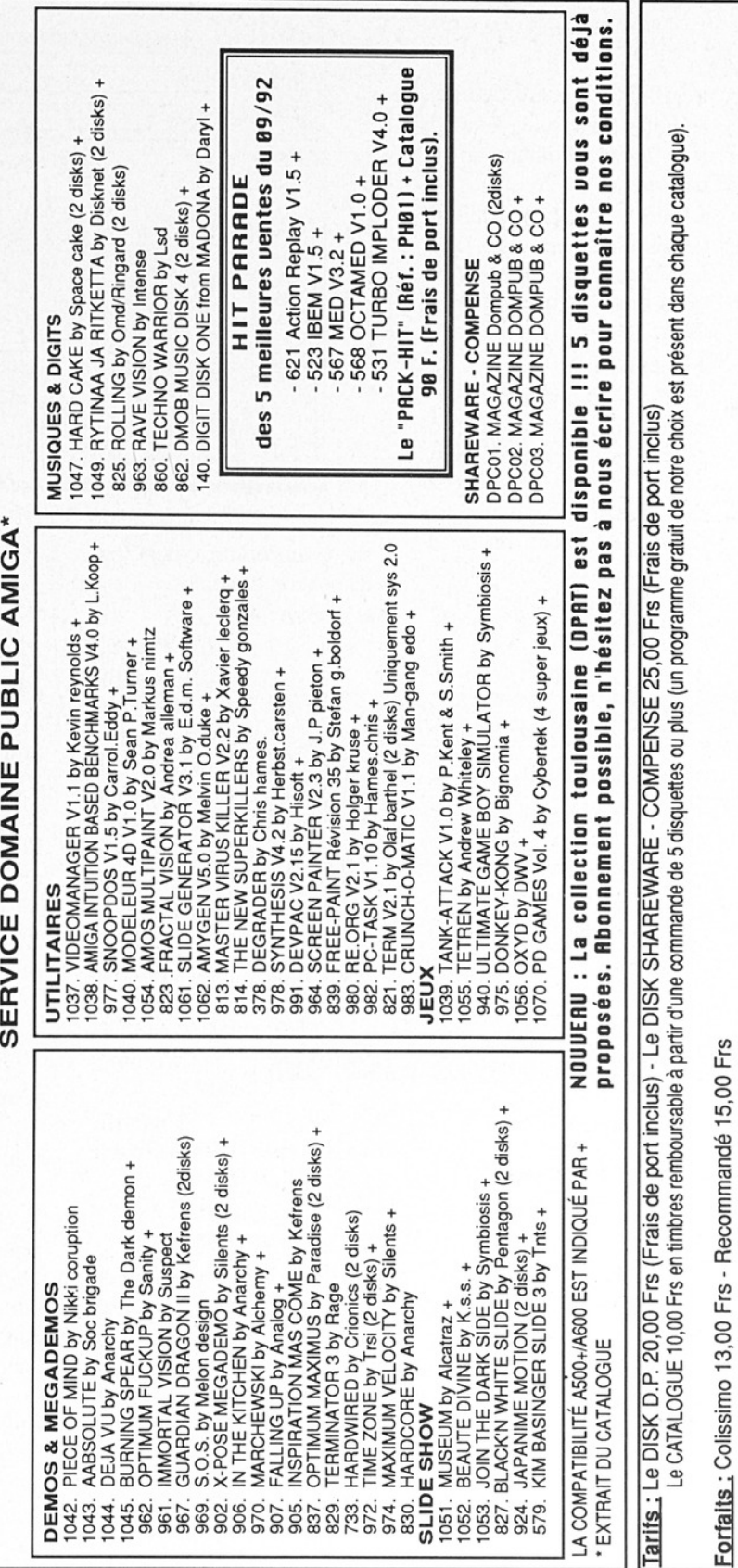

CURSAC (FRANCE)

30

PAIEMENT)

3G

PREUVE

3HONION

INTERNATIONAL,

MANDAT

NO

3N03H9 :

REGLEMENT

VOTRE

30

ACCOMPAGNEE

34H13

L10Q

**COMMANDE** 

3HLOA|

ST-SEURIN

O6E€E - €

EURO-DP - B.P.

e Sortie : clipboard/fichiers.

e Unités : une seule à la

fois, éventuellement un répertoire.

e Liens : offre la possibilité de les utiliser ou pas. Dans le premier cas, une boucle vous envoie un bonjour du GOUROU !!

e Vitesse : 30s

Ce programme est assez minimaliste, mais il propose l'indispensable, sans risque de dérouter l'utilisateur par des gadgets inutiles. Suffisant en général, il est, de plus, rapide. Son seul problème est la gestion des liens. de les utiliser ou<br>le premier cas, u<br>le premier cas, u<br>vous envoie un b<br>GOUROU !!<br><br>Vitesse : 30s<br>Ce programme<br>minimaliste, mai<br>pose l'indispensa<br>risque de<br>l'utilisateur par de<br>l'utilisateur par de<br>l'utilisateur par de<br>l'ut

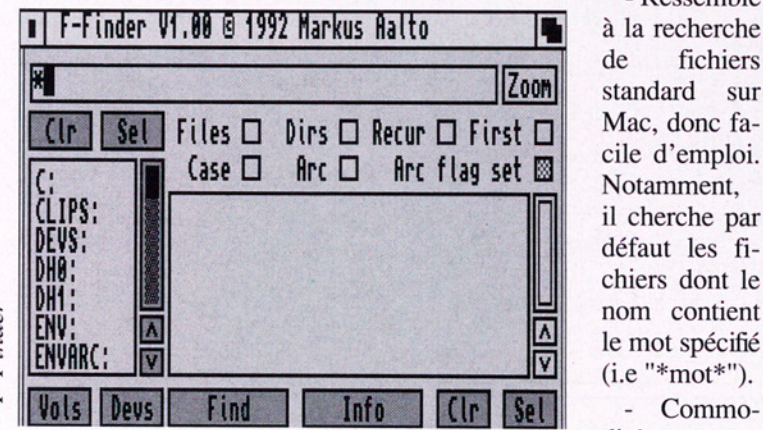

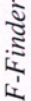

# $Find \vee 1.7$  - S'icônifie

Auteur: Olaf 'Olsen' Barthel

 $: 2.0, \bullet$ Taille : 19Ko

· Jokers: Amigados. Peuvent être activés ou non.

- eSortie : fichiers/clipboard
- e Unités : une seule à la fois, éventuellement un répertoire.
- e Liens : ne gére pas les liens

# $\frac{1}{\pi}$  Find Files: HotKey=shift help  $\frac{|\mathbf{E}||\mathbf{E}|}{|\mathbf{E}||\mathbf{E}|}$ **The Contract of the Contract of the Contract of the Contract of the Contract of the Contract of the Contract of the Contract of the Contract of the Contract of the Contract of the Contract of the Contract of the Contract** Search Eor time.<br>
Search Eor time<br>
Found 1 file.<br>
Time<br>
Time<br>
Time<br>
Creation Date: 08-File<br>
Size: 1292<br>
Blocks: 26 Search Eor time V Wildcards Found 1 file, Tine DHO:<br>Prefs<br>Time Attributes: --p-rued

sur les répertoires, donc pas de boucles possibles.

e Vitesse : 43s

#### Les Plus :

- Ressemble à la recherche de fichiers standard sur dité. il cherche par défaut les fichiers dont le

sous forme d'une véritable [CAM #651)] icône (c'est le seul!)

- Sources fournis.

#### Les Moins:

- Ressemble à la recherche de fichiers standards sur Mac, donc limité.

Ce n'est pas le meilleur du genre mais il est simple, efficace et fiable. dité.<br>
- S'icônifie<br>
forme d'une véritable<br>
e (c'est le seul!)<br>
Sources fournis.<br>
Les Moins:<br>
Ressemble à la recher-<br>
de fichiers standards<br>
Mac, donc limité.<br>
: n'est pas le meilleur<br>
enre mais il est simple,<br>
ace et fiab

#### Find

#### XSearch v1.0 (FISH #724)]

Auteur: Stefan Plôchinger

 $\bullet$  WB : 2.0 $\bullet$ Taille : 116 Ko!

e Jokers : Amigados. Sensibilité réglable.

e Sortie : fichiers/clipboard

e Unités : tout est possible! Plusieurs unités et répertoires.

e Liens : boucle, mais il le signale et rend la main.

e Vitesse : 50s

#### Les Plus:

- AppWindow

- icônifiable sous forme d'une petite fenêtre.

une pause permet d'arrêter temporairement la recherche.

- une infinité de critères pour la sélection des fichiers: selon le nom, bien sûr, mais aussi la taille (limites supérieure et inférieure), le contenu des commentaires, les bits attributs (SPARWED), l'heure et la date de création, le

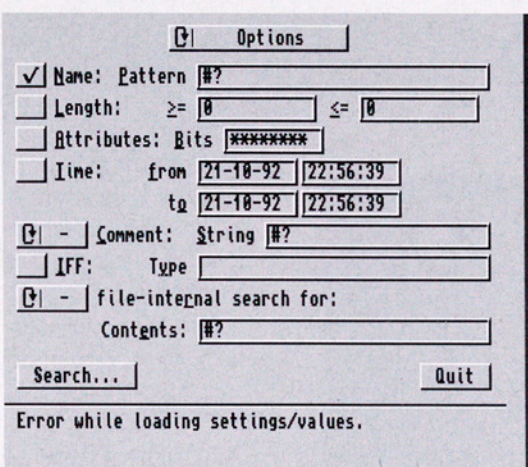

X-Search

type de fichiers IFF (LBM,ANIM...),

l'existence ou non d'une chaîne de caractères dans le fichier.

- sauvegarde du contexte de travail (projets).

une sélection très complète des unités/ répertoires à explorer.

- beaucoup d'autres choses...

#### Les moins:

- la taille !

- la gestion des liens imparfaite.

- une ergonomie contestable, une multitude de choix qui désorientent au début. F-Finder qui est presque aussi riche est beaucoup plus agréable.

- un temps de réaffichage de la fenêtre excessif.

nder qui est presque<br>i riche est beaucoup<br>agréable.<br>In temps de réaffichage<br>i fenêtre excessif.<br>a programme qui fait<br>ou presque, parfois au<br>d'une lourdeur cer-<br>expected parameters, avec quelques man-<br>etomants (pas<br>fichage Un programme qui fait tout ou presque, parfois au prix d'une lourdeur certaine, avec quelques manques étonnants (pas d'affichage du nombre de

fichiers trouvés, pas d'indication sur leur taille).

#### F-FINDER v1.0  $[CAM #666]$

Auteur: Markus Aalto

- $\bullet$  WB : 1.3/2.0
- eTaille: 32 Ko
- e Jokers: Amigados et \*. Sensibilité réglable.

e Sortie : fichiers uniquement.

e Unités : plusieurs unités.

e Liens : Ca marche !

Malgré les restrictions de l'auteur, c'est le programme qui se comporte le mieux, il parcourt les boucles sans se bloquer ni baisser les bras.

e Vitesse : 48s

#### Les plus:

- icônification sous forme de fenêtre ou dans le menu Outils.

- recherche par date et heure

- gestion du bit archive

- informations complètes sur les fichiers trouvés (type;taille.attributs,date de création...)

- une pause

-sauvegarde des préférences.

- le formatage des sorties sur fichier est excellente (utilisation des conventions du C)

- qualité de l'interface

#### Les moins:

- une sélection du domaine de recherche de départ un peu limité (uniquement par unités, pas par répertoire)

- pas de gestion du clipboard (même si on peut afficher les sorties sur la console).

F-Find n'est pas aussi complet que XSearch, mais il est bien plus facile d'utilisation, et l'essentiel est là.

#### **m**  $\bullet$  Le fichier retrouvé

En résumé, on a d'un côté des utilitaires limités avec FF et Find parfaits pour l'utilisateur débutant grâce à leur simplicité; de l'autre côté, XSearch est extrêmement puissant mais très lourd à mettre en oeuvre. Entre les deux, F-Finder est un compromis efficace et simple d'emploi qui conviendra à la presque totalité des utilisateurs.

#### Laurent Mascarilla

LR: Voir aussi<br>Iric Beust, sur<br>DPAT N°5. II<br>iis efficace...)<br>*Noveembre* (NDLR: Voir aussi FIND de Cédric Beust, sur la disquette DPAT N°5. Il est petit - 3k- mais efficace...)

# MagPages vi.3

ESTS

Catégorie: Réalisation de magazines sur disquette Auteur: Mark Gladding Origine: FISH 684, shareware

#### **• Présentation**

Magnetic Pages permet de réaliser un magazine sur disquette sur le principe du magazine papier. Le magazine est composé de pages avec des articles éventuellement accompagnés de photos. AMIGA oblige, ces photos sont des images, des brosses simples ou animées en 8 ou 16 couleurs au format IFF, le tout pouvant être accompagné de sons digitalisés et de musiques au format SoundTraker.

#### **m**  $\bullet$  Principe

Magnetic Pages est un ensemble de 3 logiciels (Editeur, Organisateur, Afficheur).

L'Organisateur Shareware, la réalisation étant

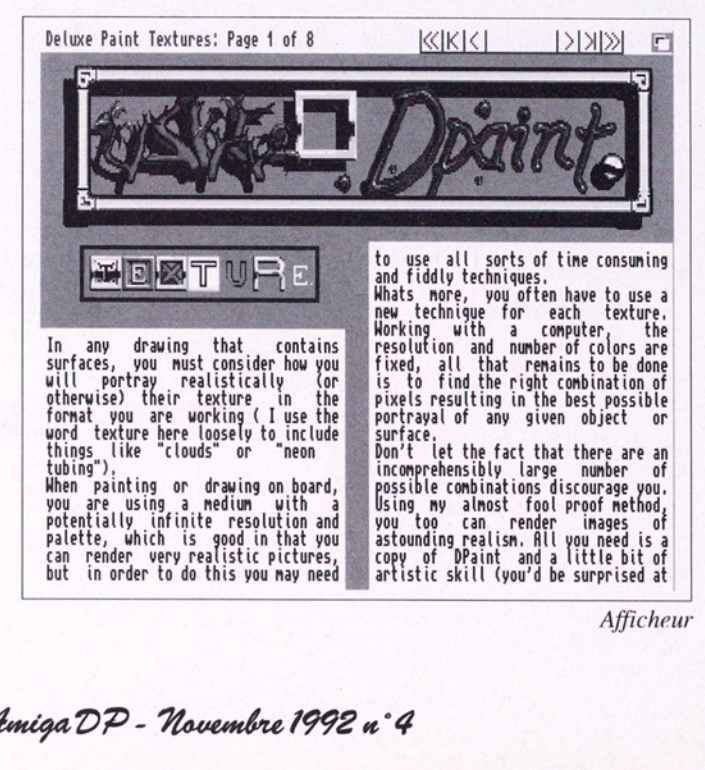

complète d'un magazine n'a pu être testée.

L'Editeur met en page le magazine: création de pages, mise en place des articles, des images, des sons et des musiques.

L'Organisateur crée un fichier de contrôle donnant l'enchaînement des articles et des pages.

L'Afficheur présente le magazine à l'aide du fichier de contrôle et selon votre choix. Une démo est donnée, à titre d'exemple, pour apprécier les possibilités de réalisation.

#### **Description**

Les textes et les graphismes peuvent être affichés sur une même page de 8 ou 16 couleurs. Le texte se répand automatiquement dans les boîtes créées qui symbolisent les colonnes de la page.

Les différents styles de textes sont supportés (Bold, Italic, Underline) ainsi que la couleur.

La page graphique ne contenant qu'un écran affiche une image IFF da n'importe quel mode (Half-Brite, HAM....).

Les boîtes peuvent contenir une brosse simple ou une brosse animée. L'animation est activée par l'Afficheur par un simple click dans la boîte.

Les couleurs des pages et

Afficheur

des boîtes sont réglables par **Em @ Conclusion** des palettes différentes.

Les sons digitalisés et les musiques créées par MED ou tout autre SoundTraker sont supportés. Les sons et les musiques peuvent être joués lors des changements de page ou par un click sur une boîte.

Certaines boîtes renvoient vers des articles, ce qui permet d'organiser le magazine selon des rubriques.

L'Editeur offre une création facile de magazines avec une interface intuitive. Les colonnes, symbolisées par les boîtes, peuvent être déplacées, agrandies. Les lignes de texte peuvent être modifiées, déplacées, insérées ou effacées. Cependant je vous conseille de saisir les textes des articles avec votre éditeur de texte préféré.

L'Afficheur autorise les sauvegardes des images et des textes et permet aussi la recherche de mot-cléfs dans la page courante, dans l'article, dans la rubrique ou dans tout le magazine.

#### **Configuration** de test

AMIGA 500+ 2 Mo de CHIP RAM, 2 lecteurs de disquette. L'auteur estime que 512 ko suffisent à l'Editeur et que l'Afficheur, nécessite 1Mo.

La première impression est enthousiasmante. Magnetic Pages permet à tout possesseur d'Amiga de communiquer au travers d'une disquette en imageant et en sonorisant ses propos.

Mais n'ayant pu réaliser complètement un magazine de quelques pages, du fait que la version testée n'est pas enregister, je ne peux donner une conclusion définitive. Dans un prochain numéro d'AMIGA DP, peut-être?

#### **J-Paul Desmoulins**

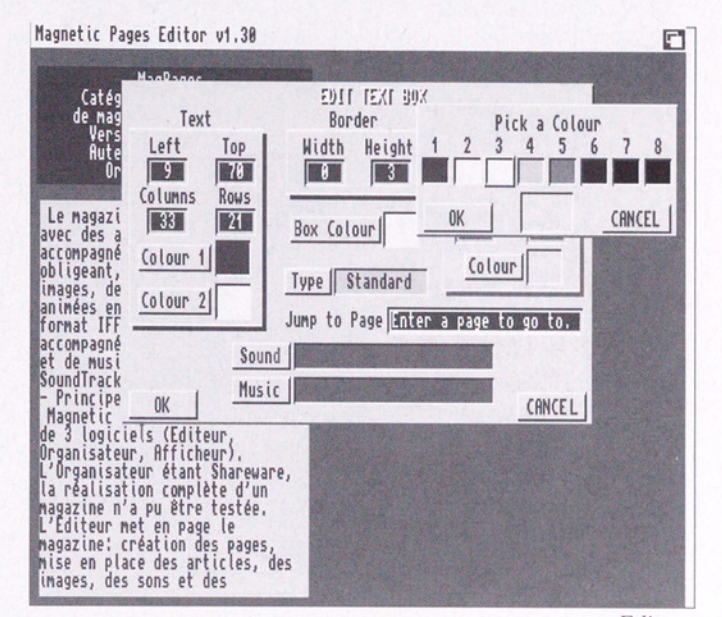

Editeur

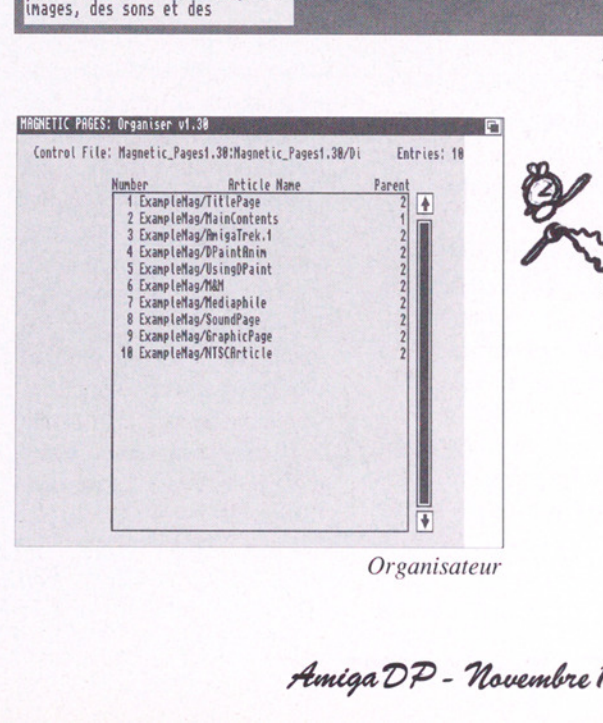

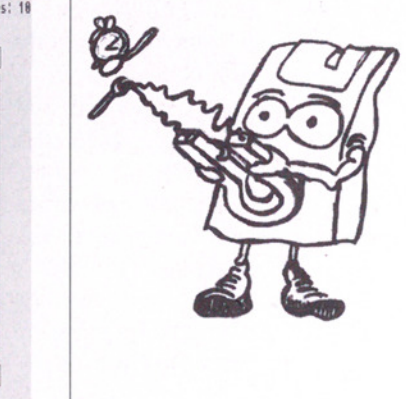

Organisateur

Amiga DP - Havembre 1992 «°4

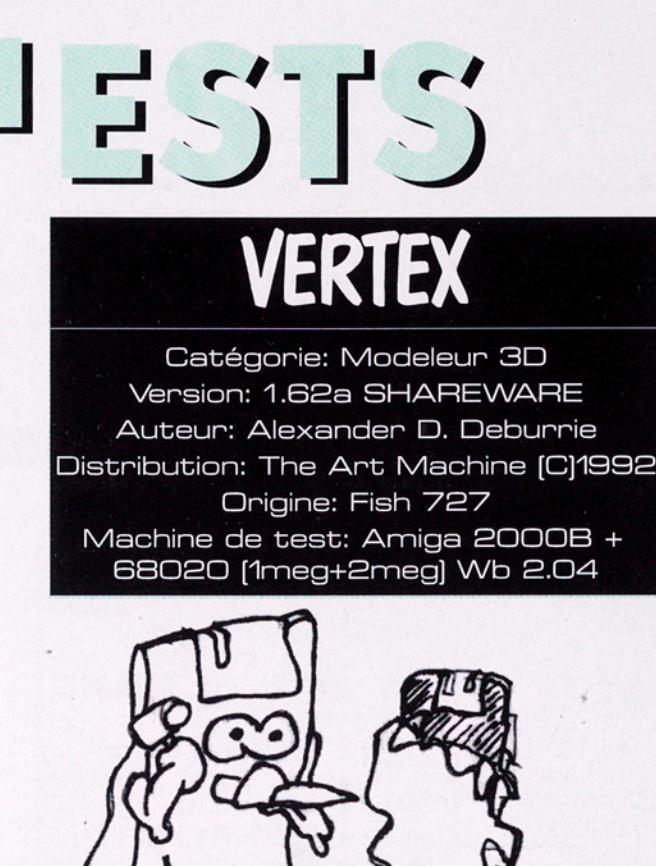

#### **BB**  $\bullet$  Présentation

Ce logiciel est absolument superbe et s'adresse à tous les passionnés du modelage 3D.

Completed to the Complete of the Contract of the Contract of the Contract of the Contract of the Contract of the Contract of the Contract of the Contract of the Contract of the Contract of the Contract of the Contract of t Ce programme est la version démo de ce shareware. 40\$ US vous seront nécessaires pour obtenir la version enregistrée. Le débutant pourra s'initier aux délices de la création d'objets 3D grâce à un modeleur qui n'a pas à rougir

face aux divers logiciels présents sur le marché. Les Pros de l'image de synthèse trouveront en VERTEX un excellent outil permettant de nombreuses applications. Il lit et écrit, en effet, la plupart des fichiers 3D. Sculpt, Imagine, Lightwave, TurboSilver, Géo et autres Wavefront sont manipulés et traités. Un mode de fichier compressé propre à VERTEX est également disponible.

#### **ms**  $\bullet$  Description

VERTEX est un modeleur et il ne dispose pas d'un module de rendu perfectionné. Il visualise tout de même en plusieurs modes de type solid, outline, wire et anim wire permettant une sorte d'ébauche avant traitement sur votre "rendereur" préféré.

Par contre le modeleur dispose d'un nombre assez complet de fonctions et certaines tout à fait impressionnantes comme l'élaboration à partir de fractales ou bien le mode Multiply qui permet de modifier l'objet grâce à une expression mathématique. Les acros d'AREXX seront comblés car ce logiciel est entièrement pilotable et dispose d'une documentation complète où toutes les commandes sont détaillées. Imaginez votre propre bibliothèque de déformations mathématiques pilotées sous AREXX.

Les différences avec l'ancienne version (v1.5) sont intéressantes. Le programme est maintenant multitâche et look 2.0 La liste des Changes est longue et montre en fait une évolution constante du logiciel depuis décembre 1991. La documentation (en anglais) est complète et fait honneur au monde du DP Amiga (183695 bytes d'informations). Les modes

Voir illustrations page de couverture.

Amiga DP - Hovembre 1992 n°4

Multiply et Arexx ont leur propre doc.

test avec la version de démo où seule la sauvegarde en fichier 3D de type VERTEX est autorisée et vous m'en direz des nouvelles…

#### **MM**  $\bullet$  Conclusion

trouver aisément dans le ca-<br>incontournable pour talogue des ventes classi- acros DDD. ques et j'espère faire le test de la version enregistrée Pascal Roch

M **RANTA**  "Un peu du Se Res cher pour du Se Res cher pour du Se Res de la Communister du Se Res de la Communister de la Communister de la Communister de la Communister de la Communister de la Communister de la Communister de la Comm shareware" me Lroe z-v| direz-vous (40\$ À sr te US)? Faites un ane Multiply et<br>
Nultiply et<br>
dec.<br>
"Un peu<br>
cher pour du<br>
shareware" me<br>
direz-vous (405<br>
US)? Faites un<br>
direz-vous (405<br>
US)? Faites un<br>
des de vous m'en direz des nou-<br>
velles...<br>
Conclusion<br>
Ce logiciel aurait pu se<br>
vous

Ce logiciel aurait pu se sous peu. Ün programme les

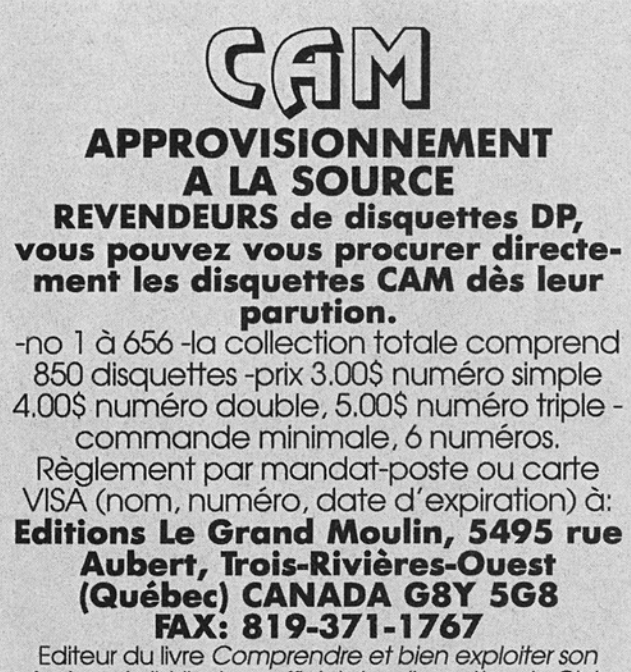

 Editeur du livre Comprendre ef bien exploiter son Amiga et distributeur officiel des disquettes du Club Amiga Montréal pour l'Europe.

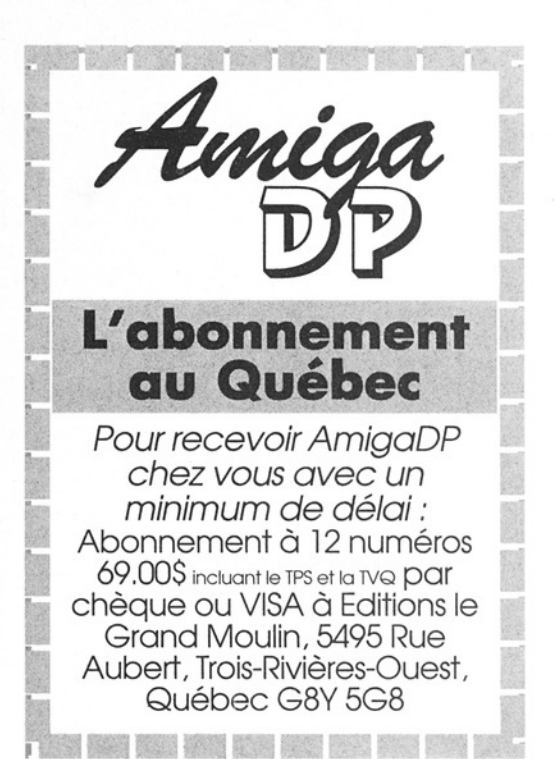

#### Pour les fanas de la 3D et livré en pâture à Vertex, voici le descriptif, signé Pascal Roch, d'une série de CAM passionnément 3D...

#### © CAM \*598A Objets 3D

Frog: Une petite grenouille sur son nénuphar

Future\_Tank: Le tank du futur

par Ching Nguyen (1Obj&Pic) JP-Objects: Retouchés pour le rendu par John Porter sur Ima gine v1.1 (Dropship, Scout-Walker, Tie-Fighter, X-Wing, Y-Wing d'origine "Silver")

Lamp: Une lampe de bureau en six objets et une image de test par Michael Sigalos (lobj&Pic)

Phasers: De l'incommensurable arsenal Startreekien, le mo dèle de phaser couramment uti-<br>lisé sur l'entreprise. L'image "ray-tracée" et les objets sont de bonne facture. L'artiste nomme Paul Weiser

Soda: Une image à boire en 24 bits. Le mapping est disponible.<br>L'image est calculée en mode<br>scanline par Til Gilmore. (1Obj,<br>Pic & Map)<br>**ToySoldier**: Le soldat jouet a<br>été créé en février 91 par Chinh

a dû attendre Janvier 92 et Imagine 2.0 pour le rendu final (Obj&Pic) Nguyen à l'aide d'imagine 1.0. Il

Sphere: Cet objet a été créé par Glen Lewis en utilisant TTDDD Makes, un "shareware" permettant de faire des objets en 'TTDDD ("Textuel Three D Data Description"), une forme ASCII du format TTD utilisé par Ima gine

WebbObjects-3&4: Une collection spatiale de 5 objets "sculpt" créés par Joseph Conte-<br>giacomo de **polar Arts** sous format "Scene". La conversion a été faite par X-Obj et le tout repris sous imagine 1.0 Merci Stefen Lee Weeb.

#### ● CAM #598B Objets 3D

A3000: Avant de posséder votre A3000 ou pour l'admirer sur votre écran (hummm...) Trois ob jets: le clavier simple, le clavier destiné à l'animation et l'unité centrale nommée ici A3000-CPU avec ses sous-répertoires. Créés sous Imagine 2.0 par Carmen Rizzolo qui vous donne aussi sa "config-Imagine" en cadeau **CAM essays Object a** Carlier conte a sur la calier par Paul Paul Weiser qui a également éla-<br>
nuplinar pour les phases sur la minimisme de suite de sur la caliera de la minimisme de la minimisme de la minimisme de la min

AntiqueRptr: Deux pistolets anciens avec une image Ham boré les phasers sur la<br>CAM#598A. Le pistolero de la 3D... ([Obj&Pic)

Boing-737: Le Boeing (ano-<br>nyme)

CWrevolvers: Paul Weiser nous offre de l'armement avec deux groupes d'objet LeMat et Starr

DBlaszezak-IMobj: Une li- brairie d'objets par Dale Blaszc zak dont certains trainent encore sur votre bureau

Dining: Des objets et "wood.brush" en 24 bits créée sous Light24 par Kenneth Goecke Head: Un visage... Humans: Deux groupes d'objets Man.liob et Hu-

man\_figure.iob de la matière pre-<br>mière pour votre modeleur pré-

SR71: Par Brian Ridout, une modélisation rapide du fameux

1701D: Enterprise. Conversion "imagine",par Pixel3D 2.0 d'un objet créé par Lee Robert Willis aux formats sculpt et vidéoscape, par Chris Hurtt Bell-X1: L'avion qui passa le . .

G. Noles

CameraALL: Un camescope<br>sous Imagine et Lightwave<br>ChessBoard: Un échiquier

8x8 qui n'attend plus que ses piè ces

Coffee-Cup: Un classique cher aux artistes de la 3D. La soucoupe et la tasse avec le phong d'Imagine 2.0

**mur du son en 1947.** L'avion qui passa ie mur du son en 1947. L'objet a été sous Turbo Silver, il lui manque quelques éléments (Brush, Fenetre du cockpit...), par G. Noles **CameraALL**: Un camescope sous Imagine et Lightw F18: L'avion du même nom construit entièrement en 3D, exporté d'une version amiga<br>de DynaCADD, vers Imagine. L'auteur est un anonyme et le travail est particulièrement soigné (648822 bytes)

ME-109: Avion de la seconde guerre mondiale

MTV: 5 parts du sigle MTV. Par Kevin Palivec (1991)

**Planes-Obj:** 3 modèles d'avi-<br>
F18<br> **Porsche-911:** Encore un objet<br>
importé de DynaCADD. Ouahh!<br> **Synth:** Un clavier de synthé où<br>
il ne manque que le son<br> **Tie-Fighter:** Issu de la fa-<br>
meuse guerre des étoiles de<br>
de l

• CAM #599B Objets 3D<br>Enterprise: Une version sim-

**CAM \*599B Objets 3D**<br> **Enterprise:** Une version sim-<br>
plifiée de l'USS Enterprise de<br>
"BluePrints", par Steve Worley<br>
LightWave: Une collection<br>
LightWave avec BrodWave (3D<br>
fonts), LW\_Mannequins de Jim<br>
Pomeroy et Métal&

Ho sur Scuplt-Animate 4D

Spider: Une araignée sympa...<br>
Spitfire: L'avion de la seconde<br>
guerre mondiale<br>
Table: La table du projet Lamp<br>
sur la CAM598A de Michael Si-<br>
galos<br> **WarBird: Le vaisseau Romulan dans Startreek The next gé-<br>
nération, pr** 

Pour ceux qui en veulent en- core, la CAM #619a&b comblera les boulimiques (héli-<br>coptère Apache, avion de<br>combat Wildcat et missile de e Tomahawk pour les plus tendres, vaisseau Ferengi et USS Reliant de Star Trek pour les nostalgiques, une gentille pe-<br>tite coccinelle, la préhistorique carapace du Nautile et la montre de Mickey Mouse pour les plus<br>violents et bien d'autres objets,<br>pour les plus intéressés... co<br>cre

# GodelCalc vO.01

Catégorie: tableur Auteur: Jamie Mueller Origine: CAM #597

Godel Calc est un tableur assez simple mais très performant. Le nombre de cases est limité par l'espace mémoire dont vous disposez, c'est à dire que vous pouvez créer des feuilles de calcul grandes à faire pleurer Votre imprimante. Il est de plus possible d'appeler une feuille de calcul d'après une autre et d'interfacer leur résultat. Il est ainsi possible d'ouvrir jusqu'à 20 feuilles de calcul. Sommer Some<br>
le de calcul<br>
extrement d'inter-<br>
résultat. Il est<br>
résultat. Il est<br>
sommer d'auvrir mer<br>
jeuilles de calcul.<br>
ur tourne aussi gean<br>
i qu'en 2.0 mais est<br>
e d'ARexx. En toma<br>
le d'ARexx. En toma<br>
le d'ARexx.

Ce tableur tourne aussi bien en 1.3 qu'en 2.0 mais préfèrera le système 2.0 et la présence d'ARexx. En effet, Godel Calc utilise des scripts ARexx pour ses macros qui sont programmables au clavier.

Il est possible de modifier la taille des lignes et des colonnes, d'en suppri-

# 'Il est idéal pour faire de la gestion familiale'

mer où même d'en rajouter, les calculs se corrigeant automatiquement. Il est possible d'avoir une mise à jour des calculs automatiques ou bien manuels (mais les calculs sont automatisés tout de même). Les fonctions de calcul ne sont pas légion mais largement suffisantes pour du calcul courant: SQRT, ABS, SIN, COS, TAN, ATAN, Ln, EXP, SINH, COSH, TANH, U, SUM, AVE, ATAN?, CEIL, FLOOR, MOD, MAX, MIN.

#### **Conclusion**

Le programme manque un peu de rapidité si trop de cases sont remplies, c'est à dire si la mémoire libre diminue trop, mais il est extraordinaire pour qui doit faire des calculs simples sur des tableaux. Il est idéal pour faire de la gestion familiale et pour ceux qui ne veulent pas se lancer avec un programme nécessitant plusieurs heures d'apprenissage pas toujours rentabi lisées.

#### **Bernard Cariven**

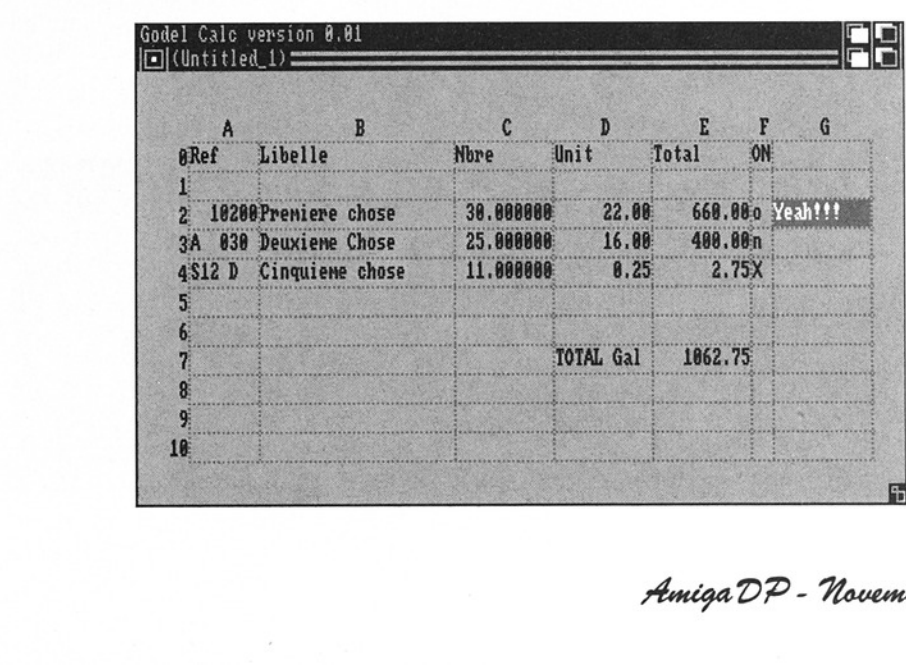

# A-Doc2 vi.10

 $\sum_{i=1}^{n}$ 

Catégorie: gestionnaire de documentations Aüteur: Denis Gounelle Origine: DPAT n°1 (bientôt disponible]

#### **O** Présentation

ADoc est un utilitaire permettant de gérer des documentations sur n'importe quel sujet. Il est capable de lancer automatiquement la recherche d'un mot désigné

l'aide de l'utilitaire "Power-Packer". ADoc2 est une nouvelle version de ADoc, qui a été ré-écrit entièrement afin de supprimer certaines limitations et de pouvoir ajouter plusieurs améliorations.

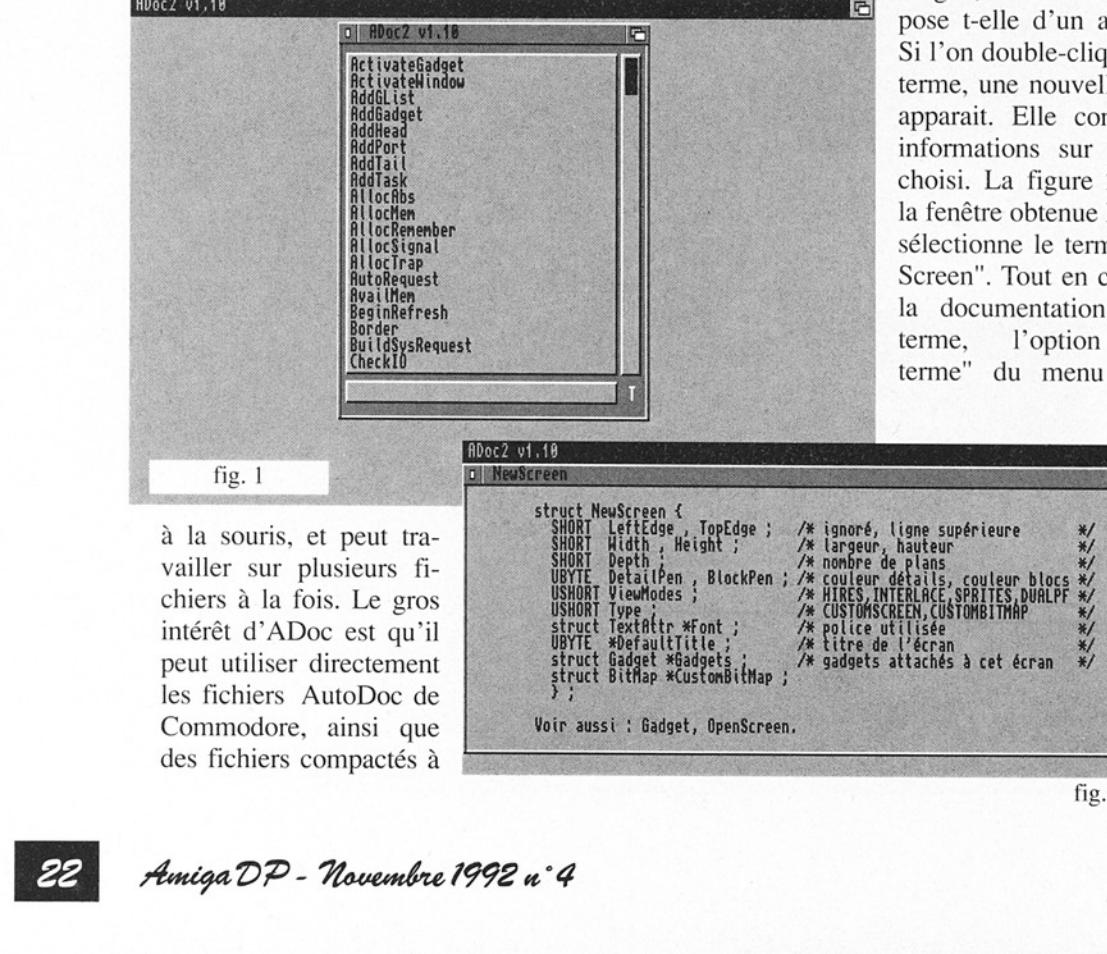

à la souris, et peut vailler sur plusieurs fichiers à la fois. Le gros intérêt d'ADoc est qu'il peut utiliser directement les fichiers AutoDoc de Commodore, ainsi que Est qu'il<br>rectement<br>toDoc de<br>innsi que<br>mpactés à<br>*Lovembre 199* des fichiers compactés à

#### **second**

#### et Utilisation

A-Doc se lance depuis le CLI ou le WorkBench. Depuis le CLI, on peut passer en paramètre le nom d'un fichier de documentation. Le fichier par défaut est amiga.doc". Le logiciel ouvre son propre écran et demande éventuellement s'il faut mettre à jour le fichier d'index. Puis, une fenêtre de sélection est ouverte sur l'écran (figure 1). Dans cette fenêtre se trouve la liste des termes contenus dans le fichier de documentation. Cette liste peut être longue, aussi la fenêtre dispose t-elle d'un ascenceur. Si l'on double-clique sur un terme, une nouvelle fenêtre apparait. Elle contient les informations sur le terme choisi. La figure 2 montre la fenêtre obtenue lorsqu'on sélectionne le terme "New-Screen". Tout en consultant la documentation sur un terme, l'option "autre terme" du menu "projet"

回叶 ruct NewScreen {<br>SHORT LeftEdge , TopEdge ;<br>SHORT Width , Height ;<br>SHORT Depth ;<br>USHORT VieuModes ;<br>USHORT VieuModes ; noré, ligne supérieure<br>rgeur, hauteur<br>mbre de plans<br>uleur détails, couleur bloc<br>RES,INTERLACE,SPRITES,DUALP /\*/\*/\*/\*/\*/\*/\*/\* ligne supérieure leight: largeu IRES,INTERL<br>USTOMSCREEN<br>olice utili y struct TextAttr \*Font ;<br>UBYTE \*DefaultTitle ;<br>struct Gadget \*Gadgets ;<br>struct BitHap \*CustomBitHap ; à cet écran Voir aussi : Gadget, OpenScreen.

permet de consulter en même temps un nouveau terme, ce qui très utile, d'autant plus que les fichiers Auto-Docs indiquent les liens qui existent entre les termes. Ainsi, la figure 3 montre comment, tout en consultant la fonction AllocMem(), l'utilisateur peut se renseigner sur les types de mémoires.

Il existe une option "cherche" qui permet de rechercher une chaine de caractères dans l'ensemble de la documentation. Après cette recherche, une liste complète des termes dont la documentation comprend toute ou partie de la chaine cherchée, est affichée dans une nouvelle fenêtre de sélection.

#### **Internal Principe**

ADoc travaille à partir de fichiers de documentation, qui associent un texte à un mot-clé, ou "terme". A chaque fichier de documentation est associé un fichier d'index, qui permet d'accéder presque instantanément aux termes recherchés. Seul le fichier d'index est chargé en mémoire lors de l'utilisation. La consommation mémoire est ainsi limitée.

L'utilisateur peut créer lui même ses propres fichiers de documentation, à l'aide d'un simple éditeur de tex-

charge un fichier de docu- été traduits en français! Les mentation, A-doc propose informations qu'ils propode mettre à jour le fichier sent sont très utiles et bien d'index correspondant. détaillées. Malheureuse-Frame<br>
première ligne de texte<br>
et...<br>
n-ième ligne de texte<br>
d...<br>
n-ième ligne de texte<br>
aviation<br>
d. chaque fois que l'on<br>
les<br>
harge un fichier de docu-<br>
été<br>
entation, A-doc propose inf<br>
enterte à jour le fichier ser<br>

tièrement automatique, complètes (par exemple, donc l'utilisateur n'a pas à pas de détail des structures se soucier des fichiers Screen où Window) et ne d'index. concernent que le système

#### **Conclusion**

A-Doc est un excellent outil. Son gros avantage est **Gilles Soulet** 

tes. Ces fichiers sont consti- sa simplicité d'utilisation: tués d'une série de défini- toute la consultation se fait tions, chaque définition avec la souris, et la mise à ayant la syntaxe suivante: jour des fichiers d'index est totalement transparente. terme<br>première ligne de texte de transment utile pour transpondition de texte de transment utile pour transpondition<br>transpondition our transpondition our transpondition our transpondition our transpondition of the U.S. of premiere ligne de texte ticulièrement utile pour tra-<br>seconde ligne de text vailler sur des termes train-ième ligne de texte tant d'un même sujet. Autre avantage très appréciable: A chaque fois que l'on les fichiers AutoDocs ont Cette mise à jour est en- ment, elles sont encore in-1.3. Rien ne vous empêche cependant de les compléter vous-même!

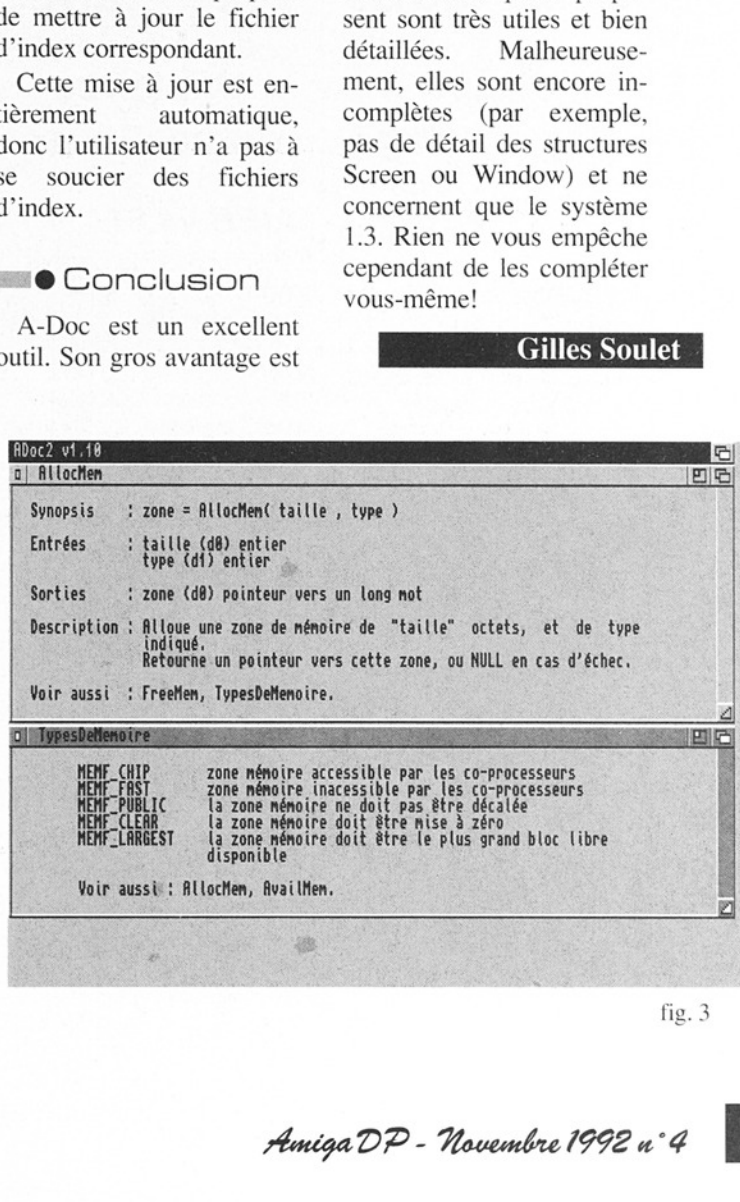

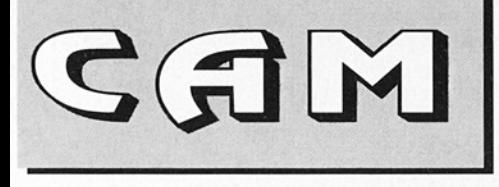

Beaucoup de nouvelles versions dans la collection québecoise. Notons les incontournables AIBB v4.61, SnoopDOS v1.5, GadToolBox v1.4, et DiskMate v2.1. Et pour vos moments de loisirs, quelques jeux de reflexion : Amiga Solitaire, AmigaGNU Chess, Minesweeper...

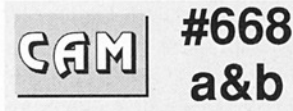

Images Ray Tracing

23 images surréalistes au format JPEG. Butterfly, Chamber, Colorship, Dandelion, Dandelion Il, Earth, Escape, Guardian, Heads, Jumble, Moods-Wwings1, NewArrivals, Oddjob, Snakroom, Spellbound, Spinners, Strangbrew, Summertime, Tadpoles, Tako, Terminatorcow, Tigership, Tonguemonsters. Auteur: Bill Graham.

#### JpegFAQ

De l'anglais: Frequently Asked Question. Les questions que l'on se pose souvent sur JPEG ainsi que les réponses, en date du 8 septembre 1992.

#### Undrimg v2.02

Informations supplémentaires au sujet du livre de Steve Worley sur Imagine. Auteur: Bill Graham.

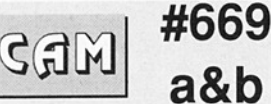

## **Utilitaires** domestiques

#### AIBB v4.61

Evaluateur de performances pour Amiga qui a déjà fait ses preuves et est devenu un standard dans le genre. La série des 4.x a été complètement reécrite. Cette ver sion contient de nombreux changements. Auteur: LaMonte Koop.

#### **CheckManager** v1.0

Gestionnaire de factures et dépenses en tout genre... Binaire seul. Auteur: Jaimie Mueller.

#### **DataFilerPlus** v1.01

Une base de données<br>
pour vos relations (nom, adresse, téléphone, …). Binaire seul. Au teur: Ken Winfield.

#### DrawMap v4.1

Un programme qui affiche la surface de la terre. Les nouvelles versions proposent, en plus, sept méthodes de projection de la carte terrestre. Possibilité de modifier le point de vue, version pour carte accélératrice. Nécessite 1.5 Mo de mémoire et une place de 1.6 Mo sur disque dur. Mise à jour de la version 4.0 (CAM #638). Auteur: Brian Brown.

#### (?)Planner v1.2

Version démo complètement fonctionnelle. Auteur:(?)

(NDLR: nom du logiciel et de l'auteur illisible dans notre doc)

#### VCRTapeFiler v1.1

Sytème de base de données pour cassettes vidéo. Auteur: Ken Winfield.

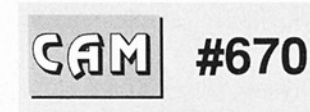

# **Utilitaires** graphiques

#### 2View v1.52

1 Hz 이 지도 보도 2011년 1월 20일 : 10월 20일 : 10월 20일 : 10월 20일 : 10월 20일 : 10월 20일 : 10월 20일 : 10월 20일 : 1 C'est un afficheur d'images IFF pour 2.0. Supporte de nombreux formats d'affichage (lores, hires, interlacé, HAM,

etc...). Supporte le Slice-Ham et le format Macro-Paint mais pas le format Dynamic Hires autre que MacroPaint. Source C in- clus. Auteur: Dave Shreiber.

 

#### AmiCoil

C'est une adaptation du source de Bill Kirby. Version 68030 inclus. Source inclus. Auteur: Gary Neff.

#### AnimBuster v2.0

Cet utilitaire décompose les fichiers anima tions IFF ANIM. Binaire seul. Auteur: Bradley W. Schenck.

#### **Backcoupling** v1.0

Simulation de l'effet de Backcoupling avec quelques paramètres dont la netteté, l'angle de rotation, etc... Versions anglaise et allemande. Bi naire seul. Auteur: Michael Gentner.

#### FastGIF v1.12

C'est un viewer d'images au format GIF87, écrit en C pour l'interface et assembleur pour le décompactage et la visualisation. C'est un des viewers GIF les plus rapides sur Amiga. Auteur: Christophe Passuello

#### GIF-view v4.4

Autre viewer au format GIF qui permet de faire la

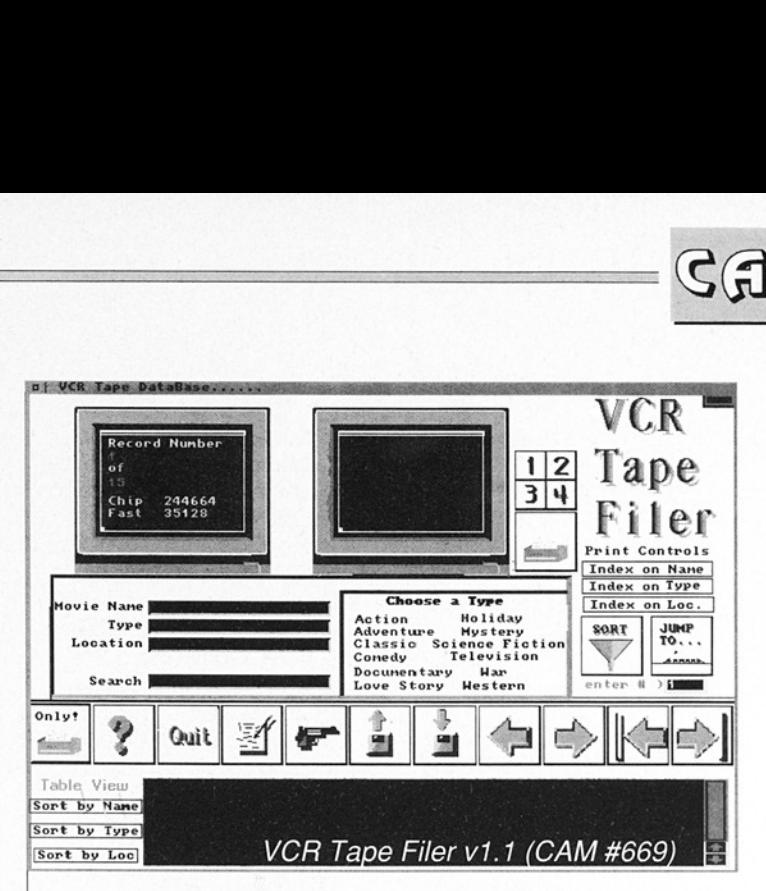

conversion IFF. Binaire seul. Auteur: Lorenzo Musto.

#### KFAST v0.5

Key Frame Animator. Routines adaptées au modelage d'objets suivant la technique de squelettisation. Un exemple de programme est livré en prime. Source inclus. Auteur: Craig M. Le ver.

#### PgToShd v1.0

Utilise le format PGM des images graphiques et crée un format PPM contenant jusqu'à 151 nuances de gris au lieu de 16 (standard Amiga). Il utilise la sortie vidéo composite monochrome du 500 et du 2000. La librairie PBMPlus est utilis Une image test a été incluse. Binaire seul. Auteur: Dan Charrois.

#### Rend24 v1.04f

Permet d'afficher une image 24 bits avec les résolutions standards. Binaire seul. Auteur: Thomas Krehbiel.

 $\mathbb{G} \mathbb{G}$ 

#### ViewJpeg v1.0B

Viewer JPEG pour Amiga utilisant le mode HAM et l'overscan. Adapté à des machines n'ayant pas beaucoup de CHIP memory (chargement en FAst memory). Source C inclus.

#### Wasp v2.02B

Covertisseur de format graphique (GIF87a, IFF | (Lores, Hires, HAM, EHB,24 bit, sliced, dynamic, etc...), SRGR, SUN rasterfile, PPM (P5 et P6), HL2 et MTV. Les conversions se font vers le format IFF, SRGR et PPM. Source in- clus. Auteur: Steven Reiz.

25

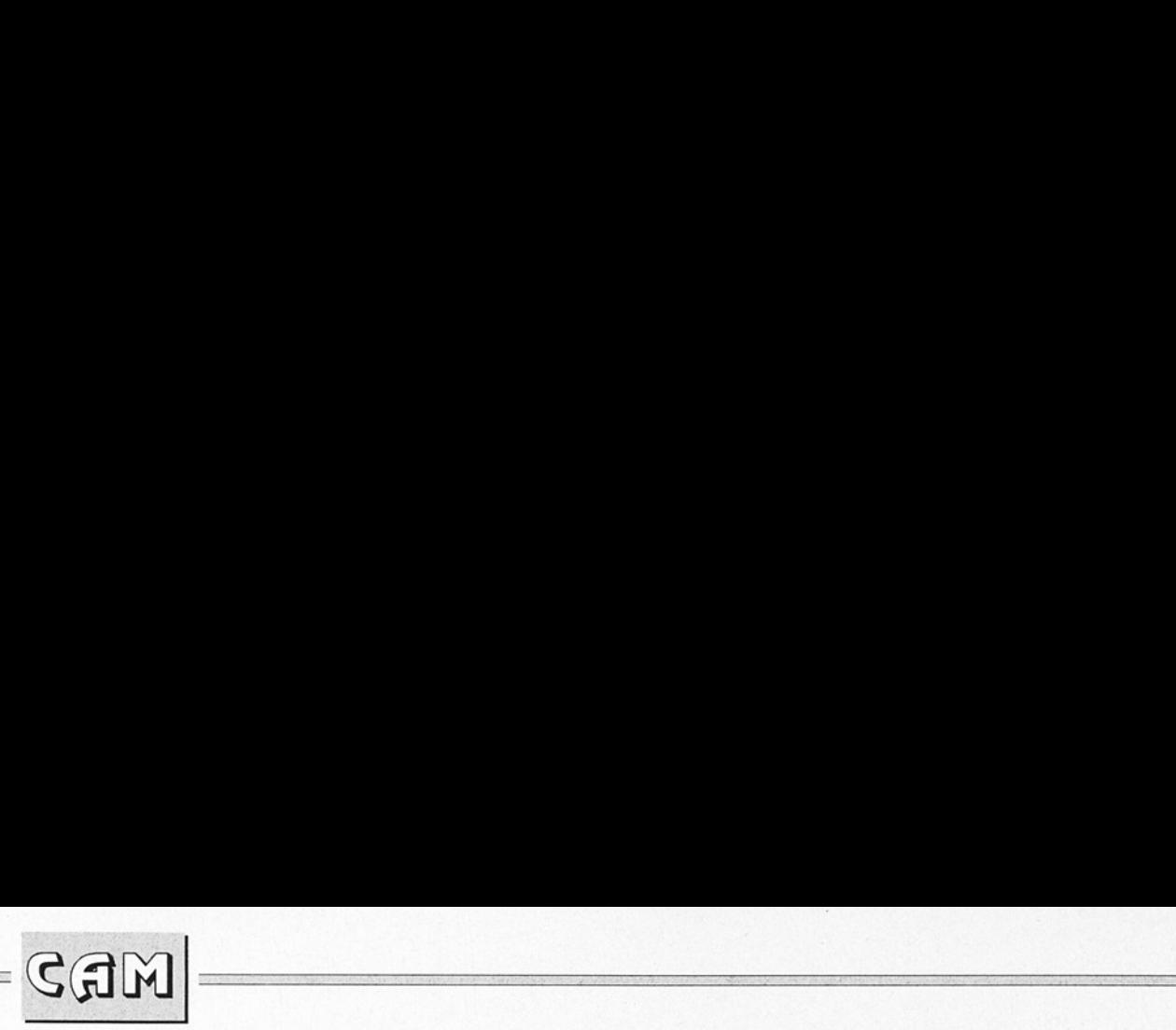

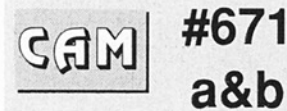

Jeux

#### Adventure v1.10

lls'agit de Colossal Cave Adventure de Donald Woodks et Will Crow- her fonctionnant sous CLI. Auteur: Donald Woods et Will Crowther. Adaptation: Tony Belding.

#### **AmigaGnuChess** v1.0

Adaptation de Gnu-Chess avec le joli look 2.0. Source inclus. Système 2.0 uniquement, Adaptation: Martin W. Scott.

#### AmigaSolitaire v1.0

Une adaptation d'un jeu de solitaire (cartes). Binaire seul. Auteurs: David Meny et Albert Penello.

#### AmigaSpider

Il s'agit d'un solitaire où l'adresse est aussi importante que la chance. Bi naire seul. Auteur: Stan Burton.

#### **EternalRome** v1.1

Jeu de statégie histori-

que. Entièrement contrôlée par la souris, cette simulation très étudiée permet notamment un zoom précis (mais tout de même 'hexagonal") de la carte de l'empire romain et se joue à deux joueurs ou plus. La reconstitution est très bien réalisée. Tryware (version bridée dis posant seulement du scé-<br>nario avec deux joueurs, Octavius et Antonius). Bi- naire seul.K Auteur: Sven Hartrumpf.

#### JEyes v3.0

Version Amiga de XEyes dans lequel des yeux suivent le pointeur de la souris. Auteur: John D. Ger- lach Jr.

#### JoeyDemo

C'est une version démo<br>6 tableaux seulement au lieu de 60) d'un pro-<br>gramme du genre Sokoban. Shareware. Auteurs: Richard Zigler et Roland Schreiner.

#### MashFight v1.0

Jeu du style Omega/Back. Le but du jeu est d'essayer d'avoir un Amiga 9000. Auteur: Deva Winblood.

#### MineSweeper v0.98

Très ressemblant à Mines sur Windows, ce jeu pour système 2.0 consiste à nettoyer correctement un champ de mines. Nettes améliorations par rapport aux autres jeux du même genre sur Amiga (pas d'explosion dès la première case, interlacé supporté, etc...). Source C++ inclus! Auteur: Hubert Feyrer.

#### **Octothello**

Un clone du célèbre Othello avec une table de jeu aux formes variables. Shareware, Binaire seul. Auteur: PC Solutions.

#### ThePhone Compagny

the contract of the contract of the contract of the contract of the contract of the contract of

Un jeu de stratégie amusant dans lequel il faut raccorder des gens au réseau PTT malgré les nombreux obstacles. Binaire seul. Auteur: Tobins Eckert.

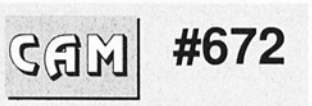

# **Utilitaires** divers

## DiskMate v2.1

Un gestionnaire de lecteurs de disquettes incluant copies multiples, formateur/ effaceur/ testeur/ installateur de disquette. Binaire seul. Auteur: Malcom Harvey.

#### FindFile v1.01

Aussi connu sous le nom de FF, il s'agit d'un utili-

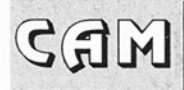

taire pour 2.0 qui fait des recherches de fichiers par l'intermédiaire d'une interface graphique. Source inclus. Auteur: Da- vid Schreiber.

 

#### Maglcon *v1.0*

Ce programme (Appicon) crée de réelles icônes à partir des fausses icônes générées par le Workbench 2.0. Accepte 38 types de fichiers diffé rents. Binaire seul. Auteur: Oystein Larsen, Ultima Thule Software.

#### **PersonalAgent** v1.0

Il s'agit d'un viewer multi-formats (images, textes, sons) et multifonctions puisqu'il peut effectivement afficher le contenu des fichiers. Il peut aussi effectuer des opérations particulières comme le décompactage de fichiers, etc... Auteur: Vincento Gervasi

#### PowerSnap v2.0a

Une nouvelle commodité de copier/coller de texte pour OS2.0 vraiment efficace. PowerSnap reconnaît la plupart des fontes non proportionnelles (maximum 24 pixels de large). Update de la version 1.1 (Fish 542) avec une meilleure reconnaissance de textes dans n'importe quelles couleurs (blanc compris), la possibilité de faire du multisnap (saisie de plusieurs morceaux de textes), et

l'intégration complète dans le système 2.0 (commodité). Binaire seul. Auteur Nico François.

#### **ScreenSelect** v1.0

Ce programme pour OS 2.04, utile à beaucoup, a été écrit pour les utilisateurs ayant de nombreux écrans dans leur environnement. Il affiche la liste des écrans et permet de sélectionner rapi-

#### Aniga Solitaire

et blocs) d'un fichier répertoire et/ou sousrépertoires. Source inclus. Auteur: Fabbian G. Dufoe, Ill

#### **ToolsDaemon** v2.0b

Permet d'exécuter simplement des programmes en les sélectionnant dans la barre de menus du Workbench 2.0. Hiérarchie possible dans les me nus ainsi que raccourcis

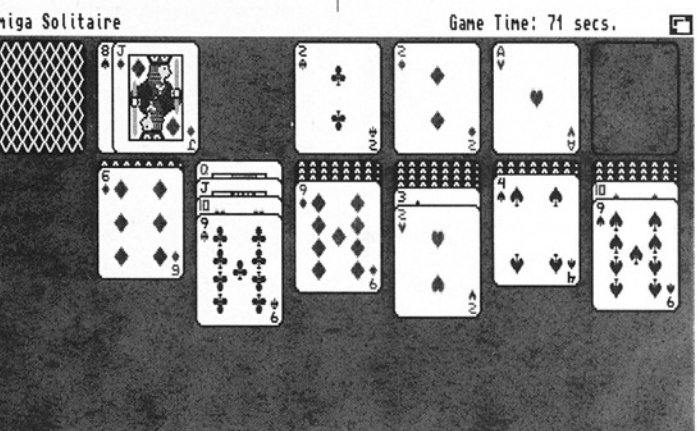

AmigaSolitaire v1.0 (CAM#671)

dement celui qui vous intéresse. ScreenSelect est une commodité. Binaire seul. Auteur: Markus Aalto.

#### **SiliconMenus** v1.0

Un nouveau PopUP menus. Binaire seul. Auteur: Greg Cunningham.

Sizer v1.2 Donne la taille (octets clavier. Binaire seul. Auteur: Nico Francois.

#### Trashlt

Commodité mélangeant Delete et Trash-Can. Binaire seul. Auteur: Benbuck Nason

#### WBMenuTool vo.1B

Pour système supérieur au 2.04, ce programe permet d'ajouter des me-

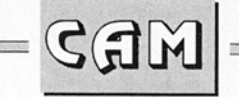

nus dans le système du Workbench. Toutes les fonctions des menus sont décrites dans le fichier info en tant que ToolTypes. Binaire seul. Auteur: James Page.

#### WindowTool v1.0

Commodité de manipulation rapide de fenétres (sélection, fermeture, changement de taille, etc...). Vous pouvez aussi lancer un nouveau shell ou stopper le multitâche. Contrêlé par le programme Exchange du WorkBench. Source inclus. Auteur: Klaas Hermanns.

#### XSearch v1.0

Un petit utilitaire de recherche de fichiers et répertoires sur n'importe quel "device". Versions anglaise et allemande. Source en KickPascal. Auteur: Stefan Plychinger.

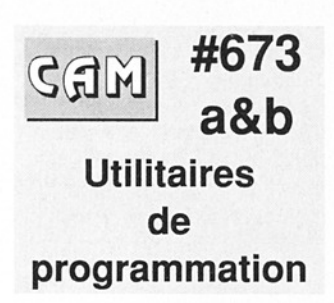

#### FarPrint v2.1

Version complètement réécrite du logiciel du même nom version 1.5 de Olaf Barthel. Le programme est basé sur le contrôle de la réception et de la distribution de

messages et de requêtes couplés à une série de fonctions C avec lesquelles les programmes doivent être linkés pour fonctionner avec le système de communication Far-Print. Source inclus. Auteur: Torsten Jürgeleit.

#### GadToolBox v1.4

Voilà un puissant système d'aide au développement d'interface graphique (en C notam ment) où l'utilisation de la souris est primordiale pour... dessiner votre interface et générer du source automatiquement. Source inclus. Auteur: Jan van den Baard.

#### HardBlocks v1.2

Une librarie supportant les routines standard. Sur tout ce qui concerne les HardBlocks. Source inclus. Auteur: Torsten Jürgeleit.

# Hextract v1.2

A la base, il s'agit d'un système de recherche d'informations dans un fichier de données. Concrètement et avec le fichier Hextract.z fourni, Hextract permet de récupérer les références aux symboles, structures, fonc tions, offsets de fonctions définis dans les fichiers "includes" du Lattice C et de l'assembleur. Mise à jour de la version 1.1. Freeware. Sources en partie inclus. Auteur: Chas A. Wyndham.

#### HunkX v2.00

Utilitaire permettant d'examiner les hunks des fichiers exécutables, des librairies (dynamiques où non) et des codes objets. Pour 2.0 uniquement. Binaire seul. Auteur: Peter<br>Stuer.

#### makeinfo v1.48

Une version Gnu de makeinfo qui est un système facilitant la manipulation et la maintenance d'une aide en ligne efficace par opposition au système de documentation séparée (manuel utili sateur). Normalement, le développeur constitue les deux fichiers séparément. Source inclus. Auteurs: Reinhard Spinner et Sebastiano Vigna.

## MPE v1.17

Un outil de développement pour compilateus Modula Il. Il permet d'effectuer compilation, linkage et appel de l'éditeur par simple clic de la souris. || dispose des réglages pour M2C, M2L, M2Make. Update de la version 1.0. Binaire seul. Auteur: Marcel Timmer mans.

#### mungwall v37.54

C'est un système de contrôle de la mémoire qui veille aux FreeMem arbitraires. Souvent utilisé avec Enforcer, ce programme peut se servir de la sortie série pour communiquer. Il peut

[1] 이 사이즈 (Handbook San Mark San Mark San Mark San Mark San Mark San Mark San Mark San Mark San Mark San Mark S

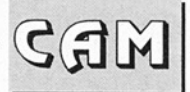

identifier la tâche fautive en récupérant le nom de celle-ci. Mise à jour de la version 37.52. Binaire seul. Auteur: Commodore Amiga. Proposé par Carolyn Scheppner.

 

#### Real3D developper **Toolkit**

Propose tout un envi ronnement pour créer où utiliser des librairies pour tout ce qui est technique d'affichage avec Real 3D V1.4.1 (inclus mais sans routine de sauvegarde des données). Il s'agit de la version "turbo" (68020/30/40) avec coprocesseur mathématique. Contient aussi une image test et un exemple (source) d'implémen- tation d'une librairieinterface pour carte ACS Harlequin. Ecrit en SASC, cet exemple peut être utilisé librement.

#### reporter v1.3

Fonctionne uniquement avec Enforcer v2.8b de Commodore afin de per- mettre le débogage sur une sortie différente du port série mais sans perdre l'avantage de son utilisation. En fait, Reporter intercepte le flux de sortie d'Enforcer et le renvoie sur la sortie standard de Reporter.

#### **RexxHostLib** v37.1

Une librairie système permettant de faciliter grandement l'utilisation du port ARexx. Vous pouvez par exemple contrôler le port ARexx par l'AmigaBasic. Mise à jour de la version 36.14. Cette version a été écrite pour le système 2.0. Source en C et assembleur. Auteur: Olaf 'Olsen' Barthel

#### Sconv v1.0

Converiit les fichiers objets de DAsm v2.12M de Matt Dillon au format S-<br>RECORD. Binaire seul. Au-<br>teur: John Baker.

#### Showlink v1.1

Cet utilitaire du 2.0 fait la liste des hardlinks créés avec la commande Makelink de l'AmigaDos. Source en Oberon. Auteur: Chritoph Teuber.

#### SpySystem rev3

Surveille le temps utilisé par les tâches et processus du système. SpySystem contient en fait plusieurs outils qui permet tent de détailler avec précision même graphique "l'encombrement" du microprocesseur. Il fournit des informations concrètes sur les tâches (priorités, pointeurs, types, etc...). Fonctionne sur kickstart 1.x. en utilisant le timer du CIA (8520). Binaire seul. Auteur: Jukka Marin.

#### sushi v37.7

C'est un outil qui intercepte les sorties série d'Enforcer 2.8b, d'Enforcermégatask 26.f, mungwall et les programmes utilisant la fonction kprintf O. Ce qui permet de ne pas dépendre d'interface série comme un termninal où une imprimante. Les sorties se font alors à l'écran à l'aide d'un programme adapté. Binaire seul. Auteur: Carolyn Scheppner.

#### **TalinCode**

Un ensemble de sources, la plupart en assembleur pour faire des programmes de toutes sortes, démos, utilisation des fonctions DOS, généra- teur de nombres aléatoires, fonctions 3D, etc. Représente le travail de l'auteur sur une période de huit ans. Auteur: David Joiner.

#### **TasqWatch**

Scrute régulièrement les tâches systèmes et écrit un rapport sur ce qu'il trouve (nom des tâches, priorité et adresse) dans un même fichier daté. Il y a en fait réécriture du fi- chier sur lui-même. Binaire seul. AUteur: G. Higgins.

#### v $cb$  v $1.0B$

implémentation de la classe nommée curieusement BOOPSI Virtual Co- ordinate Box. Avis aux amateurs... Auteur: Stefan<br>Reisner.

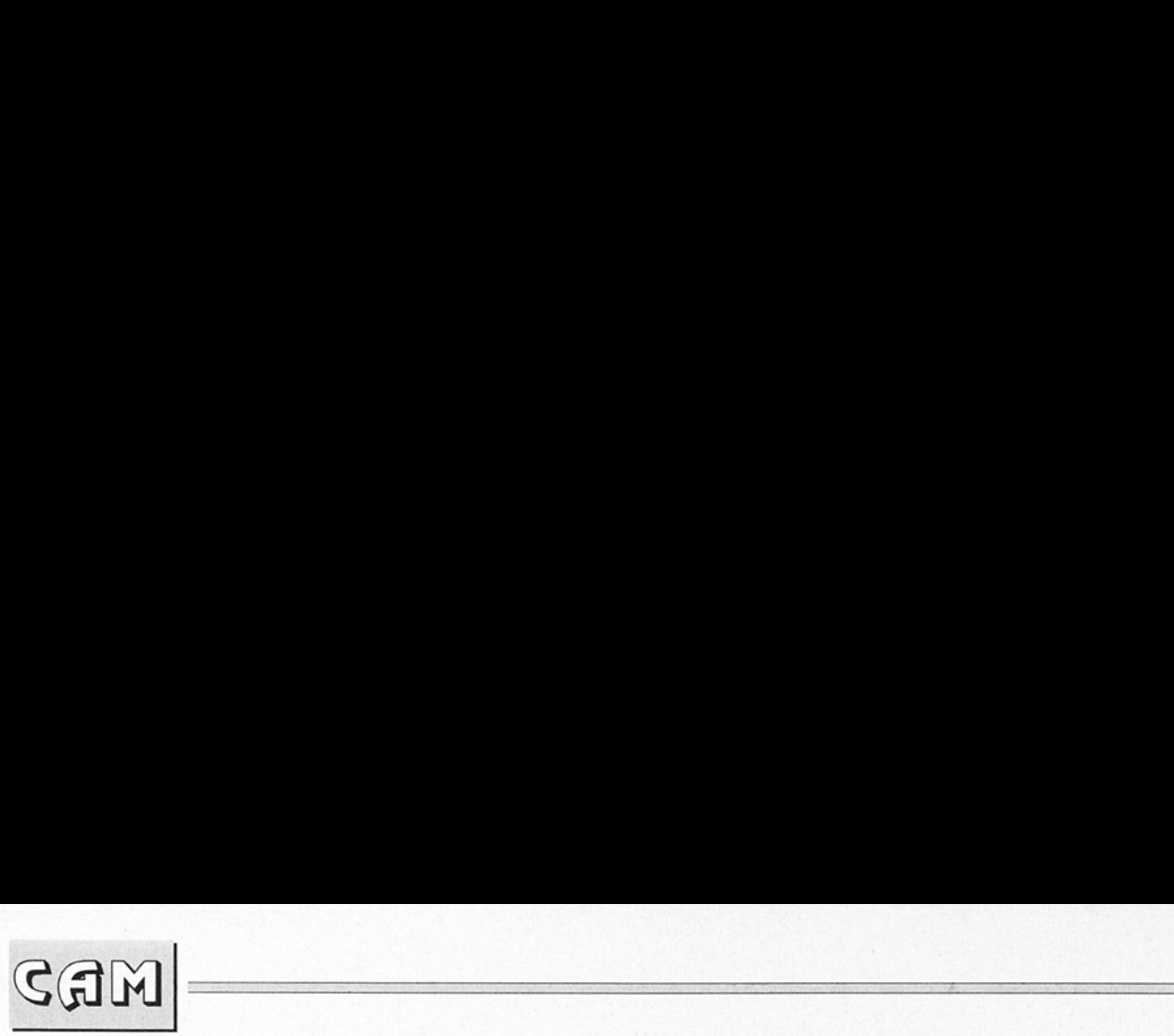

#### XSB v1.0

Permet d'adapter facilement de nouveaux blankers à cette commodité.

Il s'agit en fait d'un | standard de définition | d'économiseurs d'écrans. Un exemple est inclus | (XSBCX). Auteur: Oliver<br>Wagner.

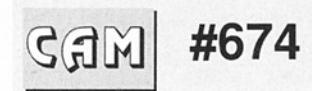

#### Fontes **Adobe Type1**

#### 25 fontes Adobe type 1

Aachen Bold, Abbess, Accord Amethyat, AnticFont, Ballet, Balthazar, Banderole, Bangle, Blocky, Bustle, DavyCraptepad, RockMaker, Ro-<br>mulus, SafariDemo, WalropyWriting, Dinner, Eileens-MediumZodiac, Hoistschue, JAN-BENT, Lintsee, LSCscript, McGareyFrac tured, Middieton v1.1, Nodinitials.

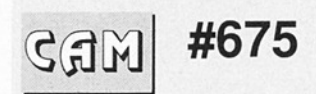

# Utilitaires télécom.

#### ArchiveLister vO.5a

Permet de visionner rapidement le contenu des fichiers compressés avec ARC, LHARC ou PKZIP, Binaire seul. Auteur: Oliver Wagner.

| 5011<br><b>DirectoryOpas</b><br><b>LHA extract</b><br><b>ReOrg</b><br>HSS Land O (SS)<br><b>STORY SERVICE</b><br>O EasyStart - MasterProcess<br>Comands:<br>StartTask:<br><b>Unload</b><br>PopMenu<br>PopScreen<br>Stop<br>Start<br><b>WBMenu</b><br>32.02<br><b>WBButtons</b><br>Update<br>FuncKeys<br><b>RUNNING</b><br><b>ARexx</b> | Progs<br><b>Company</b> |  |  |                                      |
|----------------------------------------------------------------------------------------------------|-------------------------|--|--|--------------------------------------|
|                                                                                                    |                         |  |  | 岩核<br><b>KeyShow</b><br>$(0)$ of $($ |
|                                                                                                    |                         |  |  | cod<br>Status:                       |
|                                                                                                    |                         |  |  | <b>RUNNING</b><br><b>RUNNING</b>     |
|                                                                                                    |                         |  |  | <b>RUNNING</b><br><b>RUNNING</b>     |
| Configure<br>Uutput tu:<br>idari.<br>C Custom<br>Update all<br><b>ilbout</b>                                                                                                    |                         |  |  | Suppoint:                            |

asyStart v1.:<br>?92 u°4 EasyStart v1.2 (CAM #676)

#### BackTalk v1.55a

Emulateur de terminaux TTY. Binaire seul. Auteur: Steve Ahlstrom et Don Curtis.

#### CoComm v6.01

Programme de télécommunication pour 2.0 possédant de nombreuses caractéristiques originales (contrôle à distance et communication orale), d'une extrême fia- bilité au look 2.0. Binaire seul. Auteur: Black Belt System.

#### **CyberTerm** v0.99B

Simple terminal écrit en C avec des fonctions très utiles. Composition de numéros, détection de por teuse (recherche de BBS). Cet outil n'est pas conçu dans un but de piratage de système informatique mais plutôt pour faciliter la découverte de services publics disponibles (surtout dans les pays où les communications locales sont gratuites, ce qui n'est pas le cas en France). Binaire seul.

#### DIAne v2.0

Digital Intelligence Animation Editor ou encore un éditeur d'animation au norme ANSI (mode texte et couleurs). Binaire seul. Auteur: PE. Raue.

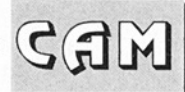

#### **DiskMasher** v1.11

Permet de compresser et archiver le contenu entier d'une disquette. Pour système 1.2 ou plus avec 512 Ko de mémoire minimum. Binaire seul. Auteur: SDS Software.

 

#### Lha v1.38

Nouvelle version du fameux archiveur. Compatible avec son jumeau sur MS-DOS. Lha comporte de très nombreuses options et devient un vérita- ble standard dans le genre. Auteur: Stefan Boberg.

#### **Necromancer** v1.1

Nouvelle version de cet émulateur de terminaux nettoyé de tous les bugs répertoriés. Macros, carnet d'adresse, mémorisation des entrées, sorties, support des protocoles XPR (XZ-Modem, Kermit), peu gourmand en mémoire. Binaire seul. Auteur: Wiliams Coleman.

#### **SetSize**

Ce tout petit utilitaire utilise la fonction du système 2.0 SetFileSize () pour définir la taille d'un fichier. Source inclus. Auteur: James E. Cooper Jr.

#### ShellTerm v1.09

Emulateur de terminaux très simple s'exécutant dans une fenêtre CLI. Il

utilise les entrées sorties standard (AUX-Handler par exemple). Similaire à JrComm (Copyright John P. Radigan). Binaire seul. Auteur: Tomi Blinniks.

## Shrink v1.1

C'est un nouvel archiveur qui utilise la méthode de codage arithmétique dynamique (1?) avec un dictionnaire al- lant de 1 à 64 Ko. Plus lent que ses confrères mais plus efficace apparem ment en matière de taux de compression. Il utilise le nouveau format IFF pour ces fichiers archives. Binaire seul. Auteur: Mat- thias Meixner.

#### TWC v1.068

Utilitaire capable de transmettre des fichiers via le port série dans les deux sens en même temps (liaison bidirectionnelle simultanée). Binaire seul. Auteur: Lutz Vieweg.

#### TWPacker v2.1

Le groupe Wave a l'honneur de vous présenter le tout dernier "package" pour programmeurs. TWPack Professional est compatible avec TWPAck et fonctionne uniquement sur 2.04, Bi naire seul. Auteur: The Wave.

#### VLT v5.576

Nouvelle version du programme d'émulation VT100 et TEKTRONIC, (port ARexx, protocoles les plus

courants proposés,...). Pas<br>d'amélioration notable, les bugs déclarés ont été corrigés. Auteur: Willy Langeveld.

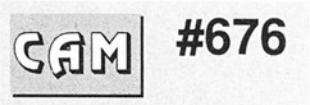

# **Utilitaires** divers

## ALock v1.04

Un système de contrôle d'accès pour Amiga multi-utilisateurs. Binaire seul. Auteur: Trevor Andrews.

## AUSH v1.42

C'est un interpréteur de commandes destiné à remplacer le shell de Commodore. Ses caractéristiques sont le remplissage automatique du nom de fichier ou de variables, le calcul d'expressions, l'historique des commandes, la gestion des jockers, les boucles (FOR...DONE), et en- core une multitude incroyable de fonctions toutes plus utiles les unes que les autres. Documentations en francais et anglais. Binaire seul. Auteur: Denis Gounelle.

#### BFormat v4.0

Permet de formatter les disquettes même abf- mées sans s'arrêter tambour battant et définitive-

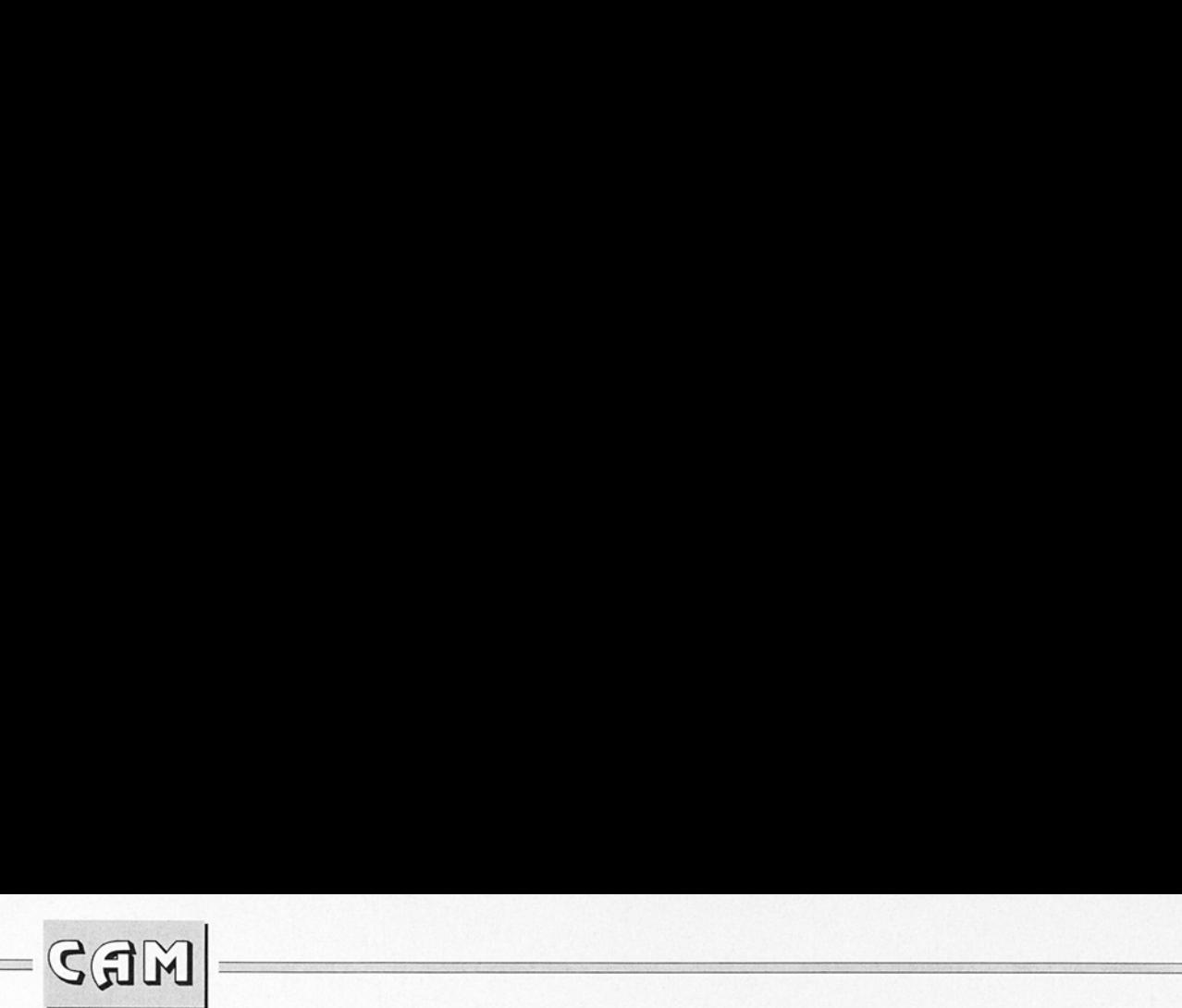

ment sur une piste problématique. Cette nouvelle version supporte notam ment tout "device" du moment qu'il est mounté (Fast File System, tout type de disquettes, partition disque dur, RAD:, etc... Source en C inclus. Auteur: T.A. Nery.

#### CPUCIr v2.0

Un petit utilitaire qui remplace la routine Bit-Clear O par du code largement optimisé pour 68020 (gain de 60%). Auteur: Peter Simons.

#### Detache v37.6

Uniquement pour système 2.04, ce programme ête un fichier du File System. Attention, il ne s'agit pas d'un effacement de fichier). Cela permet au système de redémarrer correctement même s'il a eu un problème de validation (cas de plantage du système pendant une écriture).

#### DiskPeek& Update v1.2

DPU est un outil per mettant de lire et modifier le contenu physique de vos disques et des fichiers qu'ils contiennent. Auteur: Frans Zuydwik.

#### EasyStart v1.2

C'est un programme qui permet de lancer facilement des applications en tout genre à l'aide de "POP UP' menus, d'un écran 'POP UP', d'une série de menus dans la barre du Workbench et d'une fenêtre aux multiples gadgets. Binaire seul. Auteur: Andreas Krebs.

#### **EmptyHandler**

Il s'agit d'un filehandler créant des fichiers vides d'une longueur donnée. Source en C. Auteur: Oliver Wagner.

#### Format v1.00

Substitution à la commande format pour OS 2.04. Il offre une interface plus complète et un code plus court. Source inclus. Auteur: Dave Schreiber.

#### Hackdisk v1.10

Une substitution au trackdisk.device qui accepte les disquettes 5p1/4 et les lecteurs à 150 RPM. Il offre quelques options supplémentaires et est plus rapide que son équivalent sur système 2.0. Le programme se présente sous forme d'un RomTag. Freeware pour toute utilisation non commerciale. Source en assembleur inclus. Auteur: Dan Babcock.

#### MAssign v2.00

Spécialisé dans les assignations multiples, MAssign simplifiera votre fichier startup-sequence pour tout se qui concerne la commande Assign et Makedir. Pour 2.0 uniquement, binaire seul. Auteur: Peter Stuer.

#### MultiBox

Un 'file requester' pouvant être intégré dans un script. Il utilise les gadgets CheckBox. Source en C. Auteur: Michael Watzl.

#### PatchOS v1.00

Une commodité du 2.0 proposant notamment l'accès aux menus par code clavier, même quand un 'string-gadget" est actif, l'étoile acceptée comme jocker, la saisie de n'importe quel caractère en entrant son code ASCII sur le pavé numérique (Ah! les malheureux A600). Documentations en anglais et allemand. Auteurs: Hartmut Stein et Bernstein Zirkel Softworks.

## SnoopDos v1.5

Un moniteur système permettant de suivre ce qui se passe au niveau des accès aux fonctions DOS et à l'environnement (librairies, "devices", fontes, etc...). très utile lors de l'installation de nouvelles applications. Source en C. Auteur: Eddy Caroll.

#### Spacell v2.3B

Un petit outil Workbench (blanker, sélection d'écran, test de virus, affichage de boot, calculatrice, copieur/formatteur de disquettes, échange de chaines de caractères, sélecteur de palettes, screen dumper, etc...). Binaire seul. Auteur: Edgar M. Vigdal.

[1] 이 사이 : 이 사이 가장 사이 이 가 있는데 ALASA 이 사이 이 사이 가 있어 있어 보이지 않는 것 같아요 . [1]

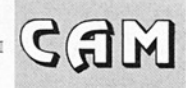

#### Yak v1.0

Yet Another Kommodity, comme son l'indique est une commodité pour 2.0. Propose tout un ensemble de raccourcis clavier pour contrôler les écrans, les fenêtres, le comportement de la sou ris et de ses clics (autoactivation de fenêtres), contrôle de la palette, lancement de commande, etc... Nécessite pour certaines options la reqtools.library. Source inclus. Auteur: Martin W. Scott.

 

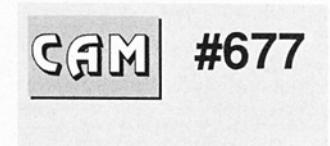

## Clip Art

#### 12 FishAIClips

12 Clip Arts au format Adobe illustrator. À noter que ce type de format n'est pos lisible par n'importe quel programme graphique. Cette remarque est valable pour tous les fichiers de cette disquette.

25MAC-EPS-AI 25 "Encapsuled Postscript' clip arts

3ClownsA1Clips Des clowns... 3EaglesAlclips Des aigles...

5MACmiscAlclips

Différentes illustrations format Adobe Illustrator issu du Macintosh.

#### 5SeaAnimalsAlclips

Animaux marins... 7PCmiscEPSclips

7 illustrations d'origine PC format seulement imprimable sur une imprimante PostScript.

#### LINCOLN

Effigie d'Abraham Lincoin format clip art Adobe Illustrator. Cette image peut notamment vous permettre d'imprimer vos propres dollars.

#### Silhouettes-4

6 silhouettes d'animaux format clip art Adobe Il lustrator.. Auteur: John McAdams.

#### Silhouettes-5

7 silhouettes format clip art Adobe Illustrator. Auteur: John McAdarns.

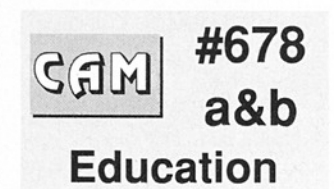

#### CoGO v<sub>1.0</sub>

Programme de résolution de problème de géométrie. 1 Mo requis. Fonctionne sous CLI avec sortie écran et imprimante. Manuel anglais et des exemples de pro- | blème disponible auprès de l'auteur. Binaire seul. Auteur: Don R. Benson.

#### Counting Fun v1.0

Pour enfant de 4 à 14

ans, ce programme développe les dons pour le calcul mental (addition, soustraction, multiplica tion). Auteur: Ken Winfield.

#### Division v1.1

Ayant le même objectif que Counting Fun, ce programme se consacre aux divisions (notation anglaise). Auteur: Ken Winfield.

#### EMath3d v1.0

Utilitaire lié aux Mathématiques, ce programme vous permet d'observer le comportement de la plupart des fonctions. Vi tesse de fonctionnement correcte sur les amigas standards. Interface utili- sateur relativement soignée. 512 Ko minimum, pour tout système. Binaire seul. Auteur: Erhan Oztop.

#### Ephem v4.28

Bravo, vous avez deviné, il s'agit d'un programme de calcul d'éphéméride pour toute planète plus deux objets de votre choix. Ceux-ci doivent soit être fixes, soit en mouvement suivant une ellipse héliocentrique, une orbite hyperbolique ou parabolique pour ressembler à quelque chose de plausible dans le sys tème solaire (comète ou astéroide). Source inclus. Adaptation Amiga: Timo Rossi:

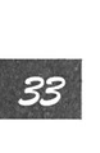

# FDS - FREE DISTRIBUTION SOFTWARE Votre Service Domaine Public V SOFT<sup>V</sup> FDS - FREE<br>VOTELECHARGEMENT - NOTEL<br>3615<br>Le protocole Moon est à deman

<u> 1990 - Anglick Maria Anglick Maria Anglick Maria Anglick Maria Anglick Maria Anglick Maria Anglick Maria Anglick Ma</u> 

# 3615 FDS

#### Le protocole Moon est à demander directement sur le service !

Nouveautés FDS novembre 1992 - Extrait du catalogue.<br>Les titres soulignés sont compatibles avec l'Amiga 500+<br>et le 600. Disquettes testées avec 1 Mo de ram.

**FDS1410DRIVERS D'IMPRIMANTES**<br>Cette disquette qui contient une série de Drivers<br>d'imprimantes du Domaine Public : EpsonQPlus,<br>Star24Plus, PanasonicPlus, Oki24Plus, Nec24Plus,<br>Canon BJ130(e), Canon BJ10(e), Canon BJ300/330 **ILe protocole Moon est à demandres antiques de la maissance de la maissance de la maissance de la maissance de la maissance de la maissance de la maissance de la maissance de la maissance de la maissance de la maissance d ILe protocole Moon est à demandres anticalités**<br>
Nouveautés FDS novembre 1992 - Extrait du catalogue.<br>
Les titres soulignés sont compatibles avec l'Amiga 500+<br>
et le 600. Disquestes testés avec a lo de ram.<br>
FDS1410DRIVER

FDS1509TSB - THE RAVING BROWN MUSIC-DISK<br>Novuvau Techno-Disk de bonne qualité. Les 6 musiques<br>qui le composent sont sélectionnables avec le boutor<br>droit de la souris sur le lecteur CD représenté à l'écran.<br>FDS1511POWER 680

FDS1515 CHRYSEIS - DRUMS & REVERS (2 disks)<br>Très bon music-disk en 2 disks conçu autour de 10 titres.<br>FDS1517 CULT - VECTOR DANCE 2<br>Comme son nom l'indique, cette mégadémo est presque<br>exclusivement bâtie avec des vecteurs comment y remédier.<br>FDS1528 RAMJAM - MUSIC DISK # 6

Les styles de musiques présentés sur cette disquette de 6<br>titres sont variés. De quoi plaire à tout le monde.<br>FDS1544 JAPANIME MOTION PICTURE (2 disks)<br>Superte slide-show en deux disquettes du groupe Nihon<br>Dreamers dédié a

sont en Overscan (plein écran) et certaines scènes sont animées. Du très bon travail

#### FDS1546 ANARCHY - DEJA VU

Belle mégadémo avec beaucoup d'animations en 3D<br>fluides et très colorées ainsi que pas mal d'effets<br>graphiques surprenants.<br>FDS1552 SCREAM - FACE THE REALITY (2 disks)<br>Très belle mégadémo en deux disquettes. L'humour ne<br>ma

#### Le Petit Amiga Illustré Sommaire du Numéro # 2 - Novembre 92

Mediation composée d'un grand nombre de parties,<br>
l'Alegadêmo composée d'un grand nombre de parties,<br>
les techniques.<br>
les techniques.<br> **Le Petit Ar**<br> **Soot-Master**: Génial est son qualificatif. "Boot-Master" es<br>
(secteur Boot-Master : Génial est son qualificatif. "Boot-Master' est son nom. Tout ce que vous rêvez de pratiquer au "boot" (secteur 0 - piste O d'une disquette) pourra être réalisé avec cet utilitaire. (De l'installation d'un SetMap au boot, en Propinse: Canon BJ300330 mm (2018)<br>
To aute importante so un delle scripte and the propinse and the propinse in the state of the state of the state of the state of the state of the state of the state of the state of the s

passant par sa protection, son édition, etc...). Si vous programmez vous pourrez découvrir quelques sources en assembleur qui ont été utilisées par l'auteur.<br>H-Checker : Ce n'est pas un anti-virus, mais un outil puissant p

le programme.

XM-Utils : Une série de fonctions C (SAS) qui pourront intéresser le programmeur. Sinon un utilitaire original "Analyse" vous permet d'analyser vos fichiers pour en déterminer l'ogine. (PowerPacker, Amigablasie, IntroCad, Cando, SuperBase, etc...)<br>XTopo : La compression de données de la théorie à la pratique... C'est un programme de compression de fichiers par

la méthode topographique. Source C comprise.<br>Scrolling1 : Mini utilitaire qui vous permettra de scanner la mémoire de votre AMIGA. Un article vous explique le tout

accompagné de la source en assembleur.

Compta V2 : I! faut bien avouer que la compta paraît souvent austère. Mais "Compta" en tant qu'outil informatique peut se révéler indispensable, surtout aux utilisateurs du genre sur AMIGA car il faut bien avouer que de tels utilitaires<br>qui tournent sur votre machine préférée ne courent pas les rues.<br>Icones\_Part II : Série d'icònes po

Les articles : Initiation à Protracker, à l'AMOS, à l'Assembleur, au C, à l'AmigaDos... des trucs, l'interview, la rubrique<br>littéraire, l'image du mois, les annonces, le forum..... et tout est en Français (logiciels, docs

#### Le numéro # 2 du *Petit Amiga Illustré* : 40 Frs port compris.

L'Abonnement pour un an au Petit Amiga Illustré (11 numéros) : 220 Frs.

Pour vous abonner où commander le numéro 2, merci d'utiliser le Bon de commande.

ou redécouvrez le grâce à votre Amiga.<br>
FDS15631L00ID - REFLEX<br>
Mégadémo très riche au niveau des animations en 3D,<br>
des effets graphiques et des couleurs... quelques dessins<br>
et une joile musique agrémentent le tout.<br>
FDS 

#### FDS1569DAMAGE - OLD BULLS

#### Série SH (Shareware-Compensé)

Logiciels en Français confiés directement à FDS par<br>leurs auteurs. Ces logiciels vous sont proposés au prix<br>de 21 Frs au lieu de 15 Frs. La différence est reversée<br>aux auteurs. (Extrait du catalogue).<br>SH471 SCREEN-PAINTER

SH909 THEME ASTRAL V3.10 - Ch. PANSART

Quatre logiciels pour établir votre Thème Astral, Bio-<br>
yrime, Ascendant et de faire de la Numérologie.<br>
SH1172 ORTHO V3.03b - Laurent FLORAC<br>
SM1172 ORTHO V3.03b - Laurent FLORAC<br>
Son rôle est de vérifier l'orthographe d'

Saddam Hussein et Return<br>
Killer permet de tuer ces de<br>
l'eliter permet de tuer ces de<br>
L'Es disquettes infectées.<br>
SH1179 StrHelp V1.0 - Xav<br>
Un programme d'alde pour<br>
ster c'est l'adopte !<br>
SH1180 Amlnfo V1.0 - Xav<br>
Un p

tableaux. A posséder absolument !!!!

SH1505 DIKOMOT...LLSC - Serge LE LAY<br>Logiciel très simple d'emploi destiné aux cruciverbistes<br>ou "mots croiséistes". Il permet de retrouver des mots à<br>partir de quelques lettres connues..

#### SH1506 CONJUGUE V1.0 - Yann PENNENEACH

Conjugue est un programme écrit en Amos 1.3 puis compilé permettant de conjuguer tous les verbes de la langue Française à tous les temps et ous les modes

FDS1605 APS - OXYD

On connaissait déjà beaucoup de #####WARE (FREE-WARE, SHAREWARE, SEERWARE, CRIPPLEWARE,<br>ETC... ETC... et maintenant voici le **DONGLE WARE**<br>ETC... ETC... et maintenant voici le **DONGLE WARE**<br>Ouelque chose de terrible s'est

EREE DISTRIBUTION SOFTWARE TIENT A VOTRE DISPOSITION TOUTES LES DISQUETTES DES COLLECTIONS : EREE DISTRIBUTION SOFTWARE TIEN<br>DISQUETTES DES<br>
CAM - DPAT -EREE DISTRIBUTION SOFTWARE TIEN<br>DISQUETTES DES<br>CAM - DPAT -<br>FDS EN FAIT TOUJOURS PLUS P<br>Vous voulez profiter des FISH ou des CAM dès la<br>vous abonner ! Vous ferez également des éc EREE DISTRIBUTION SOFTWARE TIEN<br>DISQUETTES DES<br>
CAM - DPAT<br>
FDS EN FAIT TOUJOURS PLUS P<br>
Vous voulez profiter des FISH ou des CAM dès la<br>
vous abonner ! Vous ferez également des éc<br>
LA BOUT

# CAM - DPAT - FRED FISH...

FDS EN FAIT TOUJOURS PLUS POUR VOUS RENDRE SERVICE.

Vous voulez profiter des FISH ou des CAM dès la disponibilité en France ? Alors la solution est de vous abonner ! Vous ferez également des économies ! Nous consulter pour plus d'infos

#### LA BOUTIQUE FDS

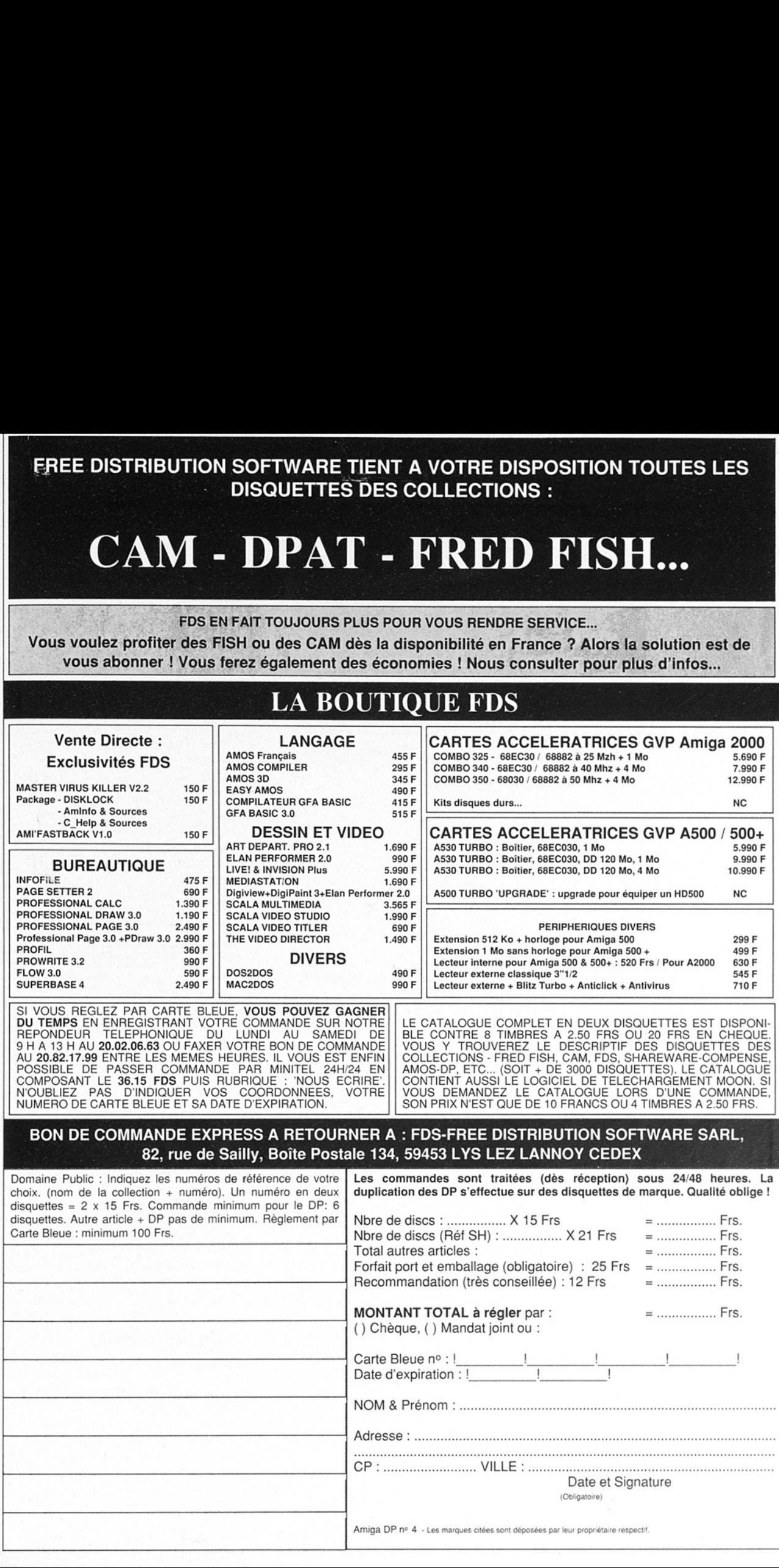

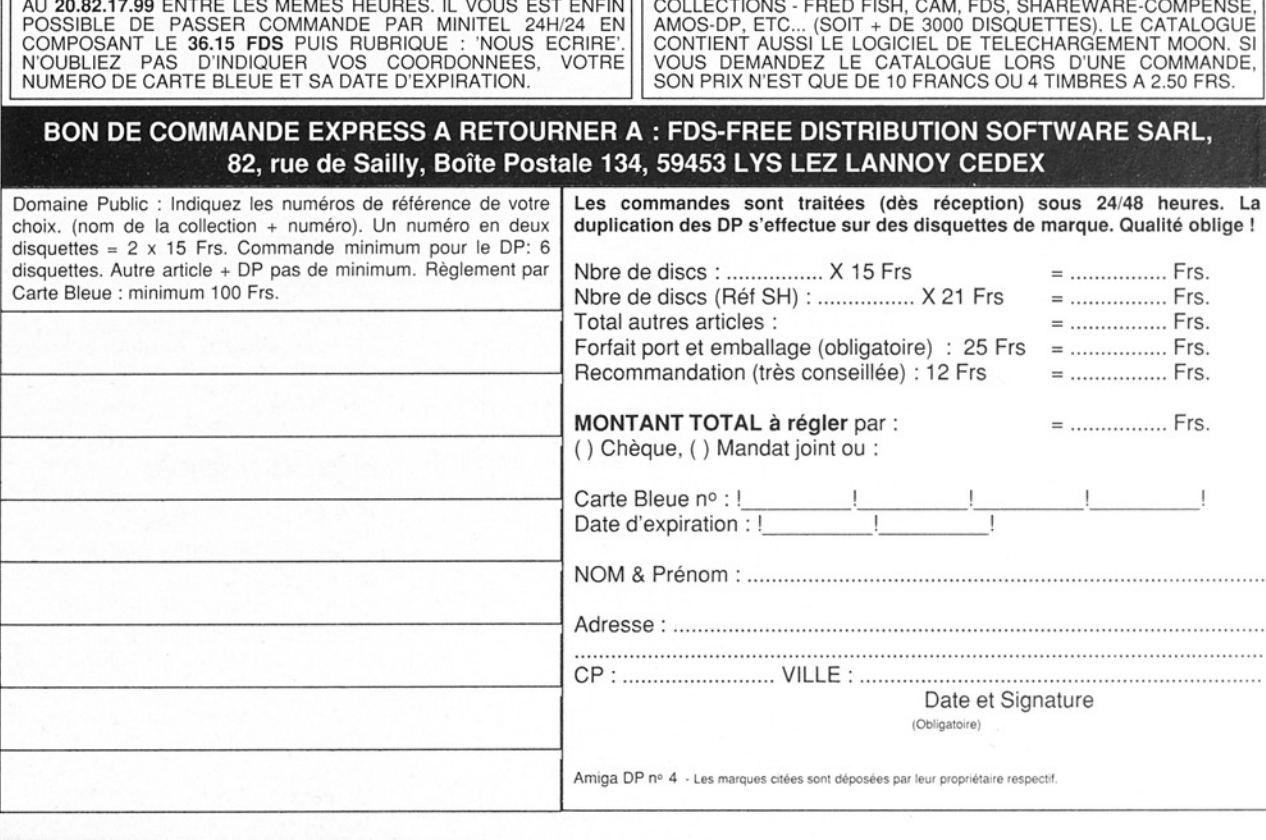

Ī

Ξ

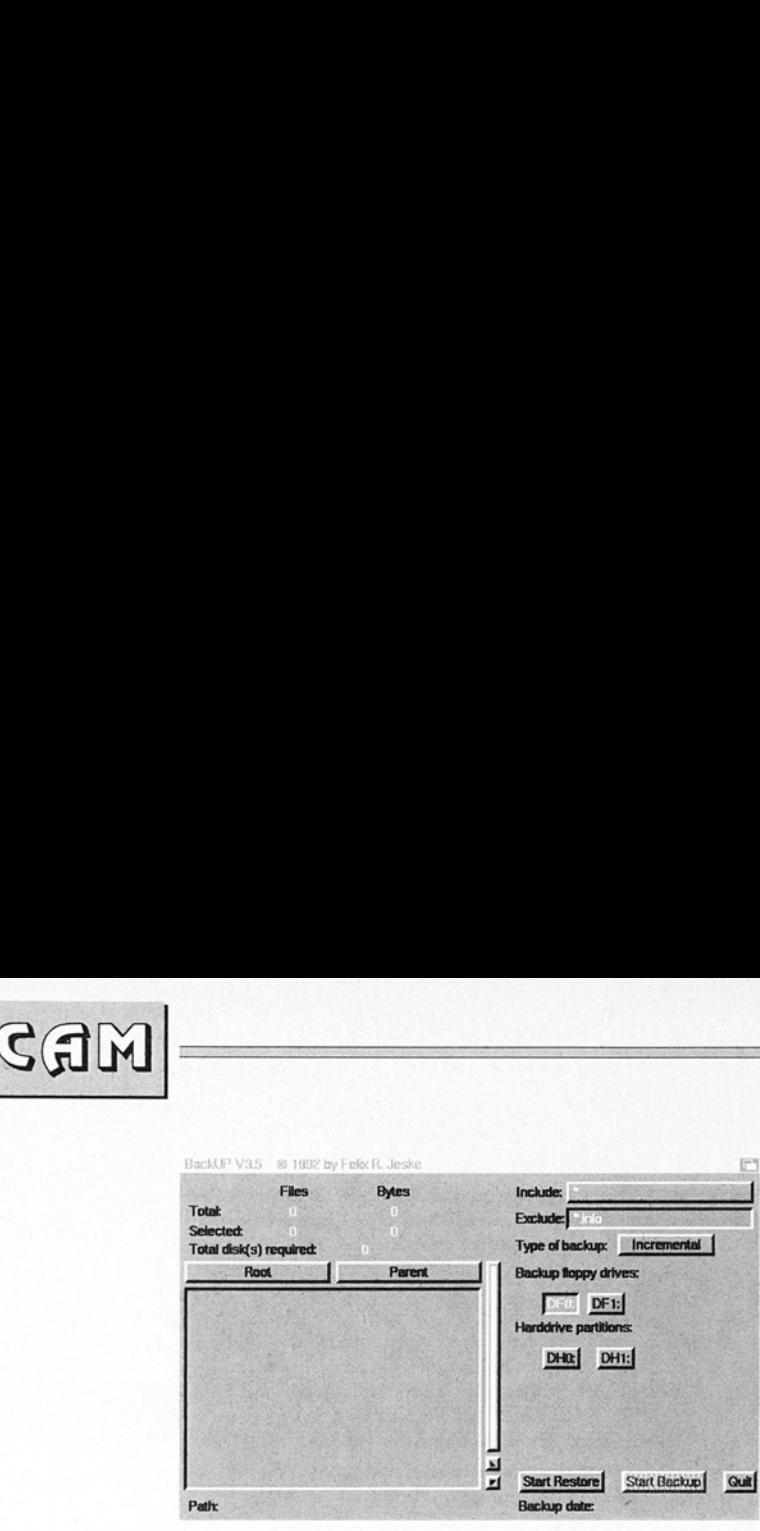

BackUP v3.5 (CAM#679)

#### ICalc v2.1a

Une puissante calcula-. trice avec beaucoup d'options comme la définition de ses propres variables et fonctions (façon programmation ©), calcul sur les nombres complexes, etc... Livré avec de nombreux exemples. Mise à jour de la version 2.0. Cette nouvelle version propose un système de changement de base et autorise l'intégration numérique au moyen de scripts. Binaire seul. Source disponi: ble sur demande. Auteur: Martin W. Scott.

#### MathsAdv

Un jeu très simple où, jeune aventurier, vous devez visiter de mystérieuses salles aux dangers très mathématiques. La difficulté augmente en fonc tion du nombre de salles visitées sans peine. Au teur: Jason Lowe.

#### Planet v1.1

Un ensemble de deux

programmes évaluant les positions des planètes et de la lune (dessinée en fonction de la position de l'observateur). Mise à jour de la version 1.0. Source inclus. Auteur: Keith Brandt.

#### PPlot v1.0

Un grapheur de données numériques. Binaire seul. Charles E. Taylor IV.

#### **ReflexTest**

Un jeu pour tester votre aptitude au calcul mental avec un temps de réflexion compté. Binaire seul. Auteur: Jason Lowe.

#### . . . . . . . Solve v1.2

Programme CLI de résolution d'équations du 4ème degré. Solvel dispose d'une interface Intuition pour faire la même chose. A vous de choisir.

#### SunRise

Evalue les heures (à une ou deux minutes près) du lever et du coucher du

soleil (heure astronomique, nautique, et civile) à une date comprise dans la deuxième partie de ce siècle. Source inclus. Auteur: Ralph Siemens.

#### UPlot

Un grapheur de fichiers UNIX: les plot files. Source inclus. Auteur: Richard Gerber.

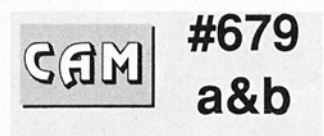

# **Utilitaires** domestiques

#### 501 v1.15

Ce programme enregistre vos parties de fléchettes (jeu 501). Calcul de statistiques par joueur (meilleur score, moyenne, etc...). Binaire seul, écrit en Hisoft Basic professional. Auteur: Gilles Le page.

#### BackUP v3.5

Un logiciel de sauvegarde de disque dur complètement "Intuitionisé". Binaire seul. Auteur:<br>Felix R. Jeake.

#### **BigListMaker** v1.0

 de volumes et permet laCet utilitaire effectue le listing complet du contenu d'un ensemble

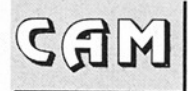

saisie d'un commentaire pour chaque entrée.Le format est similaire à celui que l'on rencontre sur les serveurs BBS. Binaire seul. Auteur: Mark D. Palumbo

 

#### dl2pfb

Ce programme convertit les fontes Adobe de type 1 de taille variable et de type 'outline" sous un format ASCII téléchargeable par le plus rudimentaire des logiciels de communication et pour notamment le logiciel FontDesigner sur IBM et PageStream ou Pro-Page sur Amiga.Binaire seul. Auteur: Martin A. Blatter.

#### DMD v2.01

C'est un ensemble impressionnant de macros qui améliore grandement l'éditeur de textes de Matt Dillon, DME. Des op- tions comme l'accès à un file requester pour de multiples opérations, commandes de cen- trage, de contrôle d'espacement, de contrôle par le port ARexx, etc. Inclus un vérificateur d'orthographe et un dictionnaire. Auteur: Fergus Duniho.

#### Don'sPpage Genies v1.0

Une collection de plus de 40 Genies (ARexx) pour ProPage. Inclus deux exemples de scripts pour Art Department Pro. Shareware. Source inclus. Au teur: Don Cox.

#### **FlyingToasters** v1.2

Un économiseur d'écran célèbre par son contenu. Source inclus. Auteur: Gernot Reisinger.

#### FreeCopy v1.8

Ce n'est pas un programme de copies de disquettes ni de piratage. ll permet de faciliter la sauvegade de programmes protégés et même parfois de les installer sur disque dur. Mise à jour de la version 1.4. Domaine public. Binaire seul. Au teur: Greg Pringle.

#### Idea

Lit un fichier en entrée et le décrypte vers la sortie de votre choix (peut aussi sauver le hash code correspondant). Source inclus. Auteur: Xuedjia Lai et le professeur Dr. J.L. Massey.

#### Mostra v1.08

Célèbre viewer de fi- chiers IFF ILBM au sens le plus large du terme. À déjà fait ses preuves mais cette version propose des options supplémentaires et les quelques bugs déclarés sont corrigés. Auteur: Sebastiano Vigna

#### oleo

Version simplifiée du port 'oleo". Version 68020 uniquement. Librairie ixe mullibrairie incluse.

#### PrinterCTRL v1.0

Compatible 1.3 et 2.0, cet utilitaire permet de contrôler l'impression sur imprimante connectée au port parallèle (quel ques options pour l'impression "série"). Possibilité d'envoyer rapide ment des codes définis par l'utilisateur pour un contrôle direct de | l'imprimante. Auteur: Paul Miskovski.

#### sqldb v28-8-92

La base de données SQL avec un support ARexx. Cette nouvelle version propose de nouvelles caractéristiques avec des bugs en moins. Binaire seul. Auteur: Kyle Saunders.

#### **SuperDuper** v2.02

Utilitaire (Intuition) permettant la manipulation de disquettes. Copies, for mattages, etc... Contient tout ce que l'on peut demander à ce genre d'outil. Binaire seul. Auteur: Sebastiano Vigna:

#### tbase v2.2

TéléBase imprimera vos étiquettes d'adresse, s'occupera de votre annuaire téléphonique, composera vos numéros, etc... Uniquement pour 2.0. Binaire seul. Auteur: ScottRogerson.

 $\mathcal{L}$  . The contract of the contract of the contract of the contract of the contract of the contract of the contract of the contract of the contract of the contract of the contract of the contract of the contract of th

Dans ce filet vous trouverez un logiciel pour amateurs de Rubik's Cube, un driver HAM8 pour imprimantes Canon, un serveur BBS, un débogueur système, un éditeur de texte performant, et bien d'autres choses...

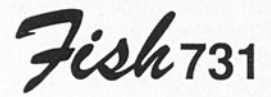

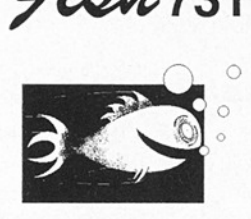

#### Findit v1.0

C'est un chasseur de fi- Chiers avec interface Intuition. La recherche s'effectue sur une ou plusieurs unités de disques. Il est possible de ne spécifier qu'une partie d'un mot faisant partie du nom de fichier que l'on cherche ou même ne devant pas en faire partie. Les fichiers ainsi trouvés peuvent être copiés, détruits, affichés ou impri més. Pour système 2.0. Bi naire seul. Auteur: Gary Smith Findlt v1.0<br>
C'est un chasseur de fi-<br>
circles vare interface Intui-<br>
tion. La recherche s'effecture<br>
sur une ou plusieurs unités de disques. Il est possible de ne<br>
spécifier qu'une partie d'un<br>
mot faisant partie du nom<br> du nom<br>
int pas en<br>
hiers ainsi<br>
hiers ainsi<br>
u impri-<br>
2.0. Bi-<br>
Gary<br> **Constant Care Start**<br> **Constant Care Start**<br> **Constant Care Start**<br> **Constant Start** 

#### **GadToolsBox** v1.4

 

Un programme facilitant de façon impressionnante l'édition et le codage d'interface intuition (gad gets, menus, etc...). Gad- ToolsBox génère du source C ou assembleur. Mise à jour de la version 1.3 (FISH 659). Source inclus. Auteur: Jan van den Baard.

#### QMouse v2.20

D'une taille avantageuse ment petite, ce petit "gestionnaire" de souris pour sys-<br>tème 2.0 s'est un peu inspiré<br>du QMouse original de Lyman Epp. Il permet l'activation automatique des fenêtres, l'économie du tube cathodique, l'accélération de la souris, un POP-CLI, un contrôle façon SunMouse,

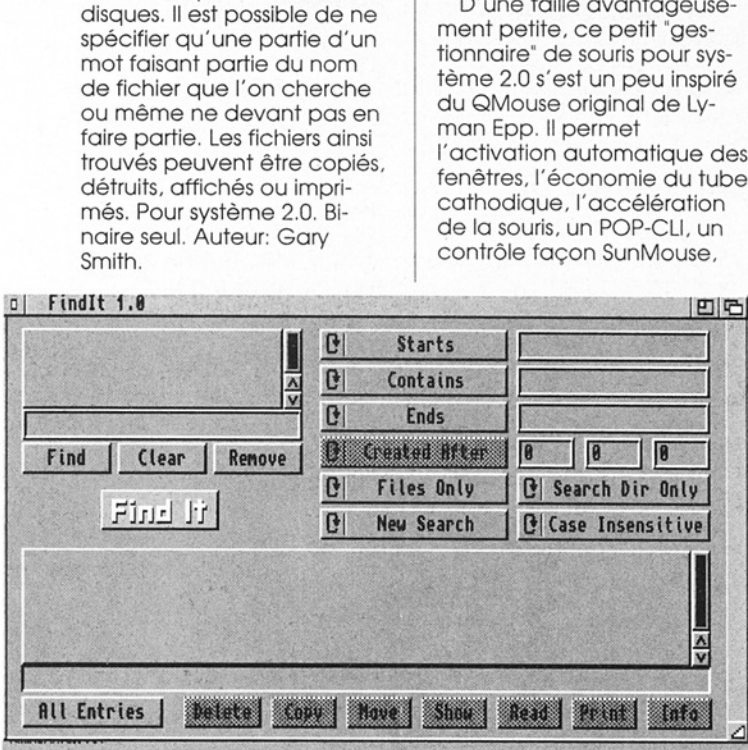

Findlt (Fish 731)

etc... Mise à jour de la version 2.10 (FISH 697). Source<br>assembleur inclus. Auteur:<br>Dan Babcock.

Fiok 732 320

#### FontViewer v1.2

Visualiseur de fontes, Font- Viewer permet de choisir le type d'écran et la résolution, accepte les fontes 'outline" du 2.0, les fontes couleurs, et permet d'afficher en même temps jusqu'à trente fontes, sur trois lignes de textes (modifiables) chacune. Il utilise un requester pour accéder aux fontes. Binaire seul. Au teur: Gary Smith.

#### MPE v1.31

|

Un utilitaire de compilation pour Modula II. Plus pratique qu'un fichier batch, il lance la compilation, le linkage et exécute vos programmes. En cas d'erreur, l'éditeur est appelé directement. Sont pro posés des switches pour M2C, M2L, M2Make, M2Project et M2LibLink. Update de la version v1.17 (FISH 703). Binaire seul. Auteur: Marcel Timmermans.

#### PSUtils

PostSplit (v1.0) sépare les Une série d'utilitaires pour système PostScript et fontes Adobe. ResetAdobe modifie les fichiers AFM qui contiennent des fontes Adobe dont les espacements ne sont plus corrects après être passé par le convertisseur AFM2PFM.

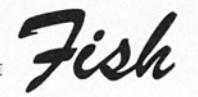

couleurs d'un fichier postscript PageStream pour une impression couleur en plusieurs passes. PFM2AFM génère des fichiers AFM pour les fontes Adobe. TIUtils est un ensemble d'outils pour manipuler ces fontes dont, notamment un désassembleur. Auteurs: l.Parker, D. Spencer, Ken Borgendale, Lee Hetherinton.

 

#### Riff v1.0

Un petit afficheur d'images IFF écrit en Modula 1 M2amiga. Source inclus. Auteur: Marcel Timmermans.

#### RTracker v2.0

Un player MOD petit et facile d'emploi. Shareware. Binaire seul. Auteur: Mike Man zano

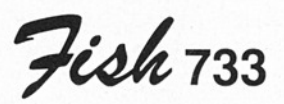

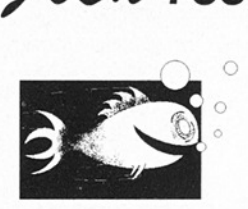

#### AntiCicloVir v1.6

Détecteur de 25 virus "link" différents. Mise à jour de la version 1.5 (FISH 710). Shareware. Binaire seul. Auteur: Matthias Gutt.

#### **Cube**

Un simulateur animé du Rubik's Cube qui résoud des problèmes et enseigne une méthode de résolution. Parmi les deux méthodes qu'il propose, Cube en utilise une qui est relativement simple à mettre en oeuvre et une autre bien trop compliquée pour les humains. AU- teur: Martin Gitelson.

#### Sushi v37.7

C'est un utilitaire qui intercepte la sortie série des outils comme Enforcer 2.8b, Enforcer.megastack 26.f, Mungwall et tous les autres pogrammes utilisant la fonction<br>**kprintf** (). Sushi évite l'emploi indispensable d'interface sé- rie comme un terminal ou certaines imprimantes. Auteur: Carolyn Scheppner.

#### Termcap

Librairie de fonctions C proposant des routines d'utilisation de divers termi- naux. Auteurs: divers.

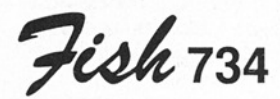

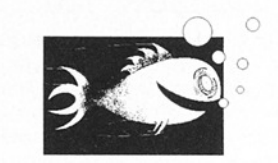

#### PowerVisor v1.20 1/2 **bullistand to the contract of the contract of the contract of the contract of the contract of the contract of the contract of the contract of the contract of the contract of the contract of the contract of the contrac**

Un débogueur langage machine très puissant pour programmeur Amiga chevronné. PowerVisor accepte toutes les configurations de système (68040 inclus). Les versions 1.3 (1.2) et 2.0 sont toutes les deux proposées. Le système ARexx y est bien très implanté (215 commandes), l'ensemble est largement configurable et des exemples (sources assembleur) sont livrés également. Les personnes demandant la version enregistrée peuvent même avoir le programme source de ce puissant outil. Première de deux disquettes,

la deuxième partie se trouve sur la FISH 735. Auteur: Jorrit Tyberghein.

#### UCD v1.0

Un utilitaire pour changer de répertoire courant qui balaie l'ensemble des répertoires existants sur le disque et construit un fichier contenant des informations sur la structure de ceux-ci. L'accès à n'importe quel sous réper toire se fait alors en nommant directement celui-ci Pllus besoin de chemin d'accès très long à taper. Shareware. Binaire seul. Auteur: Uffe Host Christiansen:

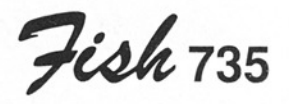

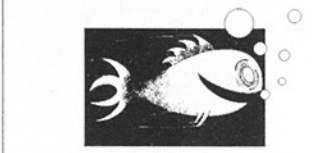

PowerVisor v1.20 2/2

Deuxième partie du très puissant débogueur pour partie se trouve sur la FISH 734. Auteur: Jorrit Tyber ghein.

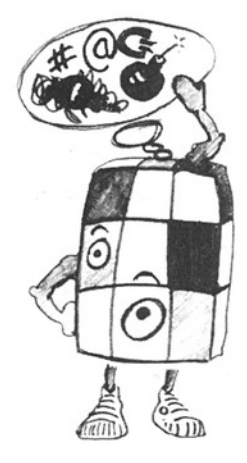

Fesh

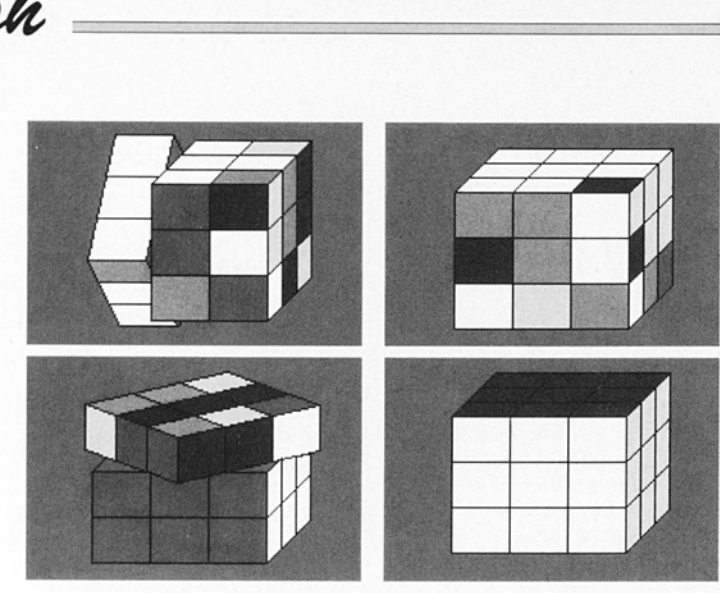

#### MegaD v2.00

Un utilitaire pour 2.0 et pour répertoire qui crée une fenêtre pour chacun d'entre eux et permet ainsi des copies multiples vers une même destination.

Accepte diverses fontes, les différents types d'écrans, les appicônes, propose des touches pré-définies avec équivalent clavier, des filtres multiples, et bien d'autres atouts du 2.0. Une doc extrémement complète est fournie (plus de 170 pages). Binaire seul. Auteur: John L. Jo nes.

Fiok 737

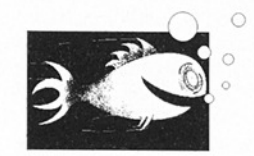

#### **AMPlotDemo** v2.0

Une version démo du plotteur commercial qui permet de mettre au propre graphiquement des données scientifiques. Binaire seul. Auteur: Andrew Martin, SciTech Soft ware.

#### ANSI  $v1.6$

Une commande CLi convertissant un source C entre le standard ANSI et le format de définition des fonctions des célèbres Kernighan et Ritchie. ANSI permet aussi la génération de prototype. N'ayant aucune spécificité Amiga, cet utilitaire est facilement adaptable à une autre machine. Mise à jour de la version 1.0 (FISH 598). Source C inclus. Auteur: An drew Martin, SciTech Soft ware.

#### $DB$ uff v1.3

Exemple source d'une démo utilisant le système du "double buffering' en ajou tant un deuxième ViewPort à<br>un écran Intuition standard. Source C inclus. Auteur: Andrew Martin, Scilech Soft ware.

#### PrLabel v1.2

Il s'agit d'un utilitaire d'impression d'étiquettes pour imprimante laser. PrLabel accepte les feuilles d'étiquettes aux formats 3x8, 2x8 et 2x7 et A4 (ouf!).

Le programme est facilement adaptable à d'autres formats. Il sert aussi d'illustration à l'utilisation de la librairie STSLib pour la manipulation des gadgets et des menus. Update de la version 1.1 (FISH 599). Source C inclus. Auteur: Andrew Martin, SciTech Software.

나는 어린 사람은 사람들이 없다. 그 사람은 아직도 말을 하고 있다. 이 사람은 아직도 아주 있는 것이 없어요.

Fish 736

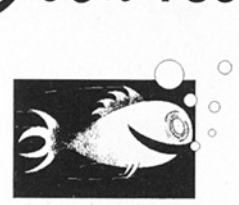

#### EasyStart v1.12

C'est un programme qui permet de lancer facilement des applications en tout genre à l'aide de 'POP UP' menus, d'un écran 'POP UP',<br>d'une série de menus dans la barre du Workbench et d'une fenêtre aux multiples gadgets. Binaire seul. Auteur: Andreas Krebs.

#### InTime v1.2

Programme qui affiche un bandeau horaire en surimpression et qui peut être des tiné à être utiliser avec des systèmes vidéo. La fonte d'affichage est modifiable facilement. Binaire seul. Au teur: Gary Smith

Cube (Fish 733)

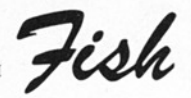

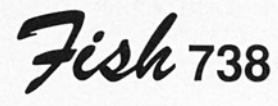

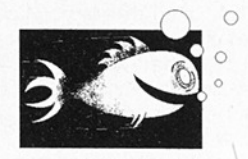

#### CanonBJC v1

Un ensemble de drivers pour imprimante couleur Canon BJC 800 et imprimante Canon compatible Epson. Accepie les 24 et 48 aiguilles et le standard d'origine de la BIC (BJC emulation compressed native mode). Le driver n'est pas limité aux 16/4096 couleurs de l'Amiga de base. Le programme est pleinement configurable. Il

permet d'installer ses propres fonctions de traitement d'images avec les fonctions déjà proposées, d'ajuster les couleurs, et de définir de nombreux paramètres relatifs à l'impression ou au contrôle général de l'imprimante. Binaire seul. Auteur: Wolf Faust, distribué par Canon Europe N.V.

#### CanonStudio v1.2

Cet outil permet d'imprimer des images de qualité 24/8 bits sur des imprimantes tout à fait standards. Le résultat peut avoir plusieurs dimensions et notamment un mode poster dépassant largement le format d'une simple feuille sans avoir des mégas de mé moire sous le capot de votre

machine. Le format supporté est le standard IFF (EHB, HAM6, HAMB, IFF24). Les fonctions de filtrage d'images sont redéfinissables. Un port ARexx, l'ajustement des couleurs et bien d'autres paramètres sont proposés dans ce pro- gramme exclusivement ré- servé aux imprimantes Canon. Shareware. Binaire seul. Auteur: Wolf Faust

#### Galaga v1.4

Un jeu d'arcade (au nom bien connu) proposant plus de 300 animations, de très nombreux niveaux et des at taques d'ennemis kamikazes. Pour s'éclater absolu ment. Binaire seul. Auteurs Geert Coelmont et Romain Voes.

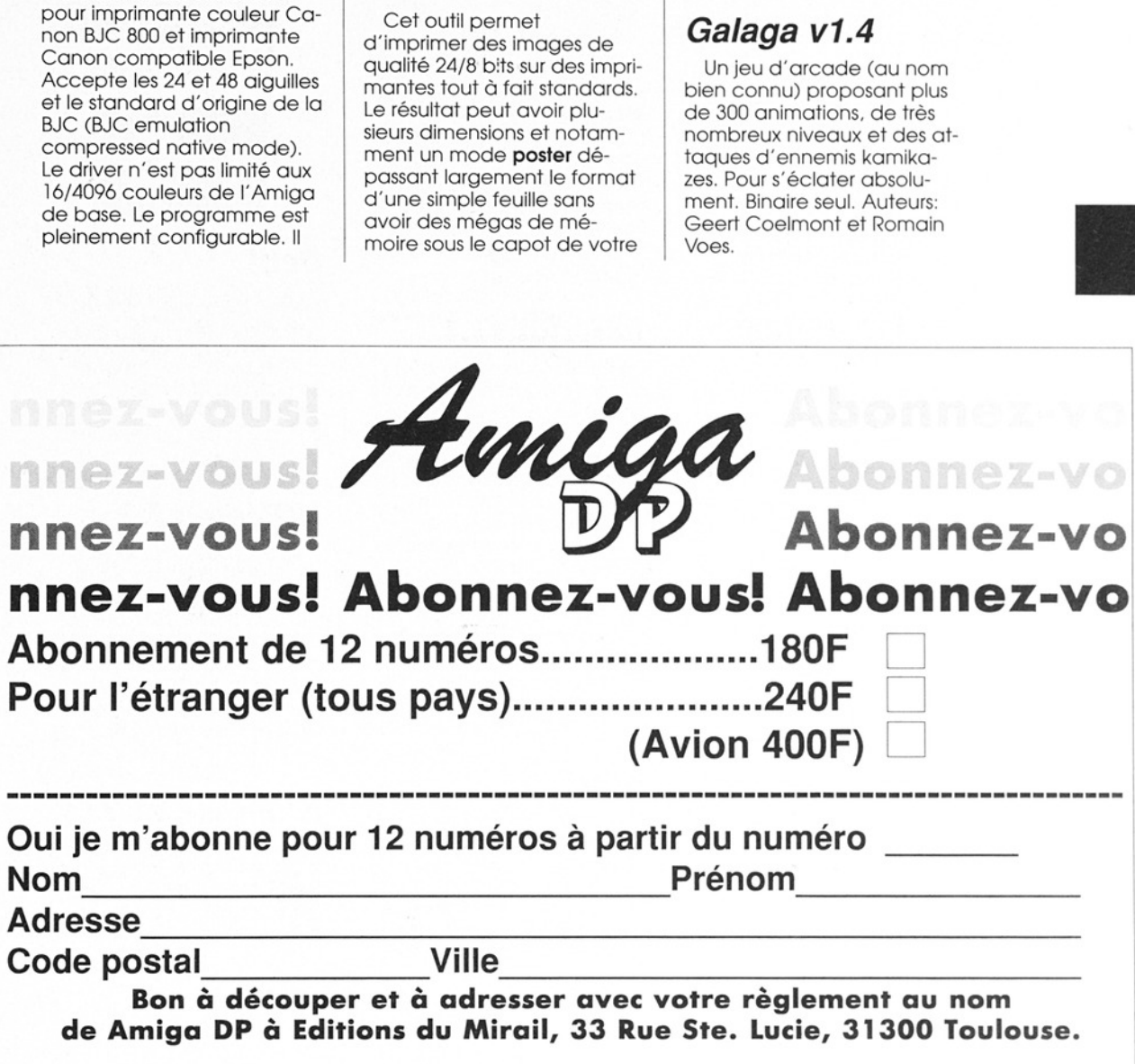

- Fish

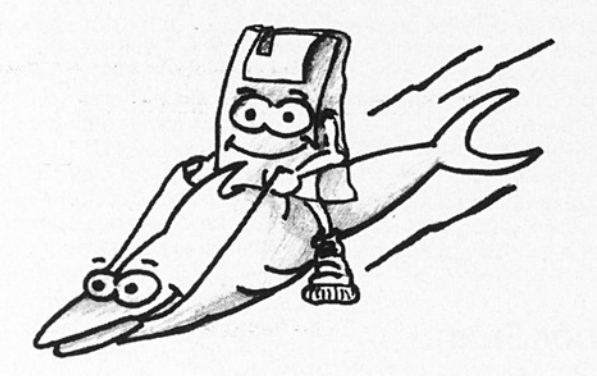

Féoh 730

#### Deft v1.0

Utilitaire facilitant le changement du 'default tool" d'une icône 'project'. Il ba- laie le disque à la recherche de toute icône contenant un default tool' bien spécifié et le change à la guise de l'utilisateur. Deft permet par exemple de modifier toutes les icônes de fichiers .DOC de votre système en y incluant l'appel de votre afficheur préféré. Auteur: Gary Smith.

#### Hyper v1.0

Cette application vous permettra de lire les documents écrits avec le légendaire AmigaGuide de Commodore. Port Arexx in clus. Pour système 2.0 uniquement. Shareware. Auteur: Bernd (Koessi) Koesling

#### IconAuthor v1.0

Pour système 2.0 unique ment, IconAuthor est la démo d'un programme remplacant IconEdit et transformant facilement des fichiers

IFF (images ou brosses) en icônes adaptées aux cou leurs du 2.0. Une aide en li gne est proposée via Hyper (cf programme précédent). Cette version n'effectue le traitement que sur une seule image (fournie). Shareware. Binaire seul. Auteur: Bernd (Koessi) Koesling.

#### InScript v1.1

InScript (comme InTime) est destiné à être utilisé avec un système vidéo. Cet outil permet de créer des titres avec textes (heureusement modifiables) de différents styles (ombrés, détourés, etc...) des images IFF en fond, un nombre non limité de fontes (fontes "OUTLINE" du 2.0 y compris), 99 undos, les résolutions interlacées et overs cans acceptés, et plein de bonnes choses encore... 1 Mo sont indispensables. Sha reware. Binaire seul. Auteur: Gary Smith.

#### Keti

Imprime des étiquettes pour disquettes 3°1/2 (71.5x69.6mm) sur imprimante NEC P6 à partir d'un fichier ASCII de 14 lignes de 44 caractères et une ligne d'en-tête de 25 caractères. Pour 2.0 uniquement. Source et macros DME inclus. Au- teur: Bernd (Koessi) Koesling.

#### WKSC v1.0

WorkBench Keyboard Shorteut Changer vous permet de modifier/ ajouter des touches de raccourcis cla- vier du/au Workbench. Fonc- tionne sous 1.2, 1.3 et 2.0. Binaire seul. Auteur: Gary Smith.

Féohrao

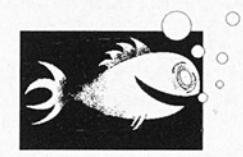

#### Debt

Une calculatrice aux nom- bres grand format (60 chif- fres) pour un résultat sur 120 chiffres permettant même de calculer la dette natio- nale! (c'est de l'humour donc). Source inclus. Auteur: Martin Gitelson.

#### HDMem v2.0

Version démo du logiciel de gestion de mémoire vir tuelle pour 2.0 version 37.x ou plus sur 68020/68851 ou 68030. Les exclusions de tà ches sont acceptées. Cette version est bridée à 2 Mo de mémoire virtuelle. Share- ware. Binaire seul. Auteur: Stefan Rompf.

#### Klondike v1.3

Une réussite (jeu de cartes solitaire). Mise à jour de la version 1.1c (FISH 491). Shareware, binaire seul. Auteur: Peter Wiseman.

- The Second Second Contract of the Second Contract of the Second Contract of the Second Contract of the Second

Amiga DP - Houembre 1998 u°4

#### MemCheck v1.0

 

Un minuscule utilitaire qui affiche les 1000 premiers octets de la mémoire permet tant de déceler des modifications illégales. ll teste aussi | les différents vecteurs du svtème (ColdCapture, Cool-Capture, WarmCapture, KickMemPir, KickTagPtr et KickCheckSum) pour montrer d'éventuels changements faits par des virus. Compatible système 1.3 et 2.04. Bi naire seul. Auteur: Tom Kroe ner.

#### MultiClock v1.17

Une commodité du 2.04 aux nombreuses options qui affiche l'heure, vous alarme à grand coup de sons digitalisés, contrôle le port ARexx à une heure précise et réveille le nasillard et vocal synthétiseur. Auteur: Hugh Leslie

#### PerfMonitor v1.0

C'est un petit outil de surveillance du temps CPU utilisé par les différentes tâches de votre système. Compati ble 1.3 et 2.04. Binaire seul. Auteur: Tom Kroener.

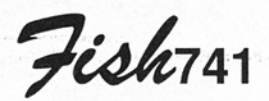

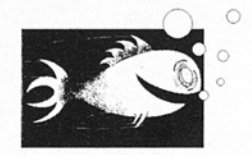

#### BioComp v1.13

Ils'agit d'un programme évaluant les compatibilités biorythmiques de deux personnes. BioComp utilise une | interface intuition et peut im primer les résultats. Binaire seul. Auteur: Gérard Cornu

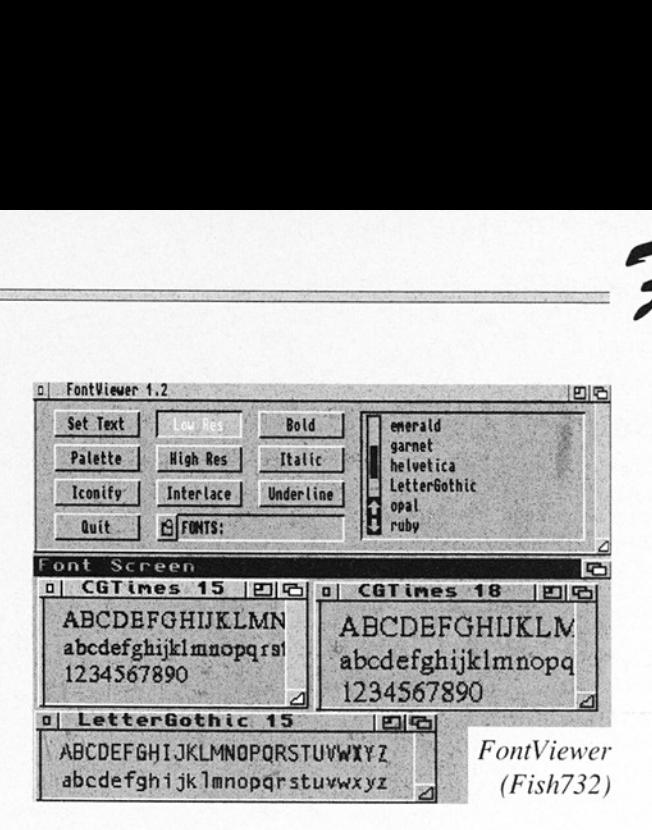

#### RKRM-Devices

<sup>|</sup>

<sup>|</sup>

Première partie des sour ces et exécutables (au complet) des exemples d'illustration de la troisième édition de Amiga ROM Ker nel Reference Manuals publié par Addison Wesley. Les parties suivantes sont sur cette même disquette (2/4) et sur la disquette FISH 742 (8/4 et 4/4). Auteur: Commo- dore CAS,

#### RKRM-Lib1 2/4

Deuxième partie des sour ces et exécutables contenus dans la troisième édition de Amiga ROM Kernel Refe rence Manuals. Les autres parties sont sur cette même disquette (1/4) et sur la disquette FISH 742 (3/4 et 4/4). Auteur: Commodore CATS.

#### Shell2Front vo.12

<sup>|</sup>

Une toute petite commande "pure" qui se lance au moyen d'un code clavier et fait passer à l'avant plan, la première fenêtre "shell" qu'il rencontre. Binaire seul. Auteur: Gérard Cornu Jne toute petite<br>mmande "pure" qui s<br>ice au moyen d'un c<br>ivier et fait passer à<br>vant plan , la premièr<br>tre "shell" qu'il rencor<br>aire seul. Auteur: Gér<br>nnu.

#### Showl v<sub>1.9</sub>

Utilitaire CLI qui affiche toute icône donnée avec le look 2.0 original. Showi ouvre une petite fenêtre en affichant l'icône que vous pouvez sélectionner et désélec-<br>tionner. En appuyant sur "N",<br>l'icône suivante apparaît. Freeware. Binaire seul. Auteur: Hans-Peter Guenther.

Fish

#### Sizer v0.20

Utilitaire de type "pur" qui donne en octets et en bloc la taille totael d'un répertoire, d'un fichier ou d'un volume. Sizer accepte plusieurs arguments. Binaire seul. Auteur: Gérard Cornu.

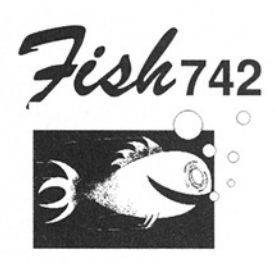

#### AList v1.0

Commande CLI, AList donne la longueur de chaque fichier et la taille réeile de chaque sous-répertoire en octets, Kilo-octets et Mégaoctets. Auteur: André Willms.

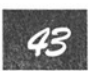

#### **ColorSwitch**

Un petit programme du 2.x qui permet d'avoir l'une ou l'autre des palettes de couleurs (systèmes 1.3 et 2.0) et de pouvoir aussi les choisir. Source en C. Auteur: Martin W. Scott.

#### CloseWD v1.2

Outil pour système 2.x, CloseWD vous permet de nettoyer les fenêtres lächement abandonnées par des appli cations "plantées' ou autre, en les désignant par leur<br>"string gadget" ou en les sélectionnant directement. Il dispose d'une interface graphique et d'un système de barrière évitant de détruire n'importe quoi! Freeware. Bi naire seul. Auteur: Hans-Peter Guenther.

#### ICalc v2.1

Une puissante calculatrice avec beaucoup d'options comme la définition de ses propres variables et fonctions (façon programmation ©). calcul sur les nombres complexes, etc... Livrée avec de nombreux exem ples. Mise à jour de la version 2.0 (Fish 695). Cette nouvelle version propose un système

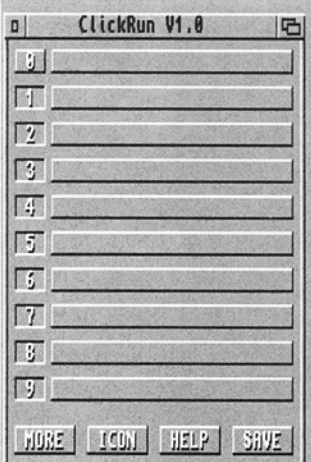

de changement de base et autorise l'intégration numérique au moyen de scripts. Binaire seul. Source disponible sur demande. Auteur: Martin W. Scott.

#### KeyClick

**ish** 

Un utilitaire du système 2.0 pour rendre au clavier son doux et sonore cliquetis d'antan. Binaire seul. Auteur: Martin W. Scott.

#### Pal

Outil du 2.0 pour permettre à certaines applications d'ouvrir leur écran en mode PAL sur des Amigas NTSC au moyen du mode ECS. Source en C et assembleur inclus. Auteur: Eric Gontier.

#### **PatchLace**

C'est une commodité (2.0 évidemment!) qui force les affichages interlacés à utiliser le mode NTSC afin de réduire le scintillement. Binaire seul. Auteur: Martin W. Scott.

#### RKRM-Lib2

Troisième partie des sources et exécutables contenus dans la troisième édition de

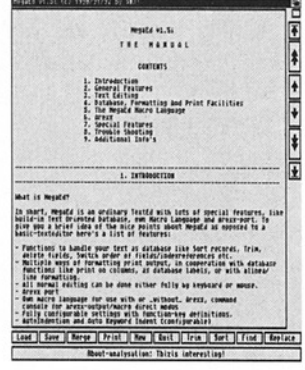

ClickRun (Fish 733)

Amiga ROM Kernel Refe rence Manuals. Les autres<br>parties sont sur cette même disquette (4/4) et sur la disquette FISH 741 (1/4 et 2/4). Auteur: Commodore CAIS.

#### RKRM-Lib3

Quatrième partie des sources et exécutables contenus dans la troisème édition de Amiga ROM Kernel Reference Manuals. Les autres parties sont sur cette même disquette (3/4) et sur la disquette FISH 741 (1/4 et 2/4). Auteur: Commodore CATS.

#### SetPrefs v1.0

Il s'agit d'une commande CLI qui active un fichier sys tem-configuration donné. Très utile quand vous devez changer rapidement de configuration (imprimante ou autres) et que vous en avez assez de modifier la configuration de base du sytème au moyen de quelques "Prefs program" . Source en assembleur inclus. Auteur: Michael Wilkes.

Fiohras

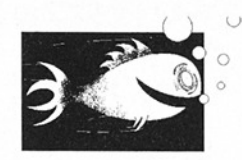

#### ClickRun v1.0

aide en ligne adaptée et du Grâce à ce programme, vous pouvez lancer jusqu'à cinquante applications à partir d'un simple clic de la souris (ou d'une commande clavier). ClickRun dispose d'un système d'édition des<br>commandes à lancer, d'une

*<u>Programment and programment manufacturers in the limited states of the United States and Delaware and Delaware and Delaware and Delaware and Delaware and Delaware and Delaware and Delaware and Delaware and Delaware and* </u>

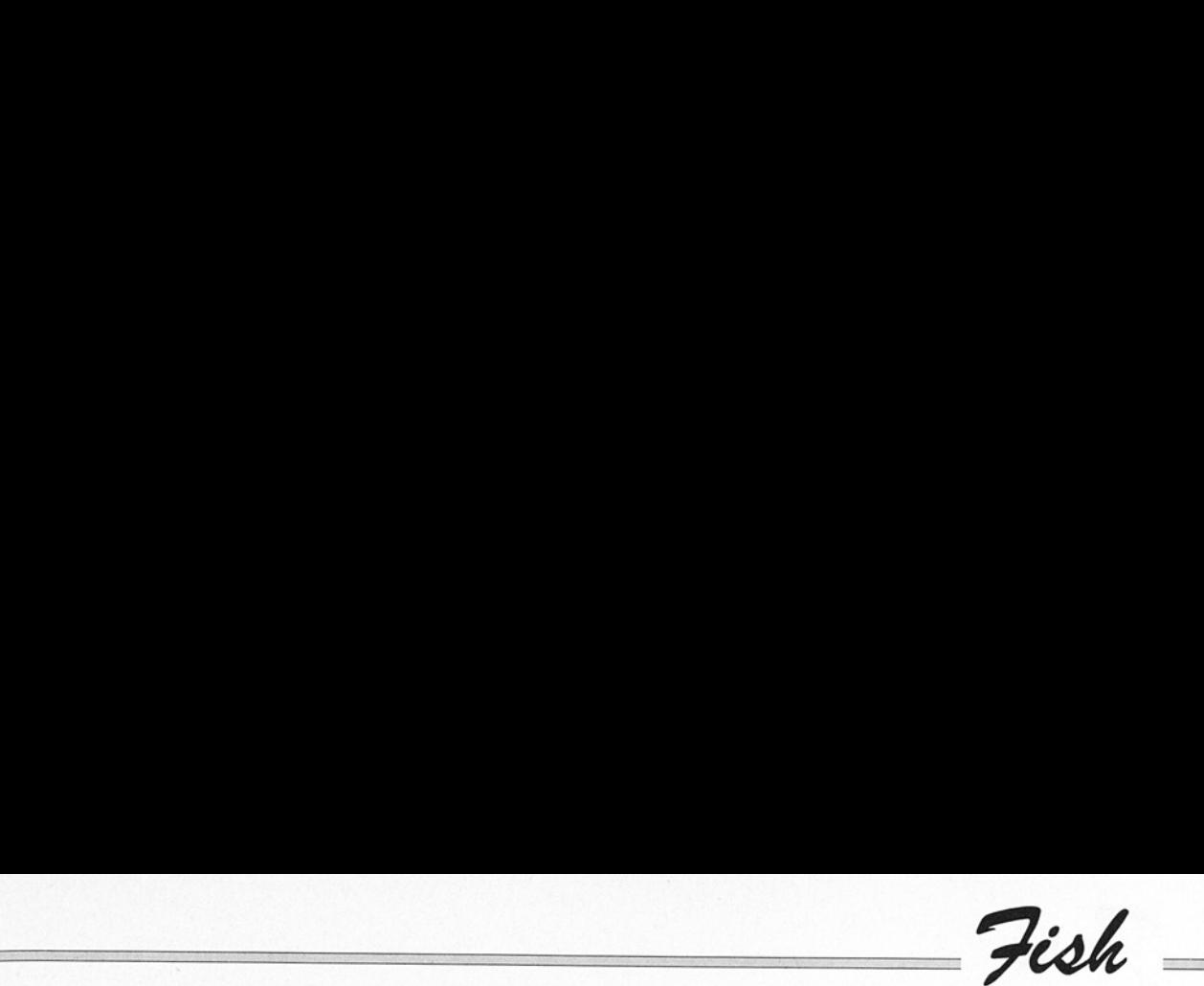

"don' d'icênification. Docu mentations allemande et anglaise. Binaire seul. Auteur: André Voget.

#### FoCo v1.2

Format Controller est un utilitaire de formattage de disquette pour système 2.0 simple d'utilisation et offrant une interface graphique. Mise à jour de la version 1.1 (FISH 566). Source inclus. Au teur: Michael Balzer.

#### FRequest v1.5

Et voilà encore un requesteur de fichier! Pour OS 2.0, il utilise la librairie ASL et exécute la commande CLI sélectionnée. Très pratique, cet utilitaire s'intègre facilement dans un fichier batch et dispose de nombreuses options. Il échange, en fait, le symbole () dans la ligne de commande par le nom sélectionné. Il a une option "debug" qui permet de tester les options avant exécution. Freeware. Binaire seulement. Auteur: Hans-Peter Guenther.

#### **LoadLibrary** v2.52

Il s'agit d 'un nouveau programme de ce genre pour OS 2.0 qui lance sa propre tâche et se sert de la req tools.library pour la multi sélection et les autres atouts proposés pour la manipula tion de fichiers. Toute librairie de type LoadLib peut être enlevée du sytème directement. Freeware. Binaire seul. Auteur: Nils Gôrs.

#### Look v1.2

C'est un utilitaire très pratique pour les magazines sur disquettes. Look accepte les images et les brosses IFF, le standard ANSI, différentes

fontes et beaucoup d'autres choses... Ecrit en assembleur afin d'être aussi court que rapide. Uniquement en allemand, pour système PAL. Bi naire seul. Shareware. Au- teur: André Voget.

## MegaEd v1.5

Voilà un éditeur puissant et disposant de nombreux avantages comme: base de données orientée texte, fonctions d'impression et de mise en forme efficaces, macro commandes, port ARexx, indentation automatique par mots clés, marquage de blocs multiples, enregistre ment de macro clavier et menus, configurable pour beaucoup de types de langages et un nombre incalculable de fonctions. Bientôt dans votre répertoire C. Domaine public. Binaire seul. Auteur: Wouter van Oort merssen.

#### TurboDEX v1.2

 pratique. Les exécutables Compilateur pour l'étrange langage DEX, mélange de Modula Il et de C, plus simple dans l'idée et en sont compacts et rapides, la structure du programme claire. ll est heureusement possible d'intégrer les librai ries Exec, Dos, Gfx et Intuition. Assembleur supporté, variables registres, sortie as- sembleur commentée font parties des atouts de ce lan gage. Mise à jour de la version 1.1 (FISH 625). Domaine public. Binaire seul. Auteur: Wouter van Oortmerssen.

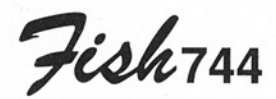

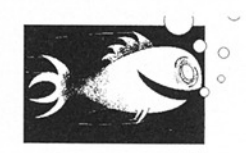

#### AutoRunner v2.0

Exécute directement une commande CLI à chaque fois que vous insérez une disquette dans le lecteur. Vous devez seulement installer un "tag" au début du commen taire du répertoire racine de la disquette. Après ce "tag", vous inscrivez votre commande. AutoRunner lance alors celle-ci dès

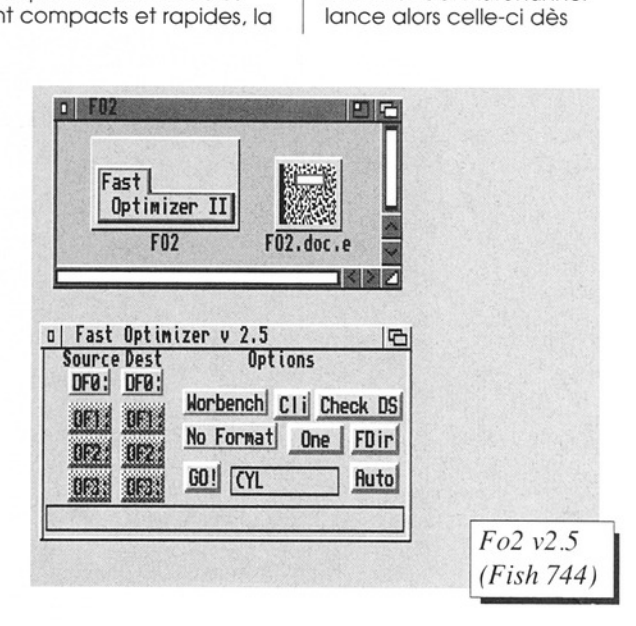

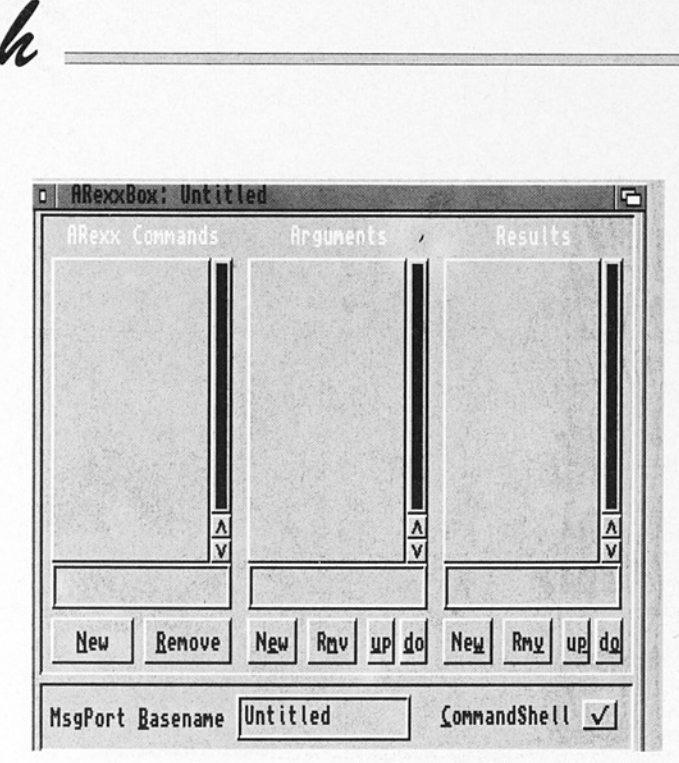

ARexxBox v1.00 (Fish 745)

l'insertion de la disquette. Source en Pascal inclus. Auteur: Jonathan Maxwell.

Fish

 $\lesssim$ 

er an moins de 2mm 30.<br>
en moins de 2mm 30.<br>
L'optimisation est effe<br>
pour un usage CLI ou<br>
bench et supporte un<br>
quette non formattée<br>
comme disque destino<br>
Mo de mémoire sont i<br>
pensables. Mise à jour<br>
version 1.0 (FISH qui optimise la structure d'une disquette AmigaDos en moins de 2mn 40. L'optimisation est effectuée pour un usage CLI ou Work bench et supporte une disquette non formattée comme disque destination. 1 Mo de mémoire sont indispensables. Mise à jour de la version 1.0 (FISH 537). Binaire seulement. Auteur: Fabien Campagne.

#### FO2 v2.5

Version intuition (interface graphique) du programme FO précédent. Plusieurs destinations sont acceptées, les disquettes insérées sont automatiquement détectées.. Nécessite 1.5 Mo de mé moire au minimum. (Pour un disque haute densité, faut-il 3 Mo?). Avantage très intér- essant, les sources sont inclus. Auteur: Fabien Campa-

#### Hextract v1.2

A la base, il s'agit d'un système de recherche<br>d'informations dans un fichier de données. Concrètement et avec le fichier Hextract.z fourni, Hextract permet de récupérer les références aux symboles, structu- res, fonctions, offsets de fonctions définies dans les fichiers "includes" du Lattice C<br>et de l'assembleur. Mise à jour de la version 1.1 (FISH 674). Freeware. Sources en partie inclus. Auteur: Chas A.<br>Wyndham.

#### IList vo.1

Affiche les données corres pondant à tout écran ouvert et ses fenêtres associées.

Pour 2.0 uniquement. Do- maine public. Source inclus. Auteur: Hans-Peter Guenther.

#### NFD

NWD signifie Newest File Date. Ce programme consiste à rechercher le programme le plus récent d'un répertoire donné et retourne le nom et le chemin d'accès par l'intermédiaire d'une vafiable globale ARP, ce qui permet d'utiliser le résultat de la recherche dans une ligne de commande. NWD permet, par exemple, de lancer un traitement de texte avec le dernier fichier sauvegardé dans un répertoire "documents". Source en Pascal fourni. Auteur: Jonathan Maxwell.

#### P-Index

Un programme pour créer des pages index/sélecteur FO v1.3<br>
FO v1.3<br>
FO est une commande CLI gne.<br>
FO est une commande CLI ges dépend seulement de dépend seulement de vos talents de graphiste et de votre imagination. Freeware. Binaire seul. Auteur: Chas A. Wyndham.

**P-Reader v6.2**<br>Afficheur multi-format<br>pour textes, images, son<br>animations qui peuvent<br>compressés ou décomp<br>sés par P-Compress. Mis<br>jour de la version 5.2 (FIS<br>595). Freeware. Binaire s<br>Auteur: Chas A. Wyndha<br>**Statistics v** Afficheur multi-formats pour textes, images, sons et animations qui peuvent être compressés où décompres sés par P-Compress. Mise à jour de la version 5.2 (FISH 595). Freeware. Binaire seul Auteur: Chas A. Wyndham.

#### Statistics v1.26

Donne un maximum d'informations sur les fichiers textes comme la longueur du fichier, le nombre de let-

**Tish** 

tres, de mois et de phrases. Ecrit en assembleur pour un maximum d'efficacité. Bi naire seul. Auteur Nico Max.

Féohras

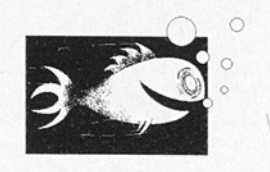

#### ARexxBox v1.00

inspiré de GadToolBox, ce programme permet de dé crire facilement une interface ARexx pour un programme donné. Après description de l'interface, il gé nère un source C. Binaire seul. Auteur: Michael Baizer.

#### BBBS v5.5

Baud Bandit Bulletin Board System. Vous avez là tout un environnement pour serveur BBS. Mise à jour de la version 5.4 (FISH 729). Binaire seul. Auteur: Richard Lee Stockton.

#### WizKey

Une commodité qui accé lère la manipulation des écrans et fenêtres par le biais du clavier et non de la souris. Tout ce que vous voulez activer à la souris peut se faire au clavier. Port ARexx inclus avec possibilité de | Choisir soi-même ses codes claviers. Shareware. Binaire seul. Auteur: Jörg von Frantzius.

KCommodity v2.0 (Fish746)  $\mathbf{\mathcal{I}}$ 

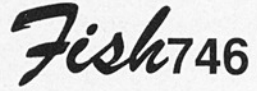

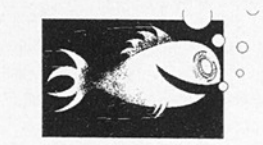

#### ATbI v2.20

Un générateur de tableau inspiré de son grand frère '#bl° du système UNIX. Atbl utilise les codes semigraphiques IBM. Documentation en français et anglais. Mise à jour de la version 1.0 (FISH 583) avec beaucoup d'améliorations et de bugs en moins. Binaire seul. AUteur: Denis Gounelle.

#### **KCommodity** v2.0

Grosse commodité du 2.0, cet outil propose un affichage de l'heure sous plusieurs formes, une fonction réveil-matin, une série de manipulation courante de fenêtres et d'écrans (cycle, activation, etc...), un calculateur de notes téléphoniques, un PopUp Shell, etc... d'améliorations et de bu<br>Particular de la particular de la particular de la particular de la particular de la particular de la particular formatique de l'heure sous présentions (et été d'écrains (cy<br>particular formes , une Finally, building to the seal of the seal of the seal of the seal of the seal of the search of the search of the search of the search of the search of the search of the search of the search of the search of the search of 

Complètement contrôlable par ARexx. les préférences sont sauvegardées. Update de la version 1.75 (FISH 673). Ecrit en assembleur. Share- ware, source inclus. Auteur: Kai Iske.

#### Skew v1.2

Skeleton Writer permet de générer rapidement du source C pour la création d'interface intuition. Ressemble un peu à PowerSource et GadïoolBox mais propose des fonctions différentes. Mise à jour de la version 0.85 (FISH 658). Source inclus. Auteur: Piotr Obminski

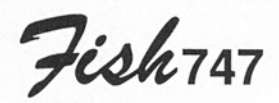

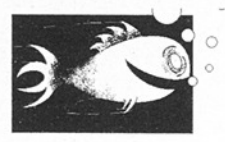

#### ADoc2 v1.21

Nouvelle version entière ment reécrite et largement<br>améliorée du logiciel qui<br>permet de faire de la gestion velle versic<br>eécrite et<br>orée du log<br>de faire<br>se put :<br>persit :

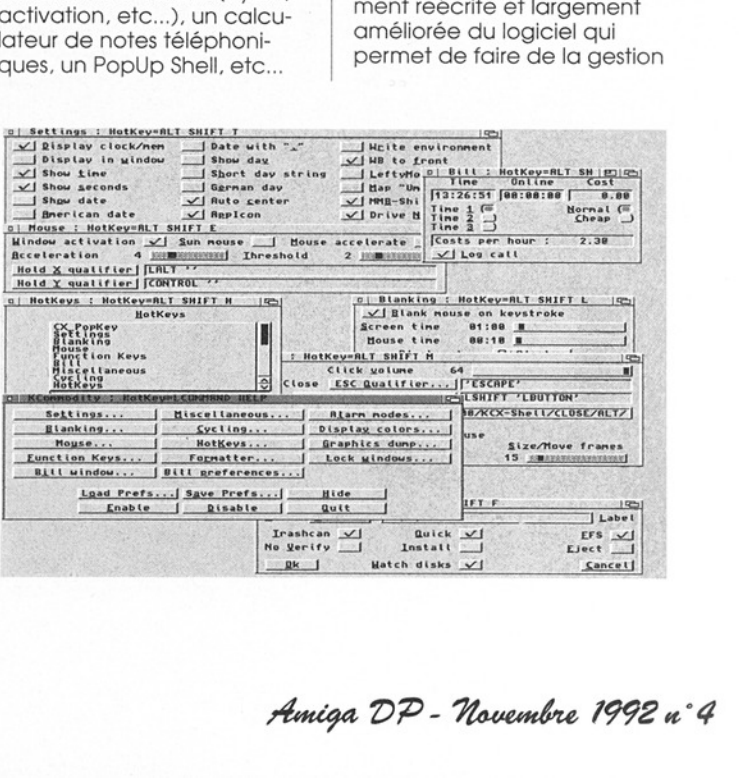

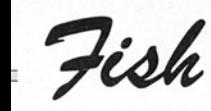

d'informations. Accepte les autodocs de Commodore, toute fonte non proportion nelle et un contrôle par ARexx. Je ne vous en dis pas plus, essayez... Version française et anglaise. Mise à jour d'ADoc V7.05 (FISH 627). Binaire seul. Auteur: Denis Gounelle.

 

#### **APrf v1.40**

Utilitaire d'impression efficace. APref offre la sélection de pages, réglage des marges. numérotation des lignes, mode multicolonnes, port ARexx, etc. Pour tout système. Version fran-Çaise et anglaise. Mise à jour de la version 1.30 (FISH 706). Exécutable seul. Auteur: Denis Gounelle.

#### AUSH v1.52

C'est un interpréteur de commandes destiné à remplacer le shell de Commo dore. Ses caractéristiques sont le remplissage automatique du nom de fichier ou de variable, le calcul d'expressions, l'historique des commandes, la gestion des jockers, les boucles (FOR...DONE), et encore une multitude incroyable de fonctions toutes plus utiles les unes que les autres. Docu mentations en francais et anglais. Update de la version 1.42 (FISH 706). Binaire seul Auteur: Denis Gounelle.

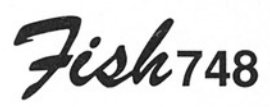

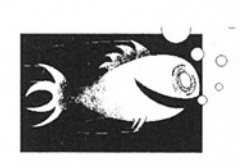

DeliTracker v1.30

Un système musical très complet supportant pratique- ment tous les formais de

l'Amiga. Les "players" principaux (PT, ST et NT) sont inclus directement dans le pro- gramme les autres modules doivent être chargés séparément (MED, 8SVX, SMUS,...). Source inclus de presque tous les "Deliplayers" exter nes. Shareware. Binaire seul. Auteurs: Peter Kunath et Frank Riffel.

Fish749

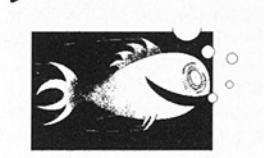

#### AmokEd v1.30

Editeur extrêment configurable, AmokEd est basé sur le DME de Matt Dillon. Sont proposés: un langage de commandes riche, une interface ARexx, des variables d'environnement, des menus configurables, des gadgets de scroll rapide, l'édition<br>multiple, l'icônification, la possibilité d'être résident. Ecrit en Oberon C, binaire seulement. Auteur: Hartmut Goebel. **AmokEd v1.30**<br>
Editeur extrêment configu-<br>
able, AmokEd est basé sur le<br>
DME de Matt Dillon. Sont pro-<br>
posés: un langage de<br>
commandes riche, une inter-<br>
ace ARexx, des variables<br>
d'environnement, des menus<br>
de scroll ra

#### LogMan v1.003

Log Manager permet de manipuler facilement les fichiers "log". Nécessite le système 1.3 ou 2.0. Freeware. Binaire seul. Auteur: Bob Rye.

#### **PaperBack** v2.004

Permet de faire de l'impression en double face. Pas de miracle! PB sort d'abord toutes les pages recto puis en remettant les feuilles dans l'imprimante (sans se tromper de sens), Vous pouvez imprimer le verso. Le format du papier est configurable ainsi que d'autres paramètres. Nécessite le système 1.3 ou 2.0. Freeware. Binaire seul. Auteur: Bob Rye.

#### PED v2.30

Un éditeur de texte possé- dant de nombreuses commandes et un système d'affichage non standard et très rapide. Binaire seul. Auteur: Frank Wille.

#### PhxAss v2.11

C'est un assembleur 68000 très complet (accepte les includes, les données et code

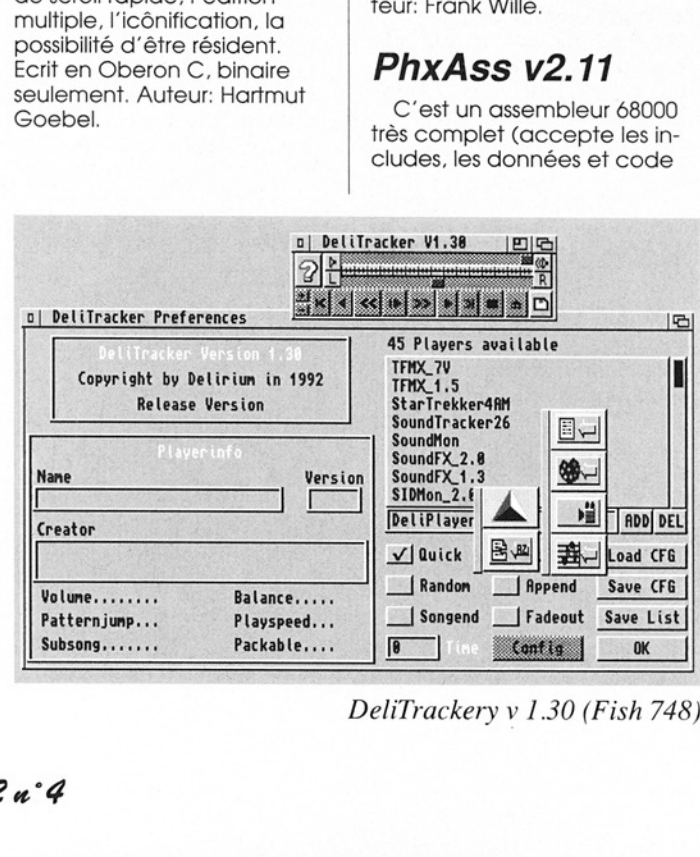

DeliTrackery v 1.30 (Fish 748)

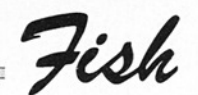

de taille réduite, les 'incbins", l'optimisation, 12 opérations arithmétiques, le code avec adressage relogeable et absolu, etc...). Utilisé à partir du CLI. Binaire seul. Auteur: Frank Wille.

 

#### PhxLnk v1.27

Un tout petit linker pour données et code de petite taille. ll n'accepte pas les hunks overlays. Utilisable à partir du CLI seulement. Binaire seul. Auteur: Frank Wiille.

#### VoiceEditor v2.0

Outil pour charger, éditer et sauver des sons pour syn thétiseur Roland D-20 et compatible, par les canaux MIDI. Vous pouvez convertir les instruments en séquences<br>Music-X, etc... Binaire seul.<br>Auteur: Andre Willms.

#### ZipWa vo.5

Un petit utilitaire illustrant l'utilisation de la nouvelle fonctions du 2.x, le zip des fenêtres!. Source inclus. Domaine public. Auteur: Hans-Peter Guenther.

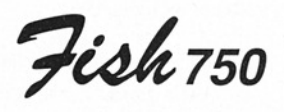

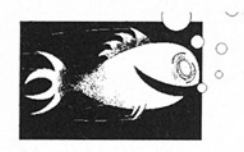

#### Addicon v1.7

Il s'agit d'un utilitaire pour 2.0 qui ajoute une icône à un fichier ou un répertoire donné. L'utilisation de jokers est permise et plusieurs options sont offertes. Addicon détecte d'abord le suffixe des fichiers et examine leur

chunk pour identifier le type et leur affecte alors la bonne icône. Contient tou-<br>tes les icônes nécessaires.<br>Freeware. Binaire seul. Au-<br>teur: Hans-Peter Guenther.

#### CFX v5.242

"Crunched File eXaminator' permet de chercher et examiner des fichiers suivant | plusieurs critères. CFX recon nait de nombreux formats de compactage et passe donc au travers pour sa recherche. Pour système 1.3 et 2.0. Freeware. Binaire seul. Auteurs: Bob Rye et Marcus Mroczkowski. |

#### Create v1.1

Une substitution à la commande MakeDir pour | système 2.0 qui peut, | comme son nom l'indique, créer des répertoires mais | aussi des fichiers. Freeware, | binaire seul. Auteur: Hans- | Peter Guenther.

#### **DockBrushes**

Deux images PAL conte nant des brosses utilisables avec AmiDock (Shareware de Gary Knight). L'une des images est en 640x256 et 2 bitplans, l'autre est en 640x512 et 2 bitplans. Au teur: Gérard Cornu

#### ExecMaster v1.7

C'ets un outil du 2.0 vous permettant d'exécuter des programmes, des scripts ARexx ou non, de plusieurs | facons différentes. Vous pouvez définir la sortie (fenêtre où fichier). ExecMaster supporte les PublicScreens, propose une interface Intuition et peut s'icônifier. Freeware. Binaire seul. Auteur: Hans-Peter Gueniher.

#### FontViewQ v1.2

Afficheur de fontes pour 2.0, il s'agit d'une commodité qui sélectionne la fonte par le biais d'un requester et la montre ensuite. Les fichiers "locale" du 2.1 sont su pportés (allemand et français). Source inclus. Auteur:<br>Dieter Temme.

#### SaveW v1.3

Ce petit programme sauve les coordonnées de la fenêtre courante dans un fichier ou sur le flux STDOUT. Pour 2.x. Freeware, binaire seul. Auteur: Hans-Peter Guenther.

#### SizeW v1.3

Compagnon d'arme de SaveW, cet utilitaire modifie les dimensions d'une fenêtre à partir du clavier où d'un fichier. Pour 2.x. Freeware, bi naire seul. Auteur: Hans-Peter Guenther.

#### SplitQ v1.1

C'est l'opposé de la commande join. Ce programme découpe un fichier en morceaux en respectant la syntaxe de la commande MID\$ O du BASIC (utilisation d'un offset). Les parties peu vent bien sûr être reconstrui-<br>tes par **join**. Source inclus. Auteur: Dieter Temme.

#### Striplt v1.3

Programme qui nettoie les commentaires de sources en tout genre. Un système de configuration décrit la construction d'un commentaire pour un langage donné. Auteur: Hans-Peter Guenther.

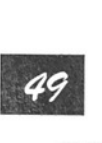

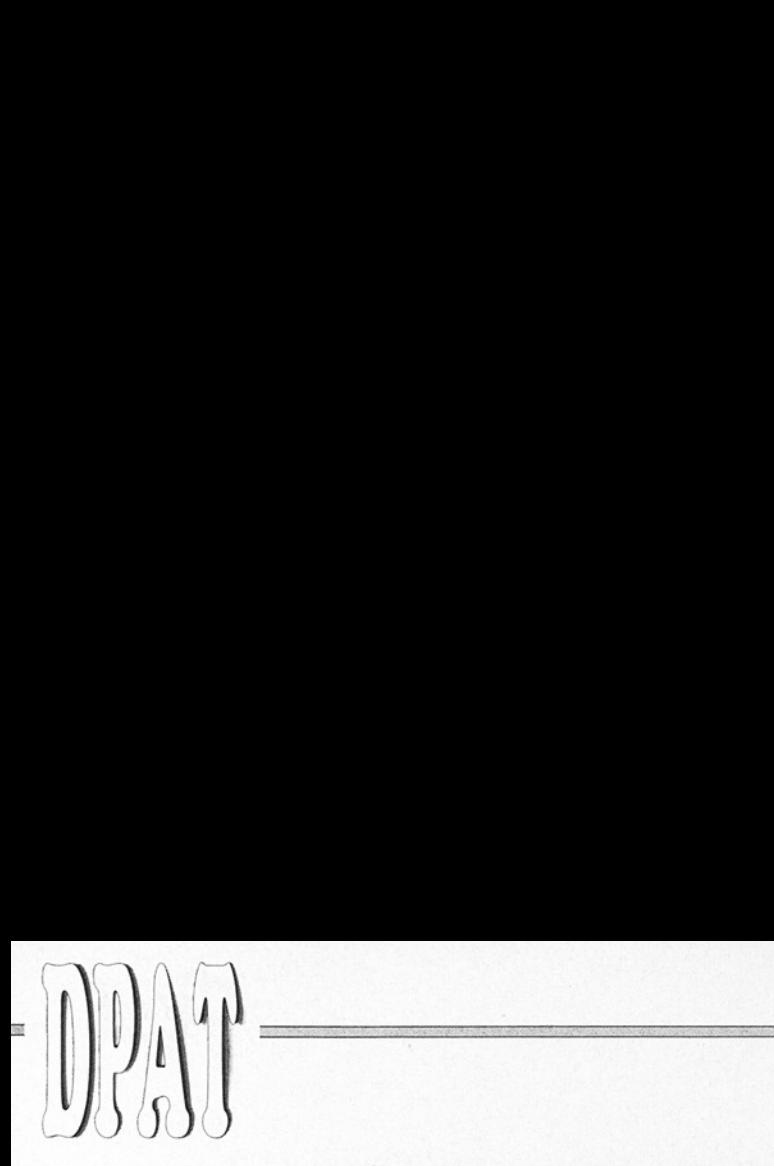

Voici la deuxième fournée de nos DP francophones, accompagnées de documentations en français, comme tous les logiciels faisant partie de la collection DOMAINE PUBLIC AMIGA TOULOUSE (DPAT). Les disquettes DPAT sont disponibles chez tous les distributeurs de DP.

## DPAT N°6

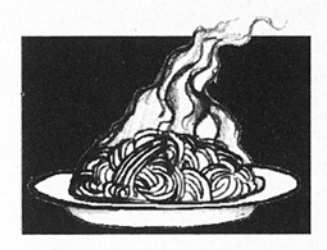

#### **DockBrushes**

Deux images utilisables en tant que brosses pour Amidock (shareware par Gary Knighf). L'une est entrelacée l'autre pas. En tout, cela fait une centaine de petites icônes sympas... Auteur: Gérard Cornu.

#### Shell2Front

Ceci est la version 0.12. Comme son nom l'indique, c'est en anglais (le nom, pas le manuel...), donc comme son nom l'indique ou ne l'indique pas pour certains, cet utilitaire fait passer une fenêtre Shell déjà ouverte en avant plan et ceci depuis n'importe quel écran. Pour bien faire, il est préférable de rendre résident et de lancer Shell2Front depuis une Hotkey... Exécutable seulement. Auteur: Gérard Cornu..

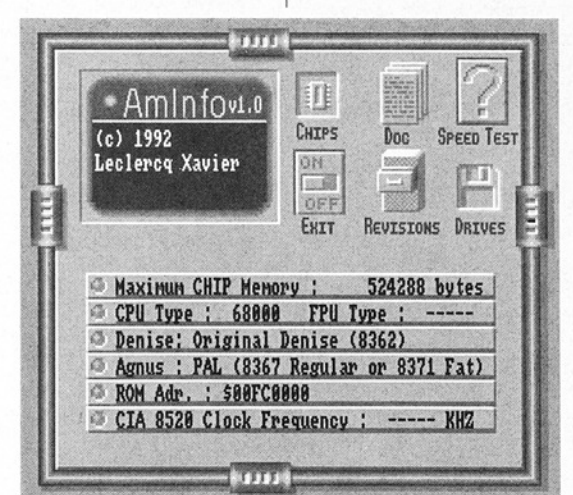

Aminfo v1.0 (DPAT n°7)

#### Sizer

Ceci est la version 0.20. Ce petit utilitaire a pour mission de vous donner la taille d'un disque, d'un répertoire où d'un fichier... De plus il accepte un grand nombre d'arguments. C'est très utile (du moins ça me sert...) et comme si cela ne suffisait pas, le manuel en français est très clair. En conclusion, je dirais que c'est un petit truc très sympa. Exécutable seulement. Auteur: Gérard Cornu...

## Spy

Ce sont en fait deux programmes Spy et Spyme, nécessitant Arexx. Leur fonction est d'espionner votre système. Pour cela ils tiennent à jour un fichier de renseignements contenant les tâches (waiting et ready tasks) se trouvant dans votre système. L'installation grâce au manuel est un jeu d'enfant. Je rappelle que ces programmes nécessitent Arexx. Auteur: Gérard Cornu.

## SAD

 Ceci est un système automatique de développement. Pour vous le présenter, je crois que le mieux est de donner un extrait de la présentation de l'auteur: "SAD par le couplage de 2 notions, un système expert et une méthode de conception de programmes, sont le

50

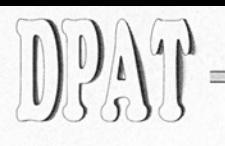

prototype d'un outil destiné à aider à la résolution des problèmes de tests et de maintenance de l'ensemble d'un programme." Ce programme est écrit en Basic, et permet de s'initier à la PSP (Programmation Sans Panne). Basic non compilé, le source est donc inclus. Auteur: Eric Hilly.

#### Fprint

C'est une version très améliorée du Print Utility de Brian Zupke. Sa fonction est d'imprimer un où plusieurs fichiers ASCII selon vos spécifications. Il peut lire ses arguments

dans des fichiers d'entrée comme des fichiers de configuration qui règlent l'imprimante, des fichiers listes qui sont des listes de fichiers à imprimer, ou des fichiers mixtes mélangeant commandes et noms de fichiers. Ses paramètres sont trop nombreux et variés pour être énumérés ici. Source en C inclus Essayez le. Auteur: Michel Laliberté

#### ITex

Un petit lecteur de fichiers (6K). Ses possibilitées sont: déroulement rapide haut bas Il convertit les tabs en espaces, fonctionne sur tous les écrans et avec Wb 1.2 1.3 et 2.0, bouton d'icônification pour lire une doc sans quitter le programme, etc. Source C inclus. Auteur: Michel Laliberté.

#### Vortex v1.5

Contrairement à AmPc ou AmiMac qui ne convertissent que les caractères français, Vortex convertit tous les caractères accentués communs à deux ordinateurs. C'est super hyper génial. La doc est très bien faite et on y apprend plein de trucs intéressants. Source C in-

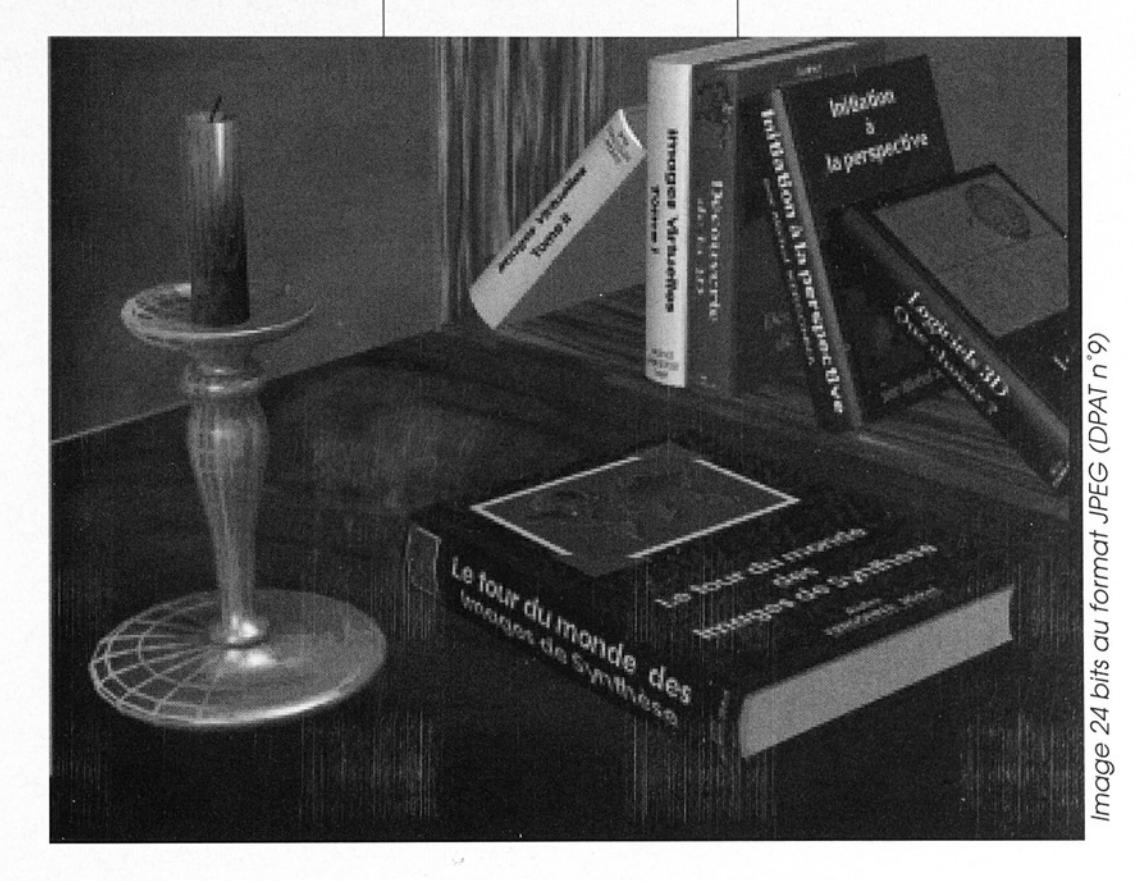

NON Interlace AMDOCK brushes ■可口工需因交 网区  $\overline{\phantom{a}}$ ĦВ 1995 '="  $DockBrushes$  (DPAT n°6)<br>(by farard famu) To use: just pick up any brush INSIDE the blue frame.

 

clus. Auteur: Michel Laliberté.

DPAT N'7

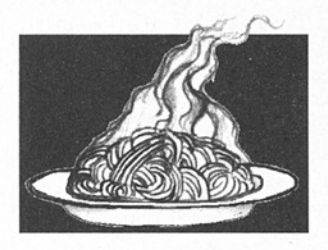

#### Aminfo v1.0

vraiment très<br>eware. Aute<br>Leclercq.<br>*iga DP - 1* Un superbe utilitaire donnant des renseignements sur la vitesse, les chips....Tout à la souris et en plus c'est beau...Que demander d'autre? Des sons? Il y en a. et c'est vraiment très cool... Shareware. Auteur: Xavier Leclercq.

# **DPAT N'8**

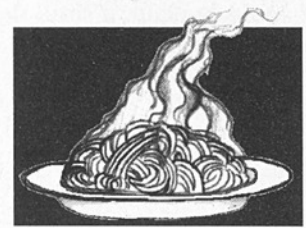

#### Amifastback v1.0

Ceci est un utilitaire de backup de disk dur. Son avantage est qu'il travaille piste par piste en compressant où non à un taux que vous avez vous même fixé. Par conséquent il peut même sauvegarder une partition non DOS... Shareware. Auteur: Xavier Leclercq.

# **DPAT N'9**

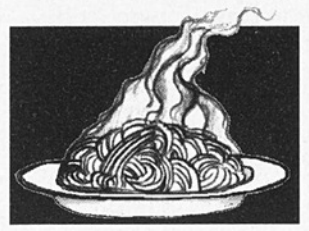

Toujours dans notre série les images 24 bits, trois images au format JPEG. Je rappelle aux malheureux qui n'ont pas de carte 24 bits (majorité silencieuse à laquelle j'appartiens...), qu'il existe dans le domaine public des logiciels permettant d'afficher ces ima ges 24 bits en mode HAM. Ceci mis à part, sur ce disk on peut trouver une bougie, des tasses à café et une jolie télécommande. Auteur: M. Kergonna.

# DPAT N'10

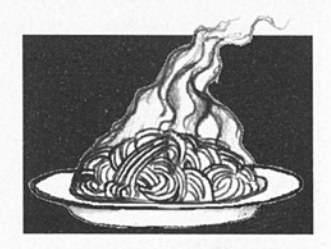

piaread de l'<br>prai, pas un p<br>avec sandwi<br>Auteur: M. Ke Et encore du JPEG avec deux (et oui que deux !!1) images: un intér ieur avec une belle plante et des tableaux accrochés aux murs, la seconde représente un plateau de télévision (un vrai, pas un plateau avec sandwich et soda). Auteur: M. Kergonna.

 $= \mathbb{D} \mathbb{P} \mathbb{P} \mathbb{P}$ 

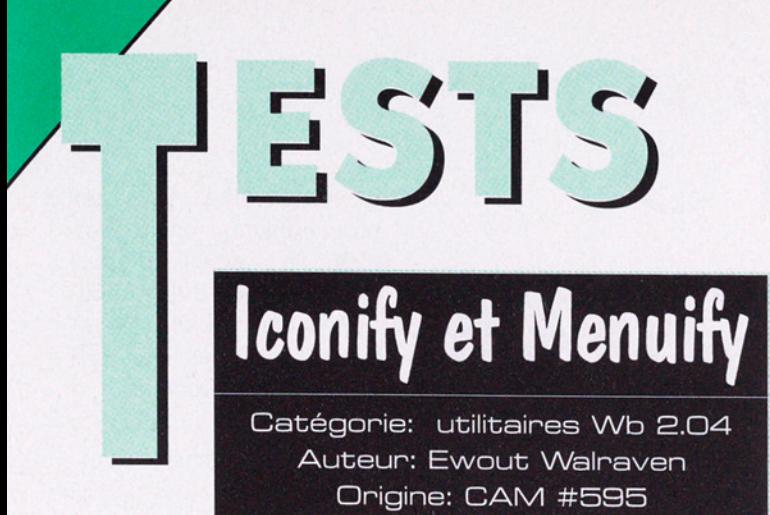

#### **Description**

Ne vous est-il jamais arrivé de pester parce qu'il vous manque de la place dans votre fenêtre Workbench, ou parce que le temps de rafraîchissement de votre écran est trop long (alors que vous avez seulement 236 fenêtres ouvertes?) Si oui, alors Iconify (ou sa variante Menuify) est le programme qui vous manque. Ce petit bijou de programme est à copier dans votre répertoire WBstartup.

Redémarrez l'Amiga et

Redémarrez l'Amiga<br>
Ram Disk<br>
Ram Disk<br>
Toxtes<br>
DESSIM<br>
System<br>
Hastartur<br>
Possier System<br>
Dossier System<br>
Tools<br>
Tools<br>
Tools<br>
Tools<br>
Tools<br>
Tools<br>
Tools<br>
Tools<br>
Tools<br>
Tools<br>
Tools<br>
Tools<br>
Tools<br>
Tools<br>
Tools<br>
Tools<br>
Too

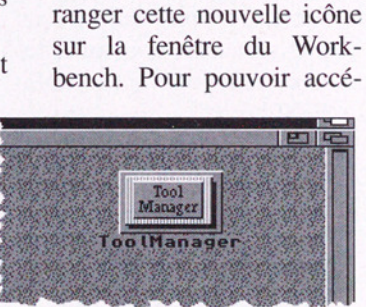

admirez: vous ouvrez une fenêtre, un shell, et puis vous faites un double click avec le bouton gauche en tenant la touche Ctrl et votre fenêtre se transforme en une superbe icône très peu encombrante et très sympathique qui rappelle l'aspect d'une fenêtre ouverte. Si vous n'avez pas la souris sous la main, il suffit de taper une combinaison de touches pour arriver au même résultat. Vous pouvez

Souble che<br>
gauche su<br>
réapparait<br>
Ceci est p<br>
ment utile<br>
ouvrent be<br>
tres à la fo der à votre fenêtre à nouveau, il suffit de faire un double click avec le bouton gauche sur l'icône et elle réapparait au même endroit. Ceci est plus particulièrement utile pour ceux qui ouvrent beaucoup de fenétres à la fois ou pour des répertoires contenant beaucoup de fichiers et dont la lecture et l'affichage sont très longs.

Une altermative à Iconify est Menuify qui est dans le même pack: au lieu de créer une icône, Menuify ajoute une ligne dans votre menu Tools du workbench, pour le rappel de la fenêtre, il suffira de sélectionner le menu portant le nom abrégé de la fenêtre. Ces indispensables accessoires sont configurables par le TOOL TYPE (sélectionnez "information" dans le menu "icons" après avoir sélectionné l'icône d'Iconify ou de Menuify) grâce à trois paramètres:

CX\_PRIORITY: donne la priorité du programme, la valeur est de 0 et il vaut mieux la laisser ainsi.

IQUAL: est la touche qui, en conjonction avec un double click sur le bouton gauche va icônifier cette fenêtre: vous avez la possibilité de changer en ALT gauche (lalt) ou droit (ralt). Si vous utilisez les deux programmes, il sez les deux programmes,<br>vous faudra définir une tou-<br>che différente pour chacun. che différente pour chacun.

IKEY: est la définition de la combinaison de touches qui icônifie votre fenêtre par défaut; c'est control F10.

#### æ @ Docs

La documentation de l'ensemble est écrite en anglais, concise et très claire.

Guillaume Gognau

Amiga DP - Novembre 1992 n°4

Hextract V1.2

2 - 1 - 1<br>2 - 1 - 1 - 1

Catégorie: Scanner de fichiers "Include" Auteur: Chas A. Wyndham Origine: FISH 726 [M Ko) Compatibilité: 1.3 et 2.0

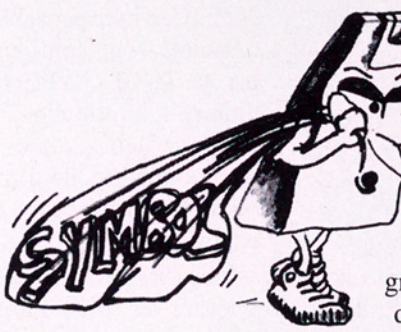

#### **O**u'est-ce ?

Hextract est petit u<br>permettant de rec<br>rapidement une infor<br>dans un fichier. De<br>générale, Hextract<br>che un fichier appelé<br>tract.<sup>7</sup> qui doit être<br>chier (au forma<br>compress) contena<br>texte. Le fichier est<br>et décompressé e<br>moir Hextract est petit utilitaire permettant de rechercher rapidement une information dans un fichier. De façon générale, Hextract recherche un fichier appelé "Hextract.z" qui doit être une archive (au format P-Compress) contenant du texte. Le fichier est chargé et décompressé en mémoire, puis une fenêtre est ouverte et l'utilisateur a alors la possibilité de taper une chaine de caractères. Chaque ligne de texte du fichier archive qui contient au moins une partie de cette chaine est alors affichée dans la fenêtre.

**Hextract** a été spécialement conçu pour traiter les includes C. Le fichier Hextract.z livré par défaut regroupe la quasi-totalité des includes 1.3. Cet outil s'adresse donc aux programmeurs C qui désirent rechercher une information particulière sur une structure, une variable, une fonction, un "#DE-FINE", etc..

En particulier, les programmeurs C ont la possibilité de chercher: la définition de n'importe quel sym bole, le fichier include contenant un symbole donné, la composition d'une structure, le détail des membres d'une structure, le détail d'une fonction et de ses arguments, le contenu d'un librairie, la définition d'une macro.

A ces informations peuvent s'ajouter des renseignements plus utiles aux programmeurs en assembleur: les offsets d'appel d'une fonction d'une librairie, les correspondances arguments/registres, les offsets dans une structure.

#### **• Fonctionnement**

Hextract peut être appelé depuis le CLI (sans arguments) ou le WorkBench. Il recherche le fichier Hextract.z dans le tiroir courant, et le décompresse entièrement en mémoire, vous soulageant ainsi de 287 Ko! Ensuite, il ouvre une petite fenêtre et demande "Enter symbol". Tapez alors le symbole qui vous intéresse. Si Hextract trouve quelque chose, il affiche les informations dans une grande fenêtre. La figure 1 montre ce qu'affiche Hextract lorsqu' on demande des informations sur le symbole "Task". On peut constater que Hextract indique le fichier include où se trouve la définition de la structure Task, puis le détail de cette structure avec les offsets des champs.

La figure 2 montre le résultat de la recherche sur les symboles "MsgPort" puis "MEMF\_CHIP", puis enfin "OpenWindow". Pour le premier symbole, Hextract détaille la structure MsgPort et indique également que le champ

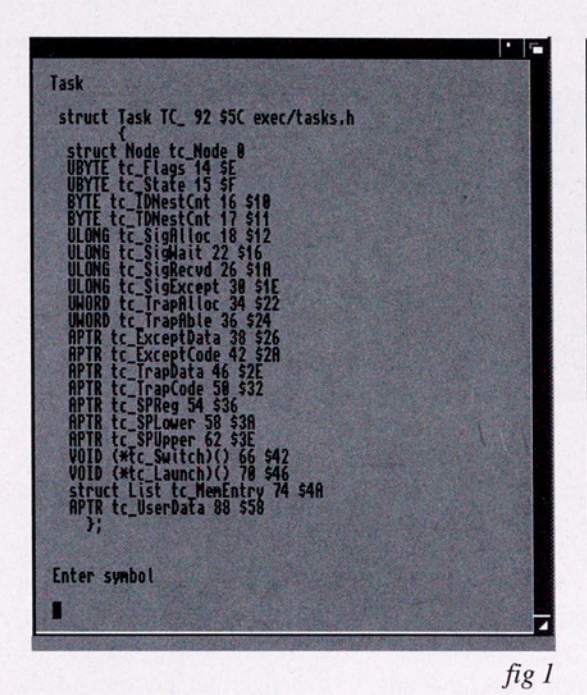

**MsaPort** struct MsgPort MP\_ 34 \$22 exec/ports.h struct MsgPort Masgport 28 \$14 struct FORKENV Enter symbol **NEWF CHIP** "#define MEMF\_CHIP (1<<1)" exec/memory.h Enter symbol **OpenWindow** -204 Sff34 -\$00cc OpenWindow(OWargs)(A0) intuition.library Enter symbol  $fig:$ 

"msgport" de la structure "FORKENV" pointe sur une structure de type "MsgPort". Cette information est très intéressante, mais malheureusement, Hextract "oublie" souvent de nous la communiquer! Ainsi, on peut constater que lorsqu'on avait tapé le symbole "Task", on avait alors eu uniquement le détail de la structure Task, alors qu'on voit bien qu'un des champs de la structure "MsgPort" contient un pointeur sur une structure Task!

qu'on voit bien qu'un<br>champs de la struc<br>"MsgPort" contient<br>pointeur sur une struc<br>Task!<br>Hextract permet auss<br>recherche des macros et<br>fonctions, comme en tér<br>gne la recherche des s<br>boles "MEMF\_CI<br>(trouvé dans le fichier Hextract permet aussi la recherche des macros et des fonctions, comme en témoigne la recherche des symboles "MEMF\_CHIP" (trouvé dans le fichier memory.h du tiroir exec) et "OpenWindow" (pour lequel est affiché la librairie contenant cette fonction ainsi que ses arguments).

#### æ @ Conclusion

Hextract est un bon produit, mais il souffre quand même de plusieurs défauts. En premier lieu, il consomme beaucoup de mémoire, puisque l'archive est entièrement décompréssée en RAM. Il n'est pas très rapide pour la recherche (il faudrait la re-écrire en assembleur) et souffre de ne pas utiliser les "Auto-Docs" de Commodore. Ainsi, les informations fournies ne sont pas très

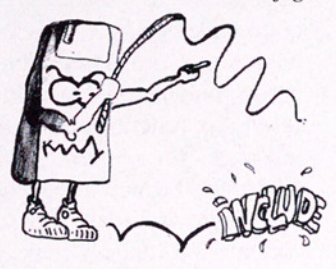

complètes, puisqu'elles correspondent simplement à ce qu'on peut trouver dans un fichier include. A-Doc, son concurent direct (testé aussi dans ce numéro) propose des informations plus complètes et en Français!

In est pas occurence dans *r* atenve,<br>la recher- ce qui permet d'obtenir des<br>a re-écrire informations plus "poin-<br>souffre de tues", bien que cette possi-<br>les "Auto- bilité ne soit pas encore par-<br>formations<br>t pas très **Gi** Le point positif est la recherche systématique d'une occurence dans l'archive, ce qui permet d'obtenir des informations plus "pointues", bien que cette possibilité ne soit pas encore parfaitement implémentée..

GadToolsBox v1.0

 $\frac{1}{2}$ 

Catégorie: générateur d'interface C ou ASM Auteur: Jaba Development Origine: v1.3 sur FISH 659 Compatibilité: 2.0 uniquement

GadToolsBox est un outil permettant de concevoir une interface (fenêtre d'application) entièrement avec la souris, de facon très conviviale, puis de générer un source C ou Assembleur correspondant aux structures et aux fonctions de cette interface. En ce sens, il se rapproche beaucoup de PowerWindows, mais il est "orienté 2.0" dans le look et le type des gadgets. Il ne fonctionne d'ailleurs que sur 2.0, car il utilise intensivement les librairies gadtools.library et asl.library.

#### **· Générateur** d'interface

**C**Générateur<br>
d'interface<br>
GadToolsBox a été conçu<br>
ms le but de faciliter la<br>
nération de l'interface<br>
ilisateur de votre applica-<br>
nn. Plutôt que de taper de<br>
ngues lignes de code dé-<br>
ivant la position, la taille<br>
le t GadToolsBox a été conçu dans le but de faciliter la génération de l'interface utilisateur de votre application. Plutôt que de taper de longues lignes de code décrivant la position, la taille et le type des gadgets de la fenêtre, GadToolsBox génère automatiquement le source approprié. On peut

l'utiliser pour décrire les gadgets, mais aussi les menus (et sous-menus), ainsi que pour décrire entièrement la fenêtre d'application (position, taille, titre, flags, etc ...)

La figure 1 représente une fenêtre d'application (Work Window) en cours de conception. Sont représentés différents types de gadgets et tous les types sont disponibles. Certains sont "clas siques", comme BUTTON, qui déclenche une action immédiate, STRING, qui permet de saisir au clavier une chaine de caractères, INTEGER, qui permet de saisir un nombre entier ou encore SLI-DER/SCROLLER qui est un curseur horizontal ou vertical servant à incrémenter ou décrémenter un compteur borné en mémoire.

D'autres gadgets sont "typiquement 2.0". Ainsi, CHECKBOX est un bouton servant de "marque", activant ou désactivant une option (un chevron est présent quand l'option est activée). MX permet de fabriquer une rangée de boutons dont un seul à la fois peut être activé. Ceci est très utile pour choisir parmi des options mutuellement exclusives (Voir Choix 1,2 et 3 figure 1). CYCLE est un gadget permettant aussi de choisir dans une liste d'options mutuellement exclusives. Chaque fois qu'on clique sur ce gadget, le nom change en prenant une nouvelle valeur, choisie dans une liste. (Voir le gadget "Choix possibles", fig. 1). LISTVIEW est un gadget très puissant permettant de sélectionner un objet dans une liste. Il peut être utilisé, par exemple, pour choisir une fonte dans une liste, pour choisir une résolution d'écran, ou pour sélectionner un fichier d'un directory... Enfin, PALETTE est le gadget le plus spécialisé: il permet de choisir une couleur. Le code de la couleur choisie pourra être récupéré par le programme.

#### **me** Gadgets et menus

Pour ajouter un gadget à votre fenêtre, il suffit de choisir préalablement son type (option KIND du menu GADGETS) puis de dessiner à la souris un rectangle représentant exactement l'endroit où vous vou-

lez le placer. Ensuite, il faut éditer les caractéristiques du gadget, c'est à dire son nom, le label correspondant (dans le code source), le texte éventuellement associé (qui peut être placé à gauche, à droite, en haut ou en dessous du gadget) ainsi que d'autres paramètres dépendant du type du gadget. La figure 2 montre le panneau d'édition d'un "CY-CLEGADGET". exte eventuenement<br>cié (qui peut être p<br>gauche, à droite, en l<br>en dessous du gadge<br>que d'autres paramèt<br>pendant du type du g<br>La figure 2 montre l<br>neau d'édition d'un<br>CLEGADGET".<br>GadToolsBox<br>également de rajout<br>menus et des

GadToolsBox permet également de rajouter des menus et des sous-menus à votre application. Encore une fois, tout est géré à la souris et les raccourcis clavier sont possibles.

gets "standards" que l'on trouve typiquement sur une

fenêtre. Ces gadgets sont très nombreux et il n'est pas question de les détailler ici. Citons par exemple les gadgets de fermeture, de profondeur, d'icônification, de changement de taille …

Une fois que votre interface est terminée, vous avez alors la possibilité de générer un source C ou assembleur. Ce source pourra être incorporé à votre programme.

#### **m**  $\bullet$  Conclusion et remarques

GadToolsBox est avanta geux car il utilise les librairies de l'Amiga (asl, gadtools, reqtools ….) ce qui garantit des programmes efficaces et prenant peu de place. Mais il souffre quand même de quelques défauts. D'abord sa lenteur est souvent exaspérante. Ensuite, il est parfois un peu trop "lourd" à mon sens (trop de paramètres sont pris en compte). Dommage également qu'on ne puisse pas voir le gadget qu'on est en train de placer (on voit juste un rectangle). Mais son plus gros défaut c'est la faiblesse (relative) du source généré. Les structures sont bien là, de même que certaines inits, mais vous devez continuer à vous "ta per" la gestion des événements (gestion des Msg-Ports, ReplyMsg et tout le tremblement...). Dans ce domaine, il se situe bien en dessous du meilleur générateur d'interface actuellement disponible, PRECO-GNITION (Voir la revue AmigaNews n° 50).

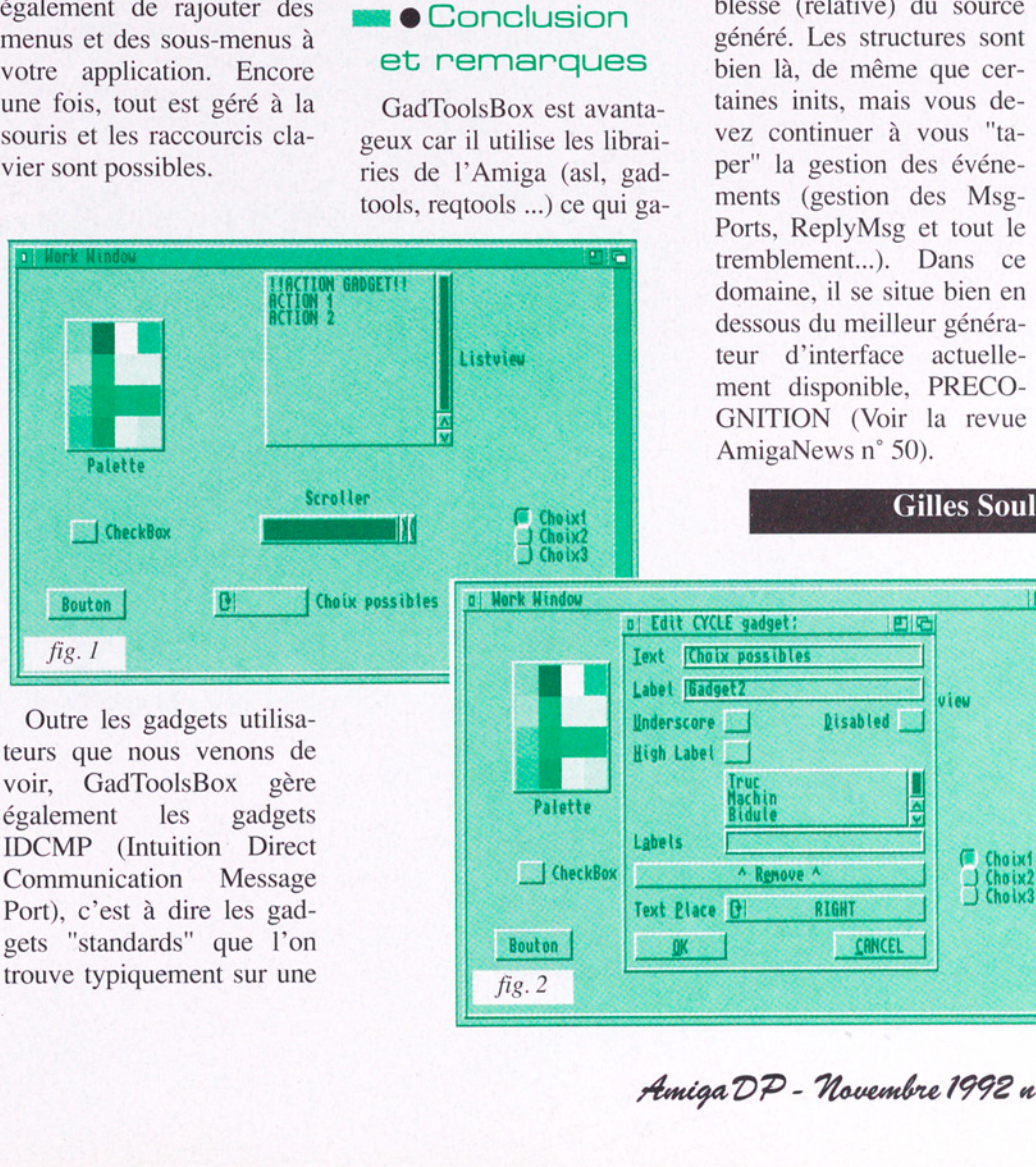

#### Gilles Soulet

*view* 

Disabled

1e

Fouton<br>
Fig. 2<br>
Amiga DP - Novembre 1992 n° 4 Amiga DP - Houembre 1998 n°4

**|** 

# Le choix des

# Notre utilitaire du mois:

BUROCHEQUE V 2.0 par Thierry BUR

#### Présentation

Burochèque est un utilitaire gérant les écritures d'un ou plusieurs comptes. Simple à utiliser, il satisfera aussi bien le particulier que le professionnel.

#### @ Possibilités

L'ouverture d'un journal d'écritures se fait de la manière la plus simple qui soit; vous entrez le nom du compte, l'année en cours et le solde de départ.

Vous avez la possibilité de regrouper les libellés susceptibles de revenir à plusieurs reprises dans une banque de libellés automatiques. La création d'une écriture en est grandement facilitée et accélérée! A chaque nouvelle entrée, le programme recalcule le nouveau solde prévisionnel.

Les différentes actions possibles sur les données sont: Créer, annuler, modifier, copier, rechercher, pointer, trier, additionner, lire, sauvegarder, imprimer.

Un nouveau fichier, reprenant le solde précédent, est automatiquement créé lorsqu'on passe à l'année suivante!

Quelques options intéressantes comme les statistiques sur les recettes et dépenses sont accessibles à tout moment.

L'environnement est entièrement paramétrable: des couleurs à l'imprimante en passant par la grandeur des fichiers.

#### © Conclusion

Burochèque V 2.0 dispose d'une aide en ligne entièrement en français, ce qui a l'avantage d'accélérer grandement l'apprentissage. Toutes les fonctions accessibles au clavier garantissent une saisie rapide des données! Ce DP a incontestablement sa place dans un type d'applications encore peu approfondi sur Amiga.

Ce DP est diffusé en Shareware compensé au prix de 30FF chez ORION (voir adresse en dernière page)

E

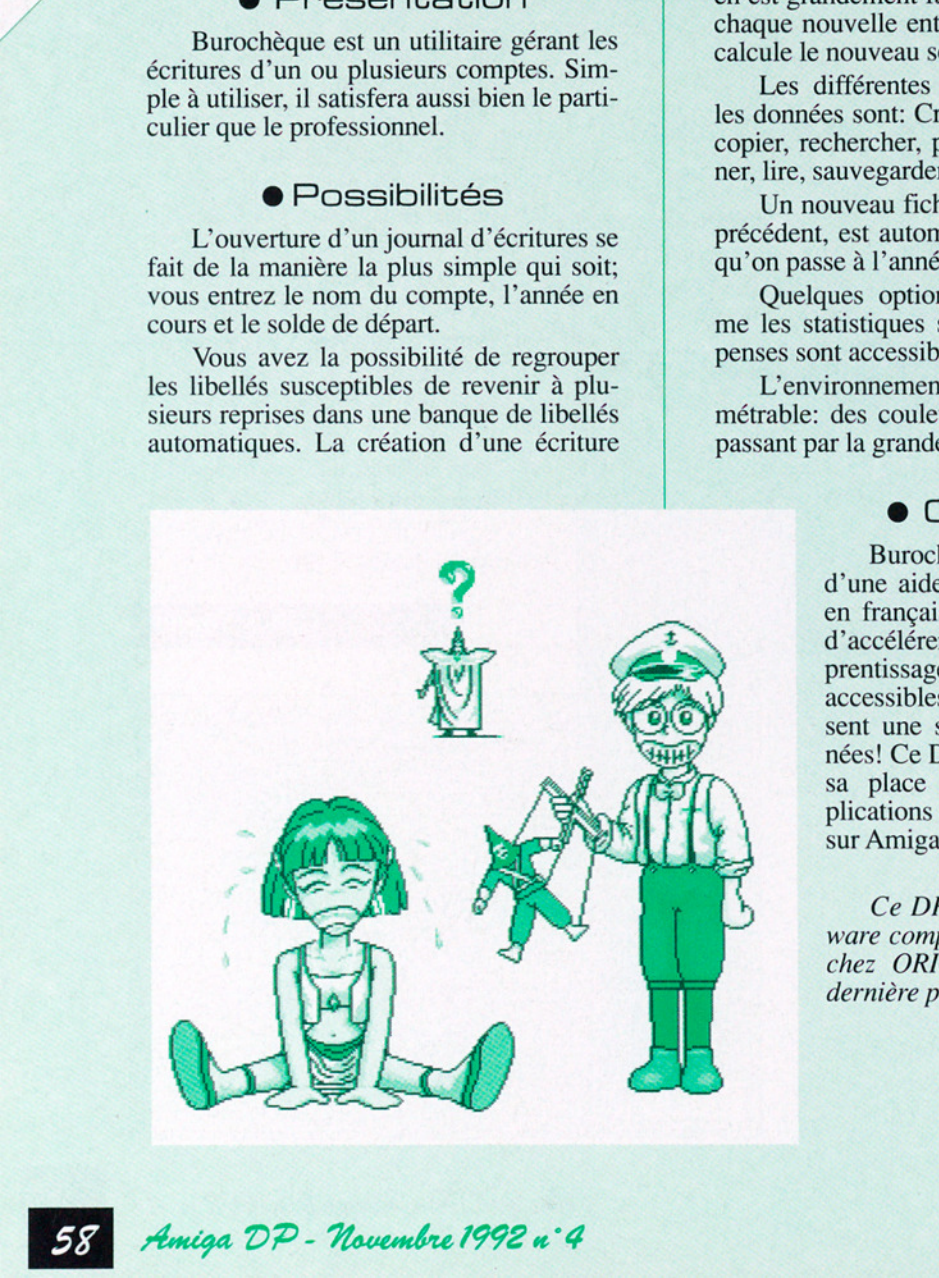

# Distribu July 355 St. Litt Collection 1

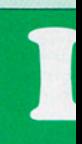

## Music disk du mois:

MC HAMMER Too Legit To Quit

Ah, MC Hammer sur Amiga, ce n'est pas trop tot! Qui ne connait pas MC Hammer? Je soupçonne ceux qui répondu "moi" de mentir, à moi qu'ils soient totalement inculte en matière de rap! Mouais, bon! En tout cas, les fans de MC Hammer (et il y en a beaucoup, si, si...) vont etre aux anges. Regroupant les meilleures chansons de ses deux derniers albums, ce Music-disk est époustouflant. Chacune des musiques a été digitalisée et retouchée grace au logiciel DSS. La qualité des morceaux digitalisés est impressionnante. Vous pourrez ainsi découvrir ou redécouvrir des tubes tels que "U can't Touch This", "Pray", "Too Legit to Quit", "This is the Way we Roll" "Do not Pass Me by". Une exclusivité Interceptor! Bientot sur votre ecran! Compatible Systems 1.2, 1.3, et 2.0

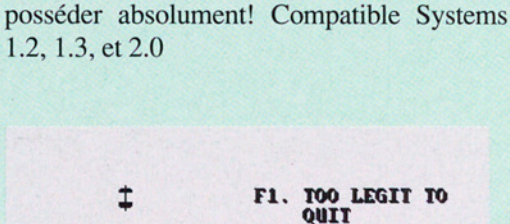

n'exploitent pas à font les capacités sonores

de votre Amiga? Etes-vous des éclatés de la Dance Music? Alors nous avons ce qu'il

vous faut: "Hit Collection 1". Ce music-disk génial vous propose un choix de plusieurs musiques dont: "Frence Kiss", Boogie, et "Tell my Heart". A noter également un megamix en intro, comprenant notant "Strike it up" de Technotronic. Si vous ne possedez pas encore ce disk, procurez-vous le à tout prix! Dédié spécialement au domaine public, ce Music-disk du groupe Commando est à

Etes-vous fatigués des music-disks qui

F2. U CAN'T TOUCH TRIS F3. THIS IS THE MAY ME ROLL F4. PRAY FS. DO NOT PASS {+ ME BY

Copyright 1990/91 Becords Capitol inc.

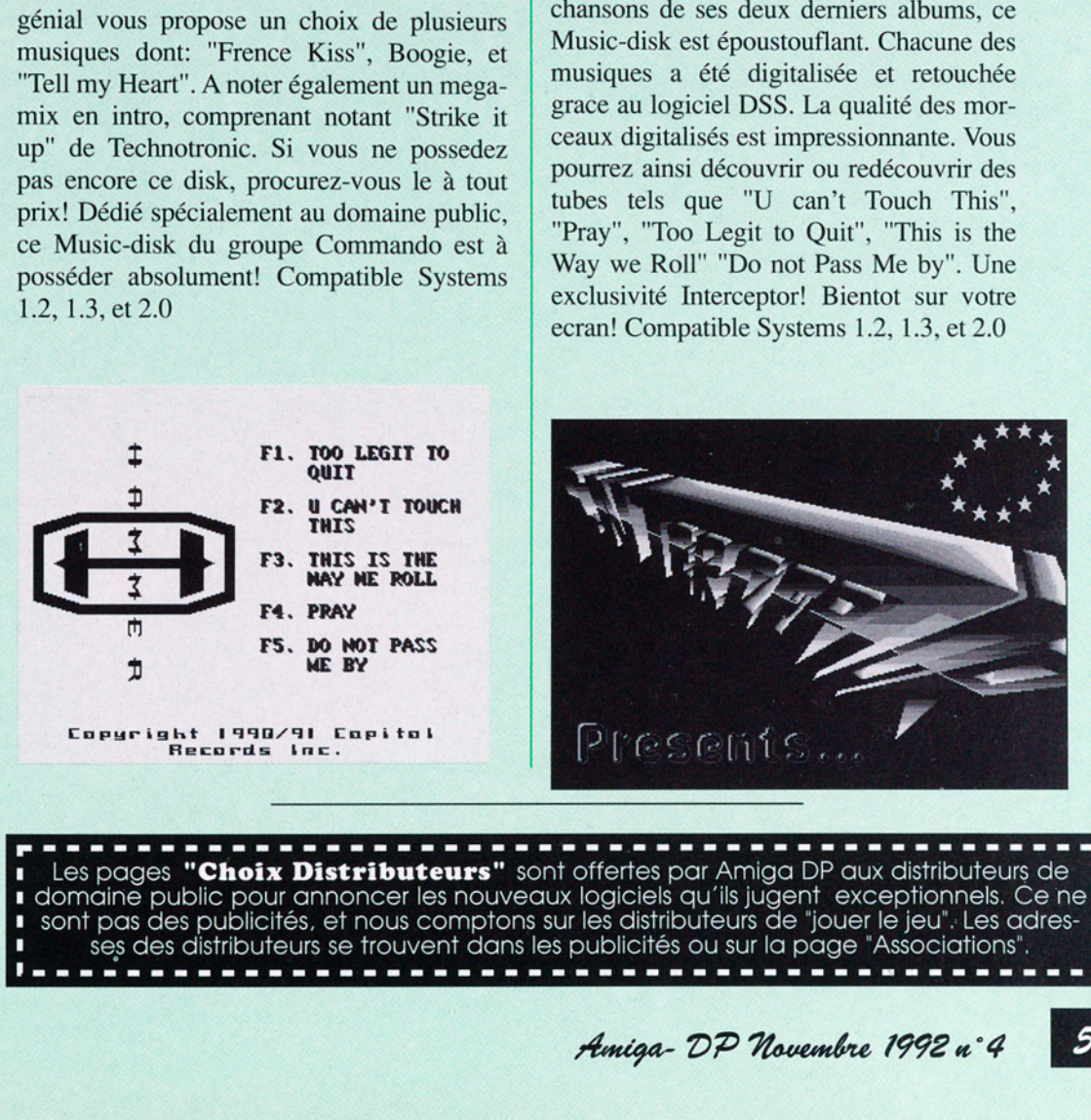

CELLES EEEEEEEEEEEEEEEEEELEEEEELEEEEEEEELEEEES **.**<br>1 Les pages "**Choix Distributeurs**" sont offertes par Amiga DP aux distributeurs de : domaine public pour annoncer les nouveaux logiciels qu'ils jugent exceptionnels. Ce ne y sont pas des publicités, et nous comptons sur les distributeurs de "jouer le jeu". Les adres-<br>1 ses des distributeurs se trouvent dans les publicités ou sur la page "Associations".

# UPS / L

## Notre utilitaire du mois:

ASTROLOGIE vS.1a+ par Christophe Pansart (ROM 1.2 et 1.3]

#### @ DESCRIPTION

La disquette 'Astrologie' comporte en fait 4 programmes:

- Thème Astral
- Biorythme
- Ascendant
- Numérologie

qui sont entièrement écrits en Amiga-Basic.

La documentation complète est présente sur la disquette et certains résultats peuvent sortir sur imprimante. L'auteur travaille sur une version en GFA Basic compatible pour OS 2.0.

#### @En conclusion

Ce programme est l'un des meilleurs de sa catégorie. Très simple d'emploi, il permet aux plus jeunes Amigaîstes d'obtenir facilement des résultats avec une précision surprenante.

A signaler qu'il est possible à tout possesseur de ce logiciel d'obtenir les "releases" et de nous contacter (ou l'auteur) en cas de problème d'utilisation (gratuit bien sûr).

Disponible sous référence SWOO1, shareware compensé: 30 FF Port inclus.

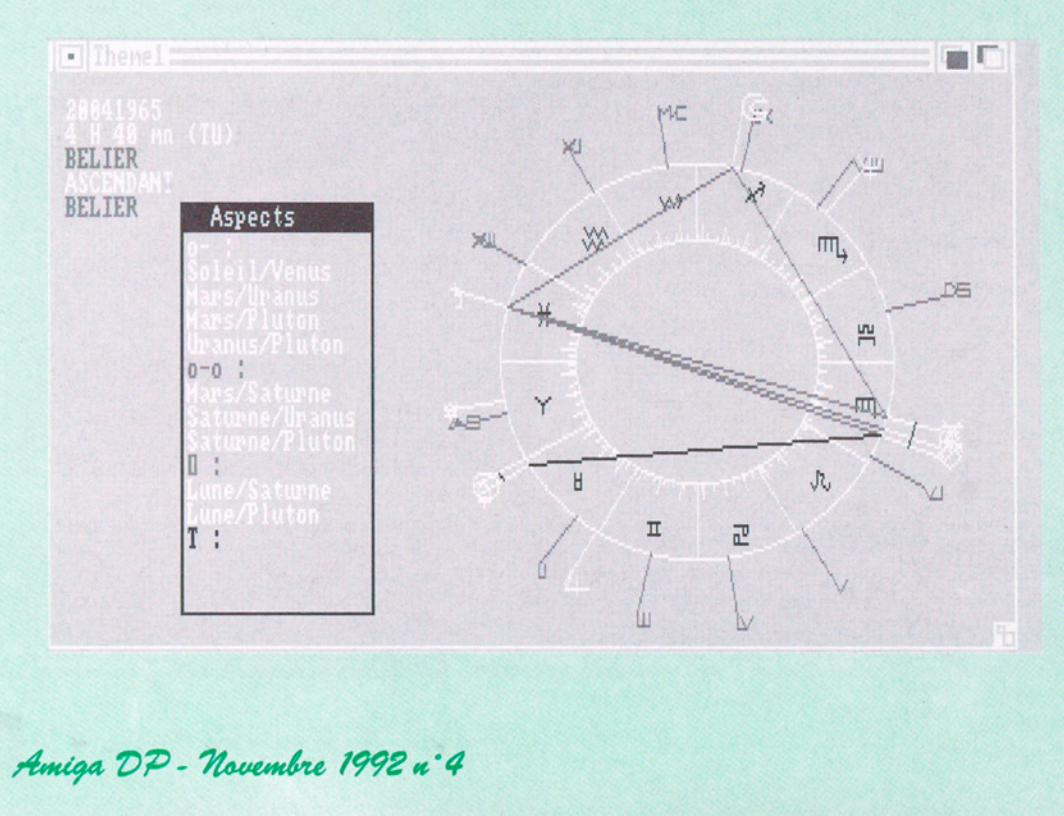

60 Amiga DP - Novembre 1992 n° 4

# Distributeurs

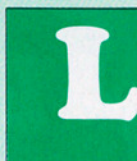

# Utilitaire du mois: Revue de presse

EXI

Logiciel écrit en Lattice C 5.0 et en Français par Albert Fedida. Ce programme est un "pense-bête" très utile permettant à l'aide d'une cellule d'inscrire le nom de la revue en question, l'article, un commentaire éventuel, le tri par cellule de votre choix et plein d'autres choses. Les touches sont bien définies et elles ont un genre de relief qui les rendent belles. Maintenant il vous est très facile de gérer tous vos articles de GEO et autres descriptifs que vous aurez préalablement sauvegardés sur un fichier quelconque. L'auteur a pensé à tout: il a fourni avec cette version des exemples d'articles qui sont bien intéressants. Encore merci a Albert pour cette base de données aussi instructive qu'utile. Avertissement: Kickstart 2.0 seulement et un prix Shareware Compensé de 40F pour ce programme. (#2399 de notre catalogue)

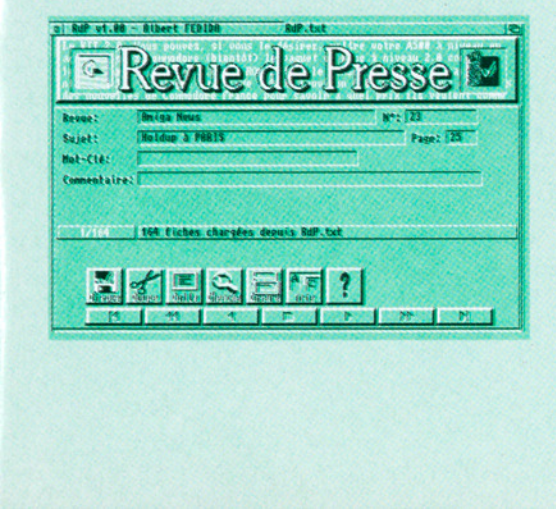

#### Notre démo du mois:

Compatible KS.2.0 Groupe Paradise

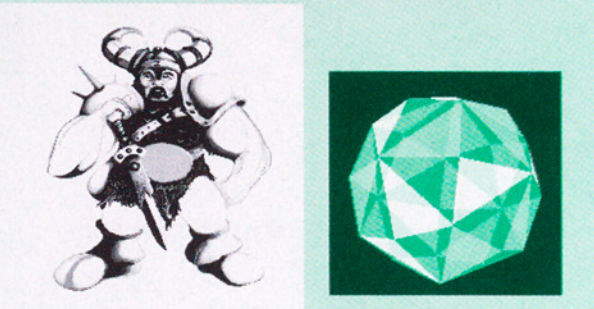

 (#2390-2391 de notre catalogue) nt un autre écran. Un la<br>
ne à l'intérieur et deux c<br>
rrfaces pleines se traverse<br>
une fluidité surprenant<br>
se disloque en milliers de<br>
lans le coin de l'écran un<br>
A noter que cette dén<br>
la PHENOMENA/LIG<br>
usique a certaine On commence avec un guerrier comme dans PHENOMENA ENIGMA (cf n° 718) accompagné d'une bande son de très bonne qualité. C'est parti avec 3D fil de fer (effet gélatine) comme dans HARDWIRED (cf-1537 et 1538) avec démultiplication de la forme. Un peu de cube 3D glenzvector, cubes surfaces pleines avec déformation, très fluides, glenzvector 48 faces avec déformation. La partie la plus jolie, c'est sûrement celle là, avec animation de 620 balles raytracing qui tournent les unes autour des autres. Deux miroirs reflètent la scène. L'innovation réside dans la possibilité d'accélérer la vitesse de rotation, tout en restant très fluide! Toute mégadémo qui se respecte doit avoir au moins une animation en ray-tracing. Puis un cube en 3D se déplace devant un autre écran. Un labyrinthe qui se dessine à l'intérieur et deux cubes toujours en 3D surfaces pleines se traversent mutuellement, avec une fluidité surprenante. Pour finir un cube se disloque en milliers de points pour former dans le coin de l'écran un guerrier magnifique. A noter que cette démo a été réalisée pour la PHENOMENA/LIGHT démo party. La musique a certainement récupéré ça et là quelques instruments de la démo ENIGMA .

# Le choix des En

: l

# Notre utilitaire du mois:

DikoMot..LLSC par Serge Camille LE LAY

#### **• Présentation**

**B B R B R B** Les amateurs de mots croisés //(cruciverbistes pour les puristes) ou au- 'tres jeux de lettres trouveront en Diko-Mot...LLSC une aide très appréciable.

 $\mathcal{S}'$ 

**BOOM** 

TAS ASSES

Ù

#### .<sup>0</sup> Description

DikoMot...LLSC est en effet le premier logiciel en français sur Amiga destiné à faciliter la recherche des mots dont on ne connait que l'emplacement de quelques lettres, problème que l'on rencontre souvent. Pour effectuer les recherches, DikoMot..LLSC dispose d'un dictionnaire intégré de plus de 45000 mots. Dans un **. Desa**<br>
DikoMot...LLSC<br>
miré à faciliter la rec<br>
iné à faciliter la rec<br>
on ne connait que l'<br>
jues lettres, problèr<br>
souvent. Pour effect<br>
coMot...LLSC disp<br>
ntégré de plus de<br>
ditemple de plus de **. Des**<br>
DikoMot...LLSC<br>
mier logiciel en fra<br>
iné à faciliter la rec<br>
on ne connait que l'<br>
ques lettres, problèr<br>
souvent. Pour effect<br>
coMot...LLSC disp<br>
ntégré de plus de<br>
displétée plus de **DESI**<br>
DikoMot...LLSC<br>
mier logiciel en fra<br>
iné à faciliter la recon<br>
ne connait que l'<br>
ques lettres, problèr<br>
couvent. Pour effect<br>
coMot...LLSC disp<br>
ntégré de plus de<br>
dicorde....LLSC<br>
disp<br>
dicorde..................

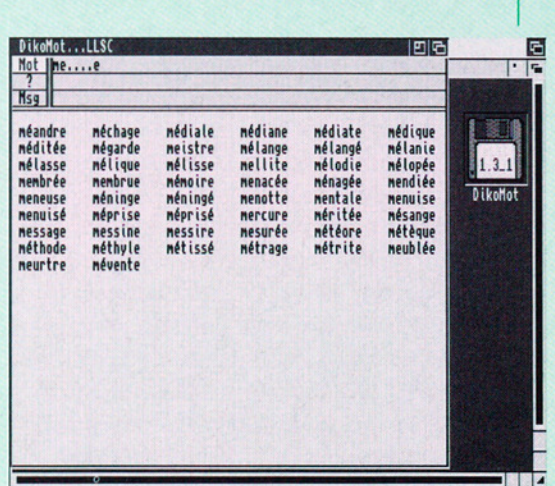

masque de saisie, il suffit de taper les lettres connues du mot et de remplacer les lettres inconnues par un point. L'Amiga extrait de son dictionnaire tous les mots pouvant entrer dans ce masque et nous les propose. Il suffit alors de choisir parmi les mots proposés celui qui correspond le mieux à la définition. D'autres fonctions du logiciel permettent d'affiner vos recherches, de proposer des corrections d'éventuelles erreurs.

#### @ En Résumé

DikoMot...LLSC vous aidera par exemple à remplir rapidement vos grilles, pour participer aux Concours proposés par certains magazines.

la référence SH1505 (Shareware a référence SF<br>
Compensé) chez<br>
TRIBUTION SO<br>
Frs). Compatible a<br>
gurations. Pour le<br>
publicité FDS.<br>
FREE DISTI<br>
WARE (prix 21 Fr<br>
disponibles en ru<br>
"Série exclusivités<br>
Pour commande DikoMot...LLSC est disponible sous Compensé) chez : FDS-FREE DIS-TRIBUTION SOFTWARE (prix 21 Frs). Compatible avec toutes les configurations. Pour le commander, voir la publicité FDS.

FREE DISTRIBUTION SOFT-WARE (prix 21 Frs) et les sources sont disponibles en rubrique commerciale "Série exclusivités FDS".

Pour commander voir publicité FDS.

**A STATE AND IN THE EQUATION AND IN** 

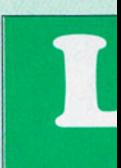

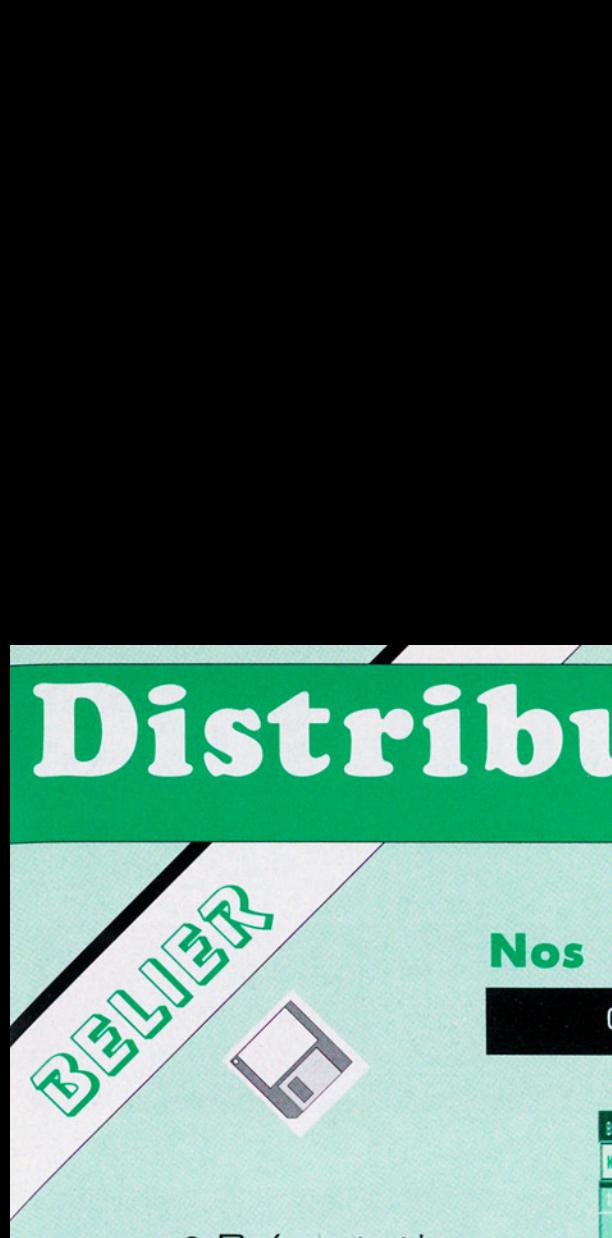

# utilitaires du mois:

#### © Présentation

Si au nom de ce programme, vous n'avez pas deviné à quoi il peut bien servir, mieux vaudrait que vous passiez votre chemin. Sinon, Compte Bancaire prendra soin pour vous de vos comptes, jusqu'à cinq, en banque.

#### **•** Description

Compte Bancaire vous servira à tenir à jours vos comptes. Comment? Vous ouvrez votre compte, puis à chaque fois que vous entreprenez une action bancaire (crédit, allocation, virement, retrait...), vous en informez le programme en rentrant la date, le type d'opération, et le crédit ou débit. Ensuite il n'y a rien de plus facile que de vérifier, lorsque le relevé de la banque arrive, s'il n'y a pas d'erreur car cela arrive plus souvent qu'on ne le pense.

#### @ En résumé

Compte Bancaire grâce à une interface gaie, colorée et conviviale nous permet de vérifier ou prévoir facilement où en est notre bourse. Le programme est de Claude Madrières qui programme en AMOS (le source est présent sur le disk), le graphisme étant de sa fille Céline. Claude avait déjà gagné avec une version anté-

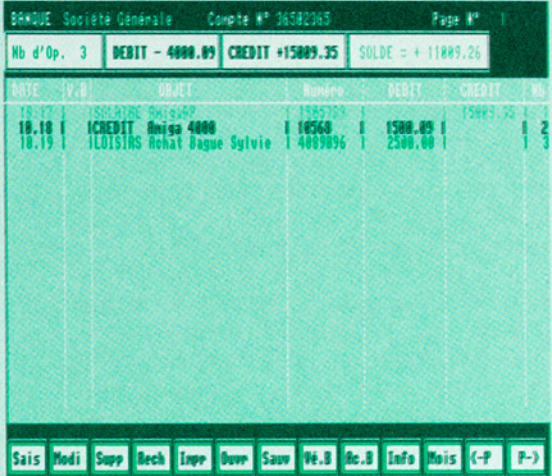

rieure de son programme la CONCOURA d'AmigaNews..

Compte Bancaire est disponible en shareware compensé pour 20 Francs chez Bélier Production.

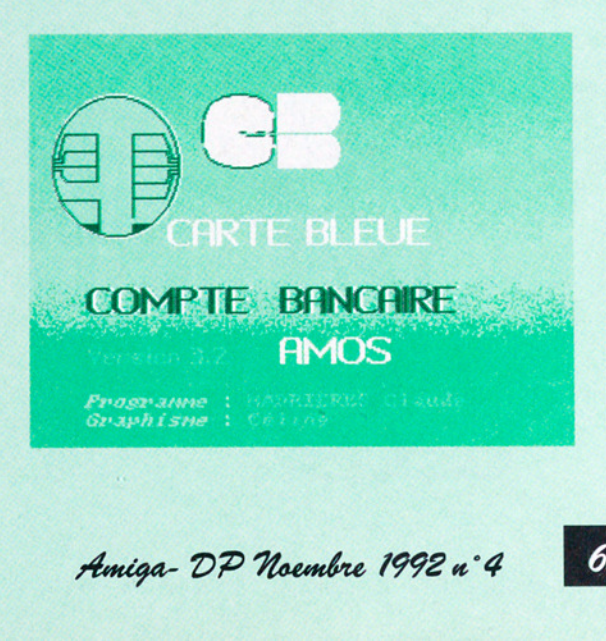

Amiga-DP Noembre 1992 n° 4

# Le choix des

# Nos démos du mois:<br>O PRISM

par MELON DESIGN @ STATIC CHAOS par NO SOUL

PRISM<br>Voici la dernière production Voici la dernière production<br>du groupe MELON DESIGN,un très beau slide-show qui contient pas moins de 22 images plus jolies les unes que les autres. Nous noterons la possibilité de visionner les images 1 à 1 (avec un loader très rapide) ou avec le mode auto slide. Tous les gfx sont l'oeuvre de MACK et la plupart on été créés sans modèle. la photo représente "MEDUSA", une superbe créature qui lui a donné beaucoup de mal et demandé beaucoup de temps, mais quel résultat! La suite de ce slide est en préparation et vivement qu'elle arrive.

rs

gfx : MACK<br>
code : PERFORMER La section germanique de "SILENTS"

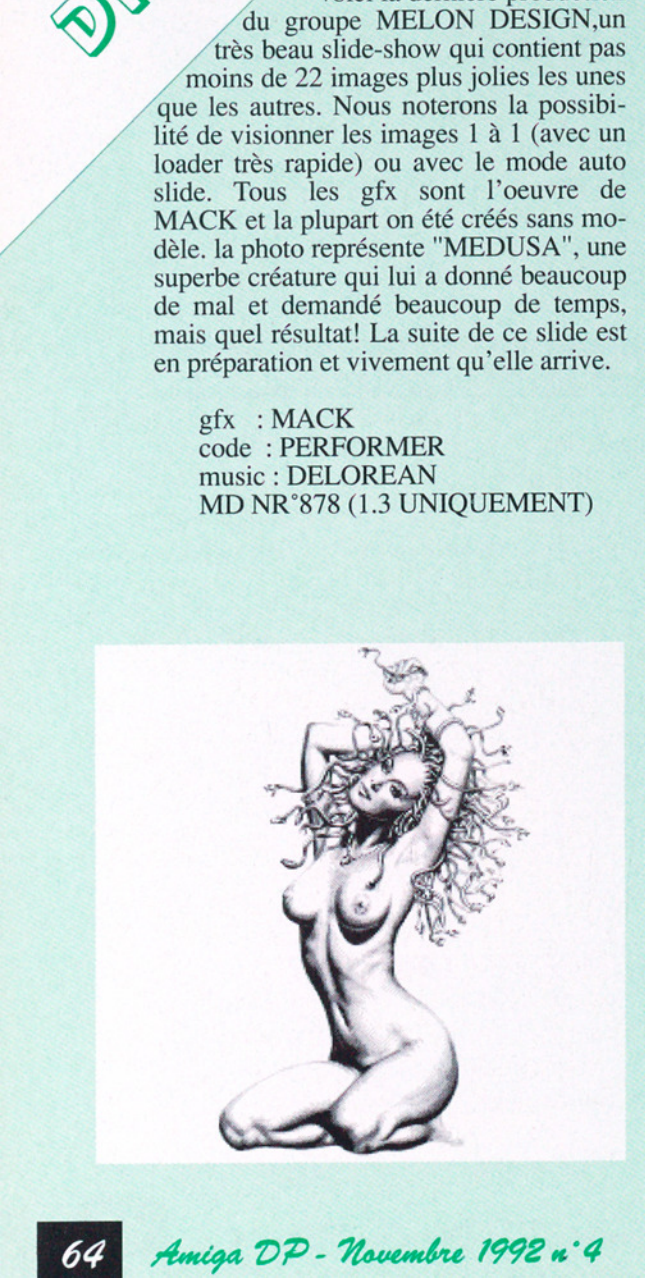

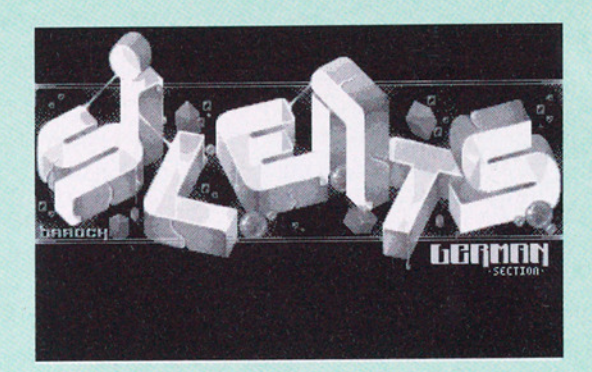

#### STATIC CHAOS

très fluide et le logo<br>
ballade tout le long de<br>
partie finale nous propo<br>
musiques "sound chip"<br>
code : LYNXX<br>
gfx : BAROCK<br>
music : BASS & F(<br>
MD NR°827 (Com music : DELOREAN a réalisé cette superbe trackmo dans un MD NR°878 (1.3 UNIQUEMENT) style qui n'est pas sans rappeler celui de MELON DESIGN (mais qui s'en plaindrait ?). Après la belle animation du titre, nous pouvons admirer les différentes parties qui composent cette belle production. + Elle sont traitées avec des couleurs pastels et agrémentées d'une jolie musique. On remarquera les différents effets tels que: rubber-cubes-equalisers, gélatine-cubes, 34 très fluide et le logo "NO SOUL" qui se ballade tout le long de la démo. De plus la partie finale nous propose un choix de cinq musiques "sound chip" différentes.

code : LYNXX gfx : BAROCK music : BASS & FOXX MD NR°827 (Compatible 1.3 et 2.0)

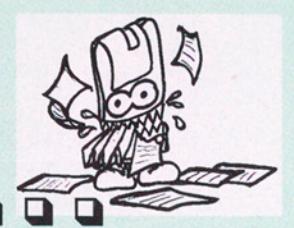

A vos planes.

## Monsieur,

Et oui, déjà le numéro 4 et toujours rien sur AMOS? Peut-on es pérer trouver un jour une petite place pour AMOS DP dans votre revue?

Yvan Kriz (77)

ADP. Ne désespérez pas! AMOS tient, pour nous comme pour de nombreux lecteurs, une place importante dans le domaine public. Dans le même ordre d'idées du n°3 (spécial JEUX), nous annonçons un spécial AMOS pour très bientôt.

Assistés de plusieurs associations, nous présenterons des tests intéressants de logiciels de toutes sortes allant (bien sûr) des jeux aux programmes de comptabilité familiale. Vous trouverez régulièrement les nouveautés de la liste AMOS DP. Le phénomène AMOS est trop important pour que nous passions à côté de l'atout que ce langage représente et de la diversité des applications qu'il a permis de développer.

# Chère Amiga-DP,

Le monde du DP Amiga bouge beaucoup, et on peut y trouver de supers programmes pour des sommes ridicules. Je pense d'ailleurs que le domaine shareWare compensé est une bonne chose chose mais les prix sont encore trop bas. Voyez vous même: le programme en shareware coûte 21FF dont 6FF pour l'auteur. Je trouve que 30 FF serait une somme plus juste (soft + doc en français) dont 15 FF pour l'auteur. Certaines personnes trouveront mon idée folle mais un bon nombre d'auteurs mettent leur produit en shareware alors qu'il aurait une place parmi les programmes commerciaux... Voilà, c'était mon avis!

Dans le DP, il ya deux collections dominantes, les CAM et les FISH, L'énorme avantage des CAM, c'est que chaque numéro a un thème bien défini, contrairement aux FISH sur lesquelles on trouve de tout, entassé n'importe comment. J'ai dernièrement commandé 12 disquettes CAM, et seulement deux programmes ne me servent jamais. J'espère en tout cas que la collection DPAT (oui mes des...!!!) sera construite suivant le même principe que celui des CAM.

Dans le n° 3 d'Amiga DP, un lecteur nouvellement Amigaphile disait avoir commandé quelques programmes, et qu'un seul fonctionne vraiment correctement. Il faut savoir que certains programmes refusent de se lancer à partir du WorkBench et ce n'est pas toujours annoncé dans les docs.

Amiga DP - Uouembre 1992 n°3

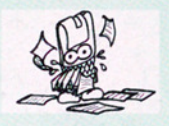

C'est le cas de SETSCR (CAM) qui ne se lance qu'à partir du CLI, car il en a besoin pour afficher un message. Etant incapable d'ouvrir une fenêtre de lui-même, sous le Workbench, c'est le GOU-ROU assuré. Je conseille donc à cette personne de lancer ses softs aussi bien sous le CLI que sous le WB, just to see!

Comme il y a une rubrique TESTS, il serait intéressant de voir une rubrique TEST HARD DP, non? Franck (31)

ADP: Il ne faut pas oublier que les disquettes vendues 21FF ne sont pas les versions enregistrées proposées par les auteurs mais un moyen, d'une part, de compenser l'honnêteté douteuse de certains utilisateurs trop tentés de ne pas jouer le jeu du Shareware sachant malgré tout que les versions distribuées sont souvent bridées et d'autre part, une façon de solliciter la créativité des

auteurs et leur participation au domaine public. Augmenter le prix de ses disquettes risque (peut-être) de défavoriser ce genre de logiciel par rapport aux autres. Il est vrai que 30FF reste une somme plus que raisonnable.. Alors que faire? subir une terrible inflation?

ADP aimerait constituer ses disquettes de façon aussi organisée que les CAM (sans pour autant multiblier les disquettes sous un même numéro). Cependant, la quantité de DP francophones reçue ne nous permet pas pour l'instant de faire la fine bouche et de sélectionner de manière aussi pointue les types de logiciels à regrouper.

Pour la défense de l'AmigaLibDisk, nous avons souvent remarqué que la méthode 'pseudo aléatoire" choisie par Fred Fish permet de faire très souvent de véritables découvertes, ce qui fait peut-être l'immense succès de cette collection.

La rubrique HARD DP est une excellente idée. Qui veut s'en occuper? Contactez-nous...

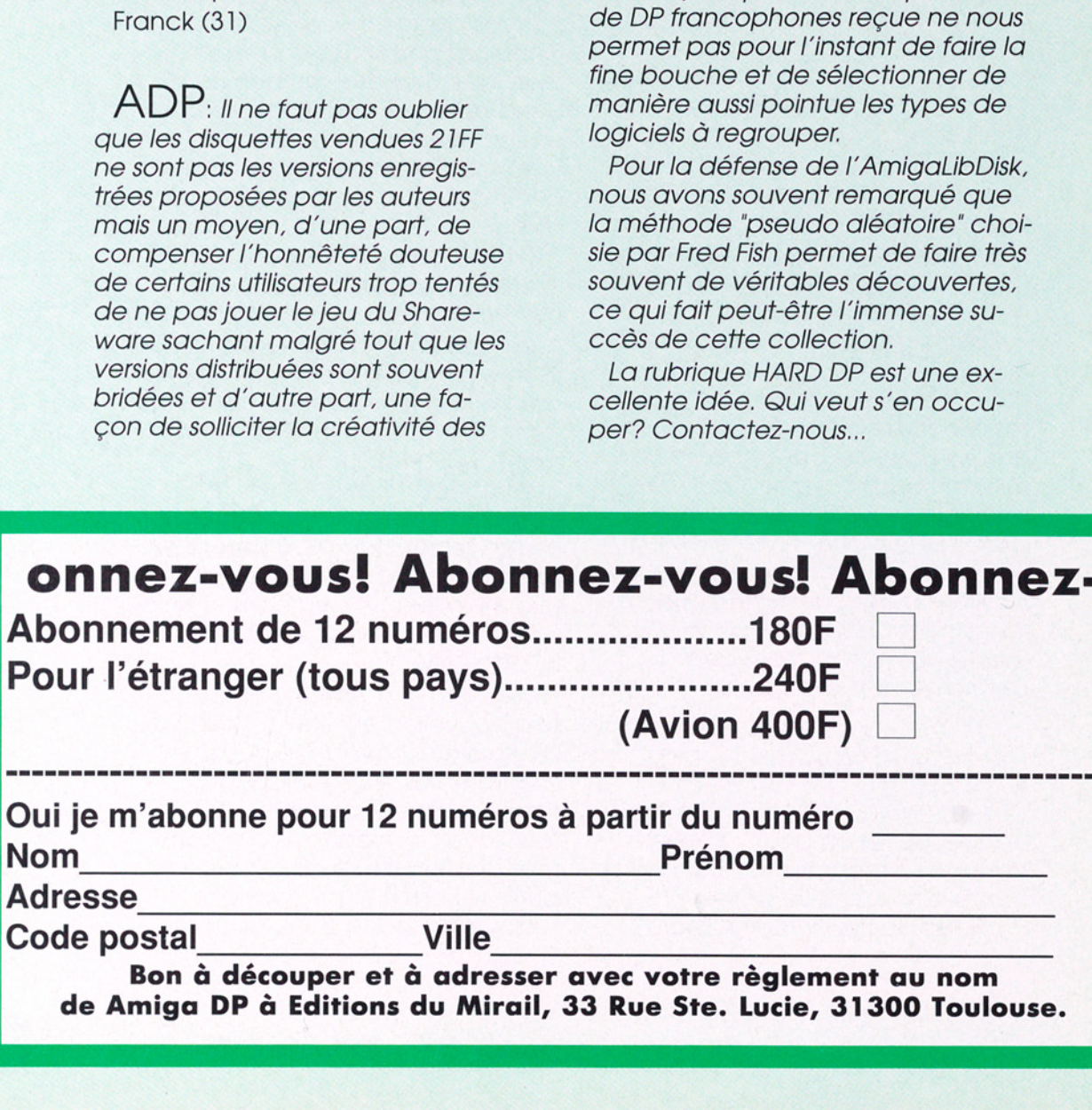

# Gssociations

#### Rubrique Gratuite

Associations, envoyez vos adresses et prix (jusqu'à 50 mots) avec copie de vos statuts (associations à but non lucratif seulement).

#### ATACOM

Association loi 1901 diffuse traductions (Généalogie, ImageLab etc), Fish, logiciels DP francais sélection-<br>nés (Screen Painter, MegaBall, etc). Catalogue sur<br>disquette contre 10F. SADA, Chemin de la Chasse,<br>14700 St Pierre du Bû.

#### ATTILA

Graphismes, Musics, Samples, Utilitaires, Modules, Demos, Megademos, Radio-Amateurs, Fred Fish; 15F . Prix unique 12 Fres par disquette, frais de port compris. Catalogue sur disquette contre 10F.

ATTILA BP 192 63805 COURNON CEDEX

#### BELIER PRODUCTION

Diffuse ses propres productions ainsi que les logiciels en shareware. Le disk-mag français Dompub & Co est disponible. Envoyez une<br>enveloppe timbrée auto-adressée pour plus d'infos. Auteurs, contactez nous pour diffuser vos oeuvres en shareware. Belier Production, 18 rue Fénélon, 24200 Sarlat

#### CFP

Reprise de l'activité DP de l'association CFP de Clamart

CFP diffuse sa collection de logiciels DP sur AMIGA au prix de 25FF la disquette (donnant droit à un abonnement gratuit de 4 mois à DPOC O.COQUET, 10, rue du Gros ORME 91290 la NORVILLE

#### COMMODEXPLORER/ CORSAIRE PRODUCTION

Diffuse et produit DP sur Amiga (Freeware & Share ware) catalogue sur disquette contre 10FF en chèque, timbres ou enveloppe timbré avec disquette vierge. Catalogue papier sans détail 4 FF en timbres.<br>Recherche animations, musiques, graphismes et court-métrage vidéo pour p Contactez nous, réponse assurée.

"COMMODEXPLORER CORSAIRE PRODUCTION" A6, La Rocade 91160 LONGJUMEAU, ou par télé phone au: 16(1) 69-092-336 de 17h à 19h.

#### DOM'PUBS DIFFUSION

Collecte et diffuse Démos, Utilitaires, Jeux pour 25 Frs par disquette (port compris) et Amiga Fish à 15 Frs. Catalo-gue contre timbre à 4 Frs. DOM'PÜB DIFFUSION, 10 Rue 10 rue du Vergeron, 38430 MOIRANS

#### FREENEWS

FREENEWS Association vous propose plus de 3600 DP sur Amiga. Tous les classiques: FredFish,<br>CAM, TBag, AmosDP, radio-amateur... Mais également des démos, SlideShows, musiques etc. Demandez no tre catalogue sur 2 disquettes contre 20F (En chèque ou en timbres). FREENEWS Association 41 Bvd Joseph-Vallier, 38100 Grenoble. Tel: 76.49.42.06

#### FREE WORLD DP

Distribue et produit des disquettes sur Amiga. Prix<br>en baisse: 12F/disquette ou 10F/disquette à partir de<br>15 disquettes, port compris. Catalogue gratuit contre<br>timbre à 4F. Recherchons également de bonnes<br>créations...N'hés

**INTERCEPTOR**<br>INTERCEPTOR-The Ultimate Amiga User Club, dif-<br>fuse disquettes du domaine public. Tarifs: 15F par<br>disk port compris ou seulement 10F si abonne.<br>Abonnement: 100F. Catalogue gratuit contre 5F en<br>fubbres. INTERC

#### LOAD'N'ENJOY

Musiques, mégadémos, démos de jeux, journaux sur disque. Prix: à partir de 10F, disquette comprise. En-<br>voyer 7.50F pour cataloque. BP 10, 08000 Villers-Semeuse.

#### ONLY WAY CLUB

Diffuse et produit des disquettes DP. Plus de 1700 disks (Fish, Amos, Seka, etc). Prix à partir de 2 FS/ 10 FF. Demandez notre catalogue sur disk gratuit à: ONLY WAY, BP 78, 2822 Courroux, SUISSE.

**ORION DIFFUSION**<br>Découvrez le plus convivial des catalogues DP:<br>grâce à l'INDEX triable par nom du DP, nom de l'auteur, nouveautés. Accédez automatiquement à un descriptif détaillé des Fishs, Amos DP, TSWIFS, Trackmos, Music-Disks, Slides, Orion- Pack & Samplers, ect... "Cooonstellation# 1.2" (2D7!). Notre ma-<br>gazine en trançais e

#### MIDNIGHT DIFFUSION

Association loi 1901, diffuse les dernières nouveau-<br>tés en Démos, Music-Disk, SlideShows, Utilitaires,<br>Jeux et collection Fish (partielle) à 10FF le disk. De-<br>mandez notre catalogue contre 10FF en timbres ou<br>chèque à l'ad

Amiga DP - Novembre 1992 n° 4 67

L'AMIGA Lead and any TOOL-MANIAGER VOIR 040 14 test page 10 四吧  $\bullet$ **SILLER** contra ration toolman Premier **Precedent** Liste problete 6 Type d'objet [1] sulvant Dernier objet Supprin System Green Modifier L. Copler Tester 四四 Work 9999999 al gnimeruen Proprou PITCOR PROCKET [E][E] 图印